## LES TOURISTES MODERNES<br>VOYAGENT AVEC LES **SIDES FOI**

**GRAND PRIX DU TOURISME 1960** qui sont de précieux et vivants compagnons de voyage **L'INDE L'ESPAGNE LE PORTUGAL L'ITALIE L'ALLEMAGNE** L'AUTRICHE **LA YOUGOSLAVIE LA SUISSE LA GRANDE-BRETAGNE LA HOLLANDE LA GRÈCE** LA SCANDINAVIE (Danemark, Norvège, St. de) **LE JAPON LE MAROC ISRAEL** 

Le Congrès Utondial du Tourisme reuni à Univid

a choisi **LES GUIDES MODERNES FODOR** 

LES GUIDES qui vous font voynger LES GUIDES qui font revivre vos voyage.

**EXCLUSIVITÉ VILO. PARIS** 

# **VOTRE PRENAULT**

LE SEUL QUIDE TECHNIQUE ET PRATIQUE COMPLET LE BEUL AVEC VUES ECLATEES DE GRANDES DIMENSIONS **ET PLAN DE GRAISSAGE** 

#### **L'EMBRAYAGE**

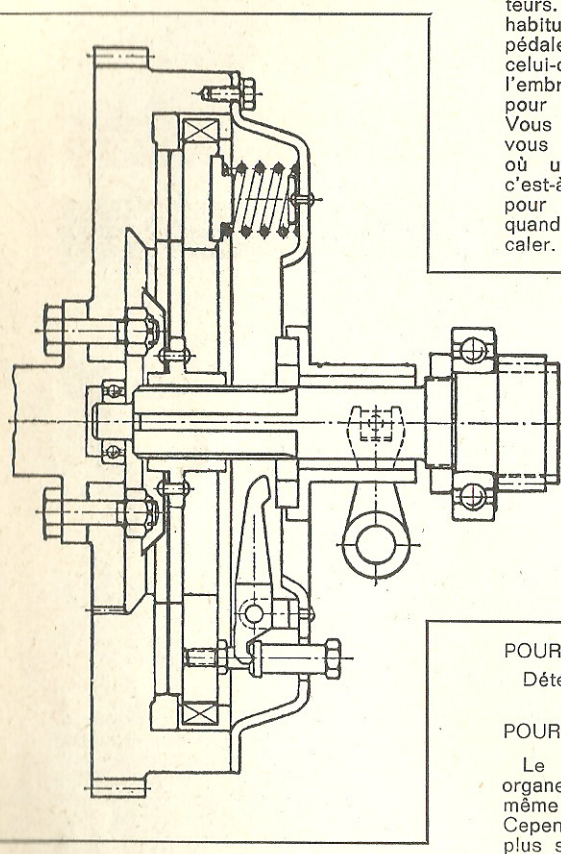

L'embrayage est l'organe qui souffre le plus de l'incompétence des conducteurs. On a trop souvent la mauvaise habitude de garder le pied sur la pédale d'embrayage et de faire patiner celui-ci. Il faut bien se rappeler que l'embrayage est un mécanisme conçu pour un fonctionnement intermittent. Vous le conserverez indéfiniment si vous ne vous en servez qu'au moment où un besoin impératif se présente. c'est-à-dire pour changer de vitesse ou pour vous remettre au point mort quand le moteur ralentit et risque de

#### **MANŒUVRE**

Si le débravage demande à être fait rapidement, la manœuvre brutale de l'embrayage a des conséquences déplorables :

#### POUR LE MOTEUR :

Ecrasement des supports; vibrations et chocs se transmettant au vilebrequin et aux bielles.

#### POUR L'EMBRAYAGE :

Détérioration du disque et du moyeu.

#### POUR LA BOITE DE VITESSES :

Le choc, toujours néfaste pour les organes mécaniques, affecte de la même manière la boîte de vitesses. Cependant les organes qui souffrent le plus sont les joints de cardans.

#### POUR LE DIFFERENTIEL :

La présence d'un certain nombre de pignons, possédant leur jeu propre, donne<br>un jeu total de plusieurs millimètres, mesuré à la jante des roues. Ce jeu, étant absorbé brutalement, provoque un choc violent en fin de transmission. L'effort de torsion sera surtout sensible pour les arbres de roues.

#### POUR LES PNEUS :

Un démarrage brutal fera patiner les pneus. Or, si les organes mécaniques sont largement calculés pour résister à toutes ces erreurs de conduite, les pneus, en patinant, s'usent exagérément.

#### **USAGE INCORRECT:**

De trop nombreux conducteurs ont tendance à abuser de leur embrayage, généralement par paresse :

10 Lorsqu'il sont arrêtés pour quelques instants dans la circulation urbaine,

2º Lorsqu'il serait nécessaire de rétrograder, pour reprendre de la vitesse après un ralentissement, et qu'ils préfèrent faire patiner quelques instants l'embrayage pour éviter le cognement et les vibrations du moteur.

Il est une autre habitude très répandue et qui consiste à laisser le pied gauche reposer sur la pédale pendant de longs parcours. Sans peser au point de provoquer le débrayage ou le patinage, le poids du pied est suffisant pour annuler la « garde » à la pédale et provoquer une friction constante de la butée sur la bague de débrayage.

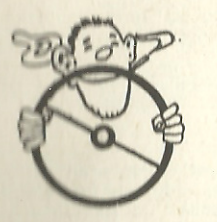

#### **LA DIRECTION**

La direction, « le volant », est le premier organe avec lequel on s'est familiariad. C'est aussi celui qu'on parvient très vite et facilement à manœuvrer d'instinet. C'est seulement plus tard qu'apparaissent les difficultés et les subtilités de sen maniement.

Il faut, aurtout ne pas perdre de vue que tous les effets des changements de direction (roulis, déport, « ripage ») augmentent sensiblement en fonction de la vitanna de la volture. C'est ainsi que l'on devra faire tourner le volant avec d'autant meina d'amplitude que la vitesse de la voiture sera plus grande.

EN LIGNE DROITE, même si la chaussée est bombée, il n'est jamais à conceiller de rouler tout à fait au centre. Il est préférable de se tenir au moins un peu sur la droite, pour ne pas avoir à modifier brusquement l'orientation de la veiture, afin de se rabattre à droite si le besoin s'en fait sentir.

En effet, la direction est toujours conçue de telle sorte que, si on laisse le valant libre, la voiture a tendance à se diriger dans le sens de la pente, et le shangement de sens au passage du sommet du bombé de la courbe est un écueil meur hien des conducteurs plus ou moins novices ; car, aussi précise que soit una direction, alla finit par prendre inévitablement un certain jeu, qu'il faut rattraper su mumerit présia où l'inclinaison change d'orientation, et en douceur, si l'on na vaut pas amerier une série de lacets.

Et vaus deviendres un véritable « as du volant », quand vous serez à tel paint familiairias avec l'encombrement de votre volture et avec ses réactions à shaqua mauyamant du volant, que vous saurez à l'avance si vous « passez » antra daux phatastes qui se présentent sur votre trajectoire.

Mais n'aluises pas trep de se sixième sens, pour ne pas égratigner vos alles at salles das autres. Les carrossiers sont chers de nos jours...

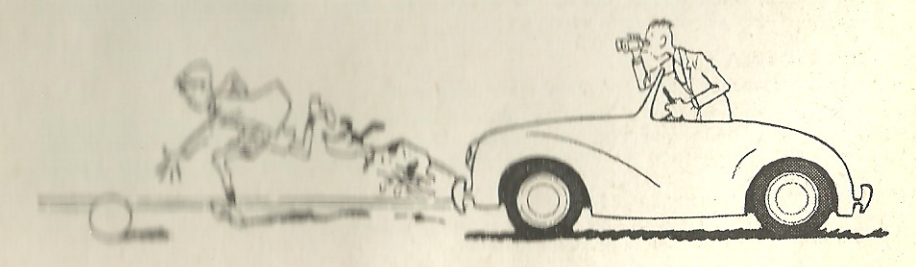

 $-13-$ 

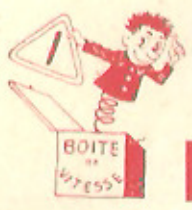

#### **LA BOITE DE VITESSES**

La boite de vitesses mécanique est un organe qui, dans sa forme actuelle, est d'une robustesse extraordinaire, ce qui lui permet de supporter sans grand inconvénient de nombreuses fausses manœuvres.

Ce n'est toutefois pas une raison suffisante pour lui imposer le maximum de mauvals traitements. On doit, en particulier, éviter les manœuvres suivantes :

#### - ROULER A GRANDE ALLURE AU POINT MORT.

Parce que dans les boites modernes où les engrenages sont toujours en prise, les pignons de deuxième vitesse tournent à très grand régime, lorsque la voiture atteint à peu près 60 km/h, alors que l'arbre primaire sur lequel ils tourillonnent tourne très lentement à la vitesse de ralenti du moteur. Il en résulte une vitesse relative énorme, pour laquelle les baques ou roulements ne sont pas prévus. De même pour le roulement-guide de l'arbre secondaire à l'intérieur du primaire.

Il est d'ailleurs une règle générale à observer qui veut que le moteur ne soit jamais désaccouplé de la transmission, sauf pendant les très courts instants où c'est indispensable, c'est-à-dire à l'arrêt et durant les changements de vitesse. Une volture lancée à grande allure en roue libre perd une grande partie de sa tenue de route.

D'autre part, ne pas abuser des synchroniseurs dont sont munies les boîtes de vitesses actuelles, et qu'il serait plus sage de considèrer simplement comme des dispositifs destinés à amortir les effets de fausses manœuvres accidentelles.

En tous cas, si vous ne voulez pas vous astreindre au double débrayage, laissez aux synchroniseurs le temps de jouer leur rôle, c'est-à-dire d'amener les arbres et les pignons à la même vitesse avant que les crabots n'engrégent et d'éviter ainsi les chocs et les grincements. En effet, cette opération n'est pas instantanée et, surtout, sa durée est fonction de la différence des régimes des crabots, au moment du changement de rapport. Ce qui revient à dire que le levier des vitesses doit être manipulé d'autant plus lentement que le régime du moteur est élevé au moment du changement de vitesse. On ne doit pas, comme on l'a dit souvent, marquer un temps d'arrêt au point mort (sauf si l'on fait le double débravage). mais plutôt :

1º Passer rapidement de la vitesse qu'on abandonne au point mort :

2º Amener alors, lentement, le levier à la position de la vitesse que l'on choisit.

Le double débrayage - s'il est facultatif pour le passage des vitesses synchronisées - reste indispensable pour le passage des vitesses non synchronisées (presque toujours la première).

Le double débrayage coniste à amener les deux pignons qui vont avoir à engrener à des régimes très voisins.

#### POUR CELA :

1º Débrayer et passer vivement au point mort;

2º Embrayer au point mort et amener le moteur au régime qu'il aura avec le rapport de boite que l'on va engager. Donc, accélérer pour rétrograder, lâcher l'accélérateur et laisser au moteur le temps de ralentir pour passer à un rapport supérieur :

3º Débrayer vivement, engager la vitesse choisie et embrayer doucement en maintenant le moteur au régime correspondant à la vitesse instantanée de la volture et au nouveau rapport de la boite.

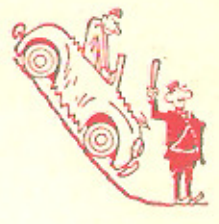

#### **LES FREINS**

Les freins sont, fort heureusement, de plus en plus largement calculés. La commande hydraulique est parfaitement au point, et tout cela est indispensable, car, étant donné les vitesses atteintes actuellement, par les voitures, même de cylindrée modeste, les freins sont les organes qu'on peut considérer comme essentiels, si l'on tient avant tout à rester de ce monde.

S'il est normal d'avoir besoin de toute la puissance des freins, on doit toutefois se souvenir que les coups de freins sont coûteux. En effet, ce ne sont pas seulement les organes de freinage, qui sont très robustes et relativement peu onéreux à réparer. mais l'ensemble des organes mécaniques, des pneus, de la direction, qui s'usent à chaque coup de frein violent. En outre, un frein qui travaille chauffe, et si on ne lui accorde aucun répit pour se refroidir, il peut arriver qu'il perde dangereusement de son efficacité.

De ces quelques observations, on peut déduire les préceptes suivants :

1º Lors d'une descente que vous savez longue, ne vous lancez pas à toute allure sur le rapport de boîte le plus élevé et en comptant aveuglément sur les freins pour vous ralentir à chacun des virages.

En principe, dans une descente, adoptez la même démultiplication que celle que vous utiliseriez pour la montée.

2º Ne freinez jamais au point de bloquer les roues. L'effet est déplorable pour les pneus dont toute l'usure se concentre en un point, et pour le résultat lui-même, car il est prouvé qu'au moment précis où les roues se bloquent, la valeur de la décélération diminue brusquement et on doit absolument relacher en partie la pression sur la pédale dès l'instant où le crissement caractéristique des pneus indique que les roues sont bloquées.

Etudiez attentivement ce tableau ; vous verrez que, pour une vitesse donnée, il faut beaucoup plus de temps pour s'arrêter qu'on ne le croit généralement.

Ce tableau n'est valable que pour un coefficient d'adhérence de 0,6 correspondant à un sol sec et avec de bons pneus.

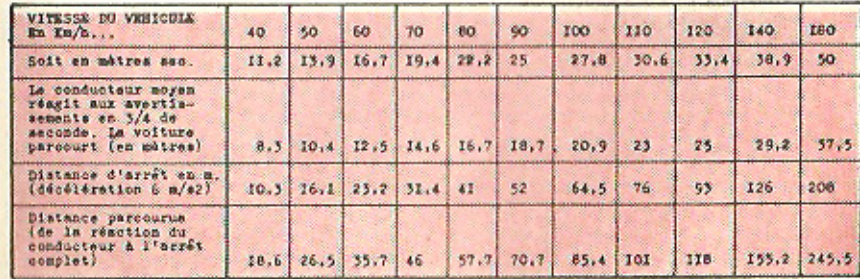

**VOITURE** UNE EMENT **ECONO** SER E ē

Prais fixes (amor-<br>Anis fixes (amor-TABLEAU COMPARATIF DES PRIX KILOMÉTRIQUES EN FONCTION DES PARCOURS ANNUELS Frais variables (essence  $\alpha$ calculé sur les bases suivantes : 1º Amortissement de la voiture en 5 ans.  $\frac{8}{3}$ réparation) 0,05 F du kilomètre par an. - assurance) 2.000 F - garage **fissemment** annuel Barème

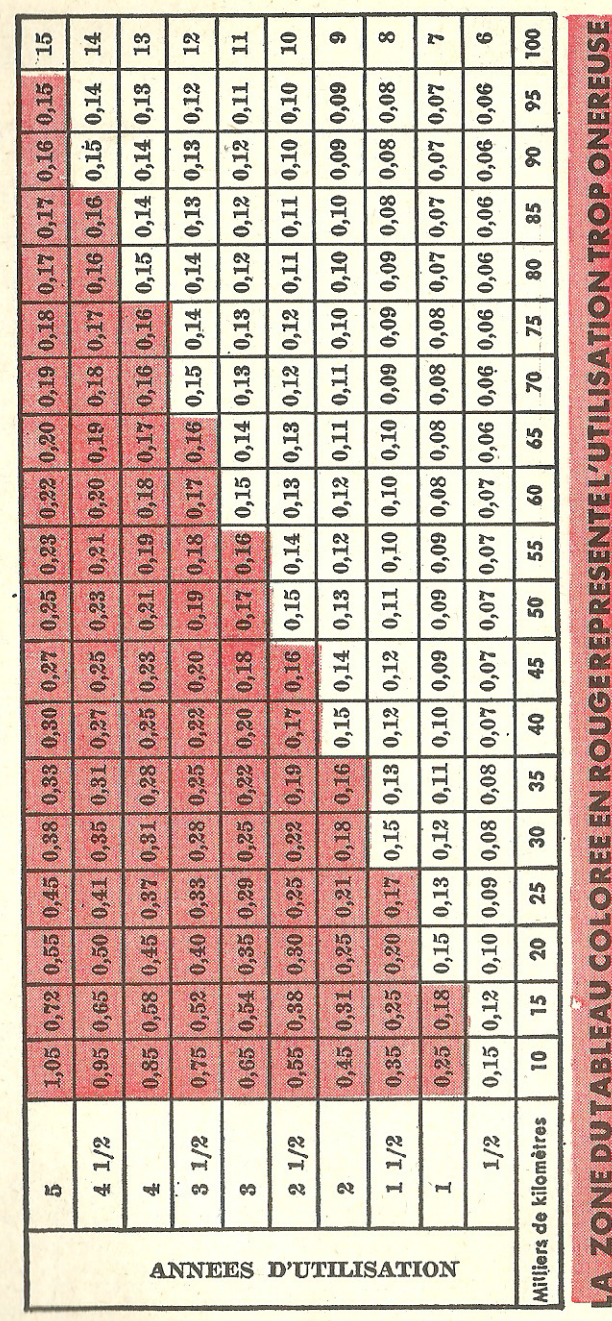

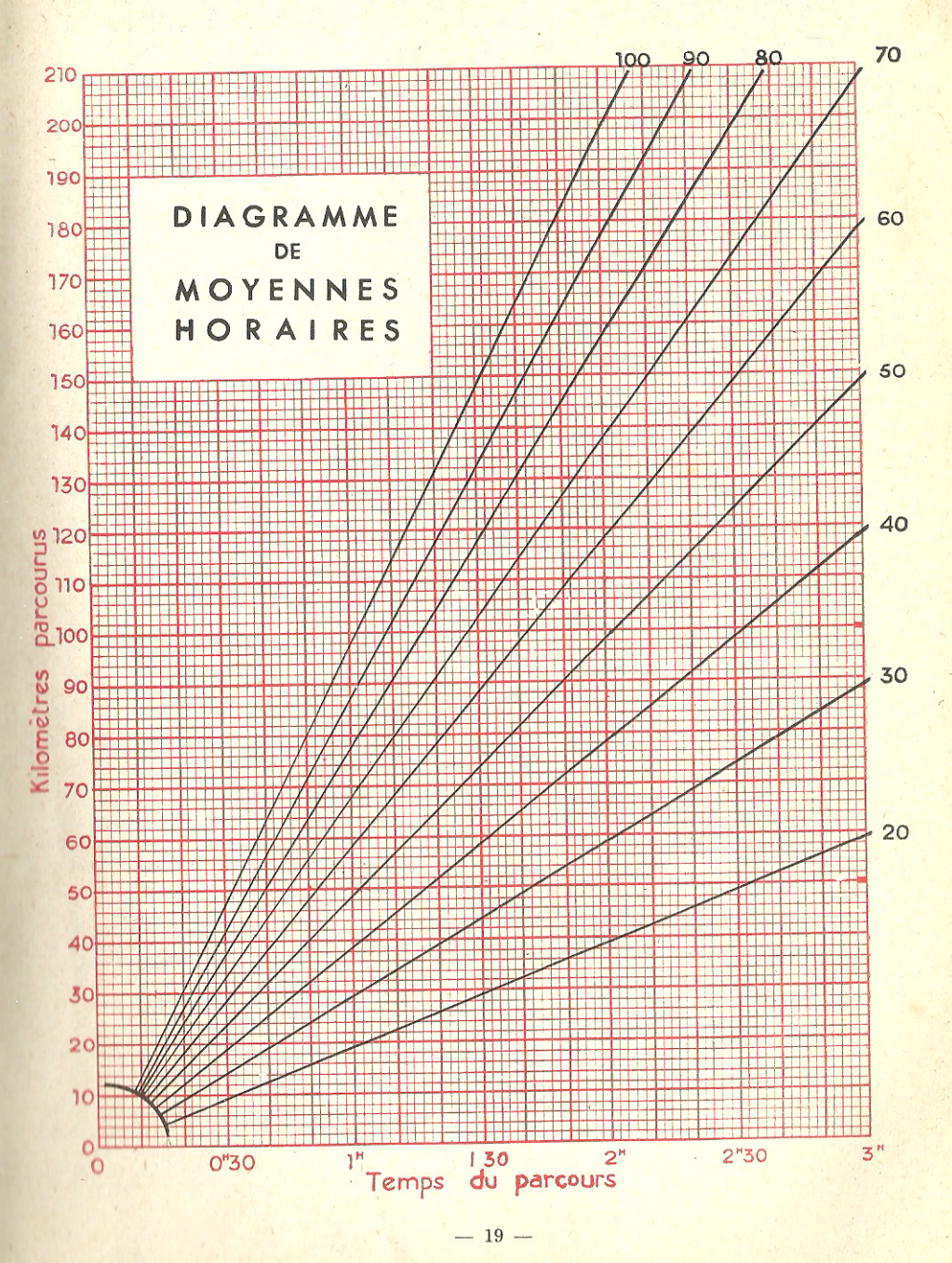

KILOMETRES A L'HEURE

 $-18-$ 

**CHAPITRE V** 

## ONNAGE

Nous vous conseillons vivement d'avoir dans votre trousse d'outillage les différentes plèces de rechange dont nous vous donnons la liste ci-dessous. Cecl vous évitera de rester en pleine campagne, faute d'un moyen très simple de dépannage.

#### **OUTILLAGE INDISPENSABLE**

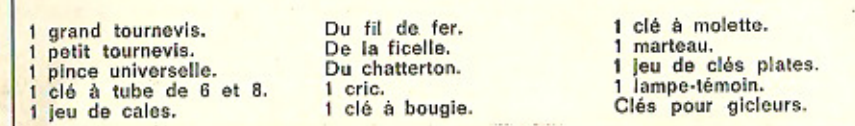

#### PIECES DE RECHANGE

1 jeu de fusible. joint de pompe à essence. 1 coffret de lampes de rechan-1 bobine d'allumage. ge (obligatoire). 1 condensateur. Joints fibre de gicleurs. 4 bougles. 1 mètre de fil électrique. 1 durite d'essence.

## **ÉLECTRICITÉ**

L'installation électrique d'une voiture, et particulièrement le circuit d'allumage sont constitués par des appareils extrêmement simples et pourtant bien mystérieux pour beaucoup.

La masse, ou retour du courant, est formée par l'ensemble des éléments métalliques de la voiture. Chacun des appareils n'est, par conséquent, alimenté que par un seul fil, ce qui facilite beaucoup la compréhension des schémas et les recherches en cas de panne.

#### Principe de fonctionnement du système d'allumage

Le courant sort des batteries par un câble de grosse section.

Ce câble isolé va au démarreur.

Sur la borne du démarreur est branché un fil allant à l'ampèremètre. Le courant ayant traversé cet appareil, va sur une des bornes du bouton de contact distribuant le courant aux divers appareils et notamment au circuit d'allumage, le seul qui nous intéresse dans ce chapitre. (Voir schéma ci-dessous).

Le circuit d'allumage est ainsi dénommé parce qu'il donne naissance à l'étincelle allumant le mélange alr-essence dans les cylindres.

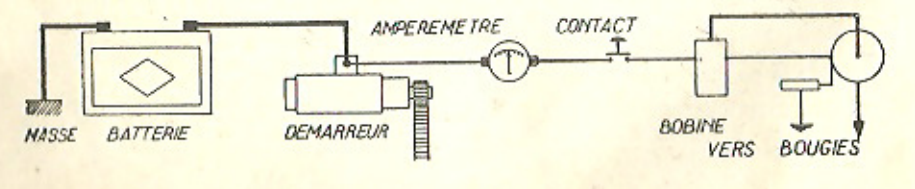

#### DIFFICULTES DE DEPART

Si le moteur démarre mal, contrôler les bougles l'une après l'autre.

Débrancher le fil d'une bougie, la dévisser, puis la rebrancher et faire tourner, par un aide, le moteur pendant qu'on maintient le culot de la bougle en contact avec une partie métallique du moteur. On doit voir l'étincelle jaillir entre les électrodes et, à l'air libre, on doit pouvoir tirer une étincelle de 6 à 10 mm directement entre le fil de bougie et la culasse, par exemple.

S'il n'y a pas d'étincelle à une ou plusieurs bougies, vérifier leur état et celui de leur fil.

#### Les pannes dûes à l'allumeur

Il convient de préciser que ce sont, en général, les vis platinées qui provoquent les désordres imputables à cet appareil.

Un mauvais contact entre ces vis, causé par l'oxydation ou par la présence de corps étrangers, est la panne la plus fréquente.

A l'aide d'une petite lime plate, nettoyer soigneusement les deux surfaces de contact.

Un mauvais écartement de ces vis (écartement normal 0,4 mm) provoque des désordres dans l'allumage, sans toutefois l'interrompre. C'est donc le rendement du moteur qui en souffrira et les départs seront plus difficiles.

#### Réglage des contacts ou « vis platinées »

Le réglage des vis platinées s'obtient en desserrant la vis A (à gauche), après avoir préalablement écarté au maximum ces vis, en procédant comme indiqué sur le schéma en haut du dessin.

Régler l'écartement à 0,4 mm, en agissant sur la vis B (à droite) et resserrer la vis A.

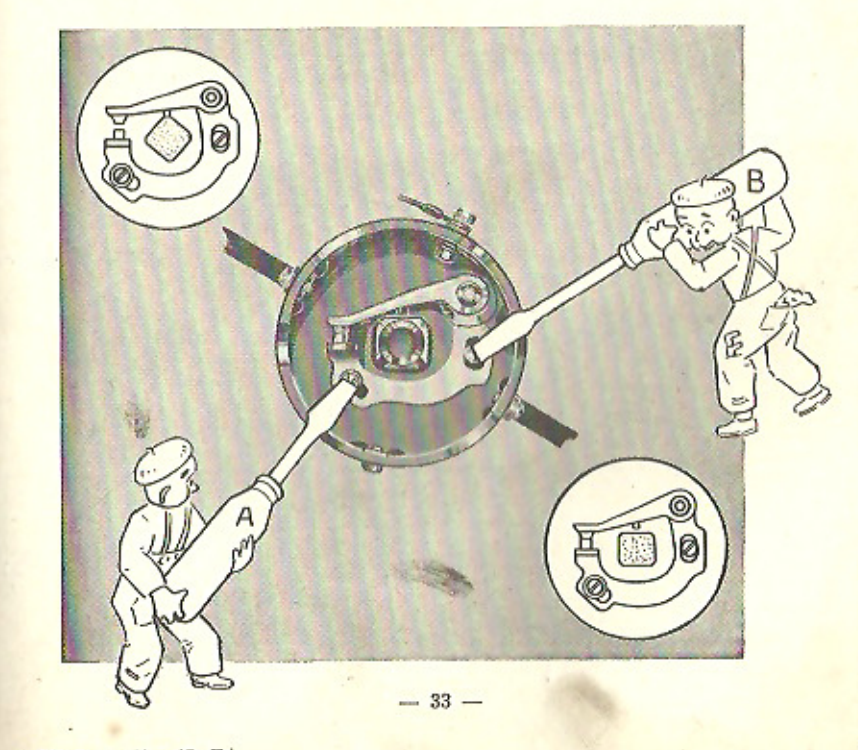

## RECHERCHE DES PANNES D'ALLUMAGE

Le contrôle se fait de la batterie aux bougles.

Pour vérifier les câblages et les circuits, on disposera d'une pile et d'un ampèremètre montés en série. Deux fils souples de 1 m, terminés par des plnces, permettront de brancher le dispositif sur les points à contrôler. Avant de vérifier un circuit, le débrancher aux deux bouts (à défaut d'ampèremètre, une petite ampoule, du voltage de la pile. peut permettre de savoir si le circuit est coupé ou non).

#### 1º Aucun appareil électrique ne fonctionne.

Vérifier : Prise de masse de batterie. Batterie. Cáble batterie - démarreur. Faisceau démarreur - fusible (cosse rouge). Fusibles.

- 2<sup>°</sup> Les appareils électriques fonctionnent, mais le courant n'arrive pas à la bobine.
- Vérifier : Porte-fusibles (fixation des cosses). Circuit porte-fusibles - contact d'allumage.

Contact d'allumage. Circuit porte-fusibles - bobine (borne + ou BAT).

3° Le courant arrive à la bobine, mais il n'y a pas d'étincelle au secondaire.

Vérifier : Circuit primaire. Si l'ampèremètre reste à 0 (ou si l'ampoule n'éclaire pas), l'enroulement est coupé.

- Circuit secondaire. Brancher la borne «BAT » au « + ». Débrancher les fils allant de la bobine au distributeur. Tenir l'extrémité du fil secondaire à 6 mm d'une pièce métallique du châssis et toucher plusieurs fois une autre plèce métallique avec le fil primaire.

Une étincelle doit jaillir au secondaire, sinon l'enroulement secondaire est coupé ou court-circuité. (Vérifier le contact du fil central dans le couvercle de la bobine).

Ne jamals laisser tourner un moteur avec une bougie débranchée, sous peine de survolter dangereusement le secondaire.

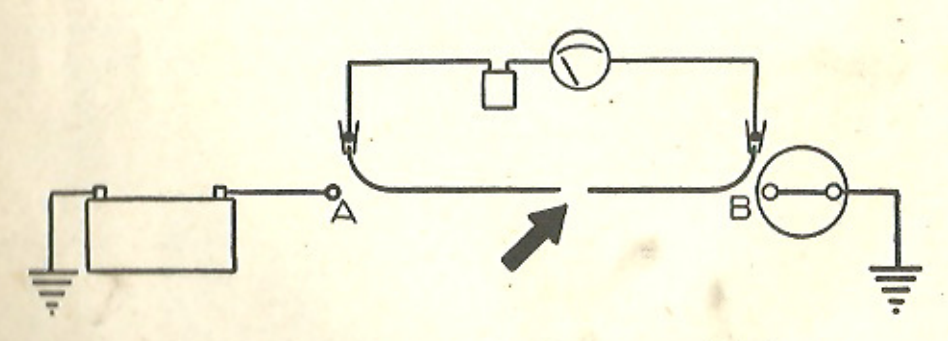

La fil défectueux étant débranché entre A et B, l'ampèremètre décèle la coupure  $-34-$ 

#### 4<sup>°</sup> La bobine est correcte, mais il n'y a pas d'étincelles aux bougies.

Vérifier : Tous les fils de la bobine au distributeur et aux bougies.

- Le circuit primaire du distributeur.

Si l'ampèremètre accuse un débit ininterrompu quand le démarreur entraîne le moteur, le rupteur est à la masse (boitier humide, corps étrangers conducteurs). Si l'amoèremètre accuse les ouvertures des vis platinées quand le condensateur est débranche, le condensateur est défectueux.

Si l'ampèremètre n'accuse aucun débit, les vis platinées ne peuvent entrer en contact (ressort cassé, vis fixe trop reculée). Régler l'ouverture à 0,4 mm environ.

- Le circuit secondaire du distributeur. Faire tourner le moteur au démarreur.

Débrancher un fil de bougie et l'approcher d'une masse. S'il n'y a pas d'étincelle, vérifier :

- La calotte (fissures entre les bornes - état du charbon).
- Le doint de distribution (l'enduire de crate pour voir s'il porte sur le charbon).

#### 5<sup>°</sup> Le distributeur est correct. mais il n'y a pas d'étincelles aux bougies.

Démonter les bougies. Régler l'écartement des pointes à 0.7 mm. Nettover les pointes à la brosse métallique ou au jet de sable. Examiner le culot : une fissure dans la porcelaine retient l'humidité et court-circuite la bougie. Essayer chaque bougle posée sur la culasse : elle doit donner une étincelle très franche, car l'étincelle est moins forte en milieu comprimé qu'à l'air libre.

Le bon fonctionnement des bougies peut être compromis par les remontées d'hulle qui encrassent l'isolant.

- 6° Il y a des étincelles aux bougies, mais le moteur ne part pas.
- Fils de bougles intervertis. Vérifier, en partant du plot correspondant du cylindre nº 1, que les fils suivent bien l'ordre d'allumage.
- Décalage de la distribution.

#### **LES MAUVAIS CONTACTS**

Tous mauvais contacts occassionnent des chutes de tension, diminuent le rendement du moteur et provoquent un allumage irrégulier.

Vérifier souvent le serrage de toutes les bornes des divers appareils ou accessoires électriques. Veiller à avoir des contacts propres sans trace d'oxydation.

#### LES PANNES DU CONDENSATEUR

Cet appareil absorbe l'étincelle du rupteur, évite l'action destructive de celle-ci sur les vis platinées, tout en augmentant la valeur de l'étincelle aux bougies.

Lorsqu'un moteur est chaud, le mauvais état d'un condensateur peut ne pas l'empêcher de tourner, mais lorsqu'il sera refroidi, il le mettra irrémédiablement en panne.

Le condensateur peut être :

1º COURT-CIRCUITE.

Dans ce cas, tout le circuit primaire est en court-circuit et il n'y a pas d'étincelle aux vis platinées.

2º EN MAUVAIS ETAT.

Il peut ne pas interrompre la marche du moteur quand celui-ci est chaud, mais il rend les départs difficiles.

3º EN MAUVAIS CONTACT.

Ce défaut se traduit en général par des pétarades à l'échappement. Resserrer le condensateur après avoir nettoyé son point de contact sur le corps de l'allumeur.

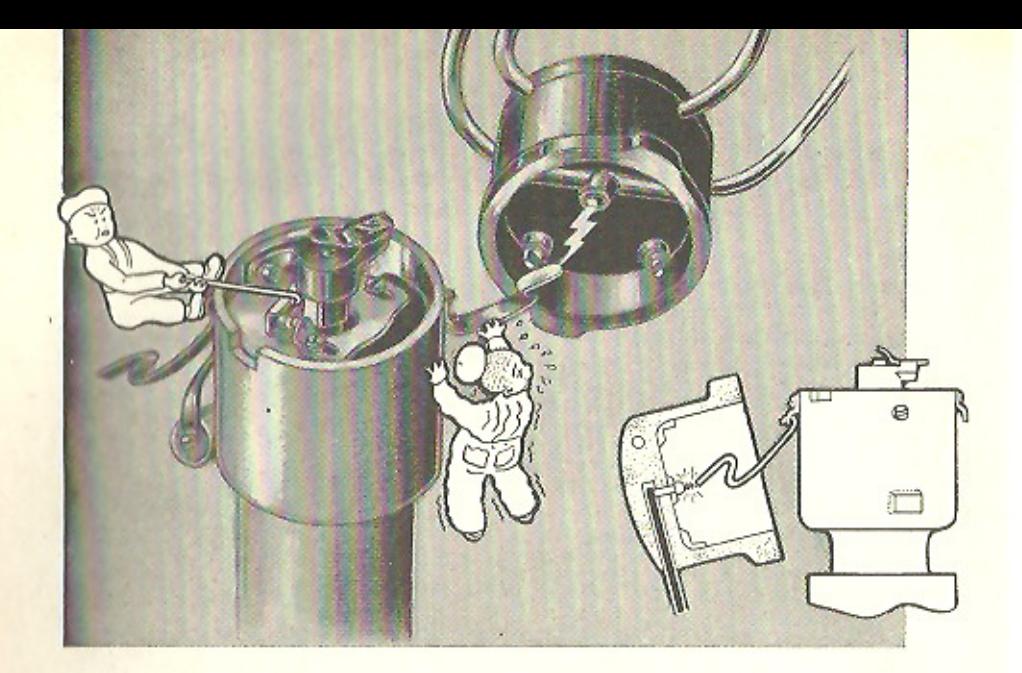

#### LES PANNES DE LA BOBINE D'ALLUMAGE

Pour pouvoir comprendre le fonctionnement d'une bobine, il faut savoir comment elle est constituée.

La bobine joue le rôle de transformateur et comporte deux enroulement à noyau de fer doux.

L'enroulement primaire, qui est constitué par un fil relativement gros (1 mm environ de section), comprend un faible nombre de spires (une centaine dans la majorité des cas). Cet enroulement laisse passer 1 ou 2 ampères sous 6 ou 12 volts.

L'enroulement secondaire, lui, comprend un nombre considérable de spires (plusieurs milliers) : le fil utilisé est extrêmement fin, il dépasse rarement l'épaisseur de deux dixièmes de millimètres avec son isolant. Il subit une tension de l'ordre de 20.000 volts sous un faible ampérage (1 milliampère environ).

C'est l'enroulement primaire qui reçoit le courant de la batterie, coupé par le rupteur chaque fois que l'étincelle doit jaillir à la bougie.

Le flux magnétique subit, grâce à cette rupture, une variation brusque qui engendre, dans l'enroulement secondaire, une tension induite d'autant plus élevée que le nombre de spires de ce dernier est plus grand.

Une des extrémités du fil de l'enroulement primaire est reliée à la batterie, l'autre se raccorde au rupteur. Le secondaire a l'une de ses extrémités reliée au primaire, à l'intérieur de la bobine, l'autre extrémité étant reliée au plot central du distributeur.

Comme caractère distinctif des pannes de bobine, il faut noter que, contrairement au condensateur, elle peut, à froid, donner un allumage normal, tandis qu'à chaud elle mettra irrémédiablement le moteur en panne.

La grosseur du fil primaire lui assure une robustesse qui, en cas de panne fait qu'il est rarement en cause.

C'est donc, dans la majorité des cas, l'enroulement secondaire qui sera à la base des perturbations provoquées par la bobine.

#### **ALIMENTATION**

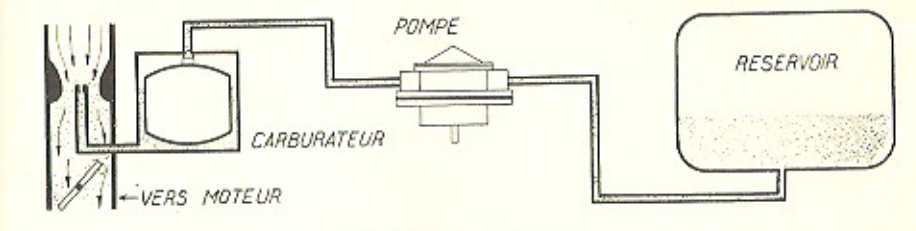

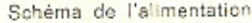

UN CIRCUIT D'ALIMENTATION COMPORTE :

Un réservoir d'essence placé généralement plus bas que le carburateur.

Une pompe aspirante et refoulante, aspirant l'essence dans le réservoir et la refoulant au carburateur.

Un carburateur où se réalise le mélange air-essence dans des proportion bien déterminées.

A l'intérieur de la culasse, des canalisations distribuant le mélange air-essence aux cylindres.

Quatre facteurs déterminent la qualité de la carburation dans un moteur. Ce sont :

- 1. La régularité d'arrivée du carburant.
- 2. Le dosage correct du mélange.
- 3. La complète vaporisation du carburant.
- 4. L'homogénéité du mélange.

#### **ALIMENTATION PAR POMPE**

 $-37-$ 

C'est de beaucoup la solution la plus employée aujourd'hui. On utilise principalement la pompe à membrane, à commande mécanique ou électrique.

Les pompes à membrane fonctionnent toutes suivant le même principe. Seuls, leur commande et leur emplacement diffèrent.

L'emplacement du filtre varie suivant les modèles. Il est souvent monté à côté du corps de É pompe. Certaines pompes comportent, à la place de la cloche en verre, une calotte métallique qui a l'avantage d'être peu fragile, car la moindre ébréchure rend la cloche en verre inutilisable.

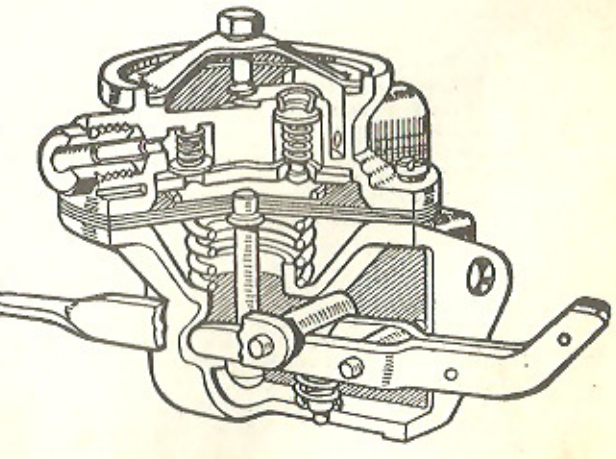

Certaines pompes sont pourvues d'un dôme formant réservoir entre la partie aspirante et refoulante de la pompe, assurant un écoulement continu et non soumis à des pulsations.

La pompe comporte un levier d'amorcage à main, pour le cas où la cuye du carburateur s'est vidée, ce qui peut se produire par évaporation quand il fait chaud. Mais ce levier ne peut agir que si le doigt de commande ne porte pas sur le bossage de la came spéciale de l'arbre à cames. Sinon, faire tourner légèrement le moteur à la main.

#### Défauts de la pompe à essence

La pompe cause assez rarement des ennuis. Ceux-ci peuvent être dus à un ou plusieurs des défauts ci-après :

1º Bouchons de clapets non étanches (mal serrés ou joint détérioré) ;

2º Clapets défectueux : ressorts affaiblis, clapets usés, voilés, coincés ou portant mal à cause d'une impureté, sièges corrodés ou encrassés. La surface polie du clapet doit toujours se trouver du côté siège :

3º Tamis de filtre colmaté ;

4º Cloche ou joint de filtre défectueux ou mai serré :

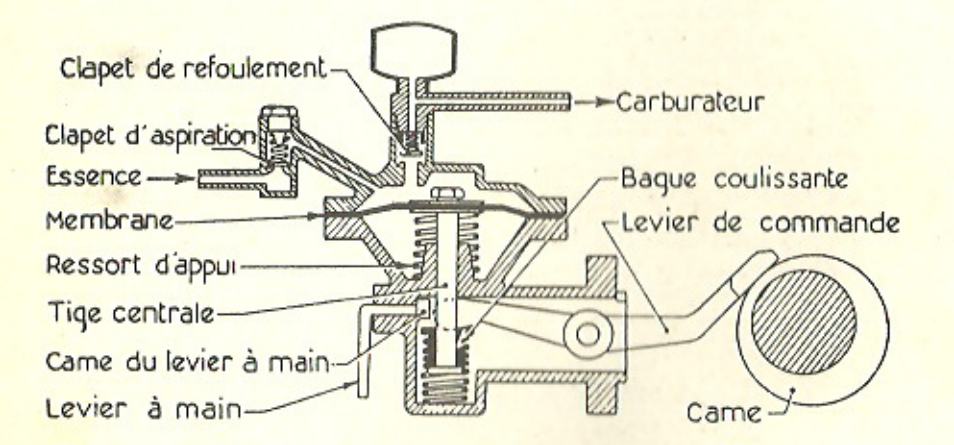

5° Trou d'air obstrué (sous le diaphragme) ;

6º Entrée d'air entre les plans de serrage du diaphragme;

7º Diaphragme poreux ou percé, rondelles de diaphragme mal serrées :

8º Filetage des orifice d'entrée ou de sortie détérioré (ceci arrive souvent du fait que les raccords ne sont pas vissés droit, surtout quand les canalisations sont en tube très rigide);

9º Ressorts de rappel de diaphragme affaiblis ;

10° Levier faussé ou usé.

#### LE RÉSERVOIR

S'il ne semble pas, à première vue, devoir occasionner de pannes, il peut cependant présenter un certain nombre de défauts auxquels il faut remédier, si l'on ne veut pas être obligé de procéder, à intervalles trop rapprochés, au nettoyage de la pompe à essence et du carburateur.

1º CORROSION DES PAROIS par divers agents chimiques contenus dans certains carburants et qui, à la longue, les attaquent peu à peu, malgré leur revêtement protecteur.

Les plaques de rouille qui se forment se désagrègent et viennent obstruer les filtres ou les canalisations. Il se peut aussi que le réservoir vienne à se percer et à se vider de tout son contenu.

2º COLMATAGE OU OBSTRUCTION DE LA CREPINE du tube d'aspiration d'essence ou du tube lui-même, lorsqu'il n'y a pas de crépine.

3º OBSTRUCTION par la poussière, la boue, le cambouis (si l'on met de l'huile dans l'essence) du trou d'air, qui permet à la pression atmosphérique d'exercer son affat à l'intérieur du réservoir.

4º ENTREE D'AIR PAR UN RACCORD MAL SERRE ou par une fissure dans le tube venant de la pompe et plongeant dans le réservoir. L'essence retombe alors dans le réservoir par gravité et la pompe n'aspire plus que de l'air.

5º PLONGEUR TROP COURT. Ce défaut ne peut se rencontrer que sur des véhlcules ayant subi des transformations.

Nous avons eu connaissance d'un véhicule où il fallait que le réservoir contienne au moins 20 litres d'essence pour que la pompe puisse s'amorcer.

Il arrive aussi qu'à la suite d'une réparation faite au réservoir, le tube plongeur ait été faussé et ne descende plus assez bas.

6° ENFIN, IL PEUT Y AVOIR UNE FUITE PAR LE BOUCHON DE VIDANGE, solt que le filetage alt été détériore, soit que l'on ait dessoudé son embase, en forçant pour dévisser le bouchon grippé. Nous avons vu ce cas maintes fois, surtout sur des véhicules neufs.

Cette fuite n'influe évidemment pas sur l'alimentation, mais peut amener des surprises fâcheuses et occasionne toujours des pertes qui sont, à l'heure actuelle, particulièrement préjudiciables.

On essaie souvent de nettoyer un réservoir rouillé et rempli d'impuretés en le - chainant », opération qui consiste à y introduire une chaine à petits maillons et à le secouer énergiquement pour détacher des parois les paillettes, gommes ou autres impuretés pouvant y adhérer, qu'on élimine ensuite plus ou moins complètement par soufflage ou rinçage. Mais il est préférable de changer le réservoir.

#### " VAPOR - LOCK"

Le vapor-lock est un « tampon de vapeur » qui empêche quelquefois l'essence d'arriver jusqu'au carburateur, surtout par temps chaud.

On sait que l'essence n'est pas un combustible homogène, mais un liquide constitué par un certain nombre d'hydrocarbures qui ne sont pas également volatils. Certains se transforment en vapeur à une température relativement basse, de l'ordre de 60° C, chiffre qui, par temps chaud, peut être dépassé à l'intérieur du capot (on a relevé 80° C).

Si, par surcroit, la tubulure allant du réservoir à la pompe passe à proximité d'un organe particulièrement chaud, par exemple le collecteur d'échappement, une partie de l'essence contenue dans le tube peut se transformer en vapeur. La veine liquide se rompt, alors le carburateur, n'étant plus alimenté, se vide et le moteur s'arrête.

Pour repartir, il n'y a qu'un moyen : refroidir la tubulure avec un linge mouillé dans de l'eau froide.

Certains moteurs sont plus sujets que d'autres à ce phénomène, en raison de la disposition des organes. Mais, en général, quand la pompe se trouve près d'un point chaud, on fait passer la tubulure d'essence par l'avant, en l'exposant le plus possible au courant d'air créé par le ventilateur. Quelquefois, on dirige même le courant d'air frais à l'aide d'un déflecteur et on place entre la tubulure et le collecteur d'échappe. ment un écran garni d'amiante.

D'autre part, la canalisation ne doit comporter ni coudes brusques (rayon minimum 5 cm), ni aplatissement dans les coudes, car ceux-ci freinent l'écoulement et facilitent ainsi la vaporisation. Il faut éviter également que le tube venant du réserveir soit trop près du tube d'échappement. Souvent, il est placé du côté opposé.

#### **PANNES DE CARBURATION**

#### **MOTEUR FROID**

En cas de départ à froid très difficile, manœuvrer comme suit : ne pas mettre le contact, tirer le starter, faire tourner le moteur au démarreur pendant trois ou quatre secondes. Au bout de ce temps, mettre le contact, le moteur doit partir.

Si, à la suite de plusieurs tentatives infructueuses, le moteur est noyé d'essence, repousser le starter, appuyer à fond sur la pédale d'accélérateur et actionner le démarreur.

Si, au contraire, après ces tentatives, les bougies ne sont pas humectées, démonter le gicleur de starter qui doit être bouché.

#### **MOTEUR CHAUD**

Si c'est à chaud que le moteur refuse de repartir, vérifier si le gicleur de raienti n'est pas obstrué.

Si, étant en route, la voiture lancée, le moteur se freine et tend à s'arrêter rapidement, on peut localiser la panne en tirant le starter ; si le moteur reprend, c'est que le gicleur de route est obstrué.

#### **SINON**

#### VOUS AVEZ UNE PANNE D'ALLUMAGE (75 % DES CAS) OU UNE PANNE D'ALIMENTATION (25 % DES CAS)

#### **GICLEURS BOUCHES**

Pour les nettoyer, les laver à l'essence et les souffler. Ne jamais essayer de les déboucher avec un objet métallique. Les gicleurs sont facilement accessibles et démontables.

#### RÉGLAGE DU RALENTI

Pour régler le raienti, agir :

a) Sur la vis A de butée du papillon qui ne fait qu'augmenter ou diminuer la quantité du mélange air-essence admise dans les cylindres, accélérant ou ralentissant ainsi le moteur.

b) Sur la vis B qui règle la richesse du mélange, dans le cas où le moteur « boite ou cale trop facilement ».

La vis B ne doit jamais être serrée à fond.

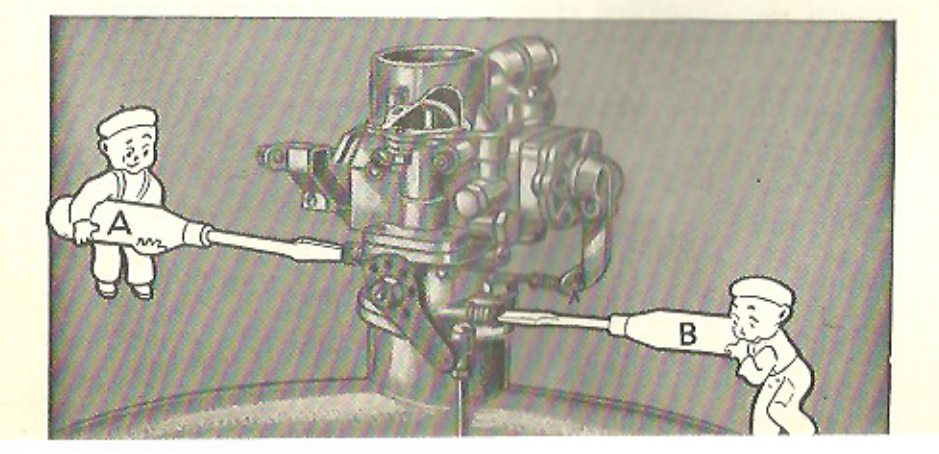

#### **CHAPITRE VI**

## **MODÈLES 1948 A 1954**

ES 4 CV Renault, dont l'apparition sur le marché date de 1948, ont subi au cours de ces années quelques modifications de détail. Les pages qui suivent comportent donc deux parties :

- Etude des modèles de 1948 à 1954. Ce chapitre traite des caractéristiques. des détails d'utilisation et de la réparation.

- Etude des modèles depuis 1955. Ce chapitre est consacré aux détails qui différencient ces modèles des précédents. Les caractéristiques et les méthodes de réparation que nous verrons au premier chapitre restent valables pour ces derniers modèles.

## **CARACTÉRISTIQUES**

#### **MOTEUR**

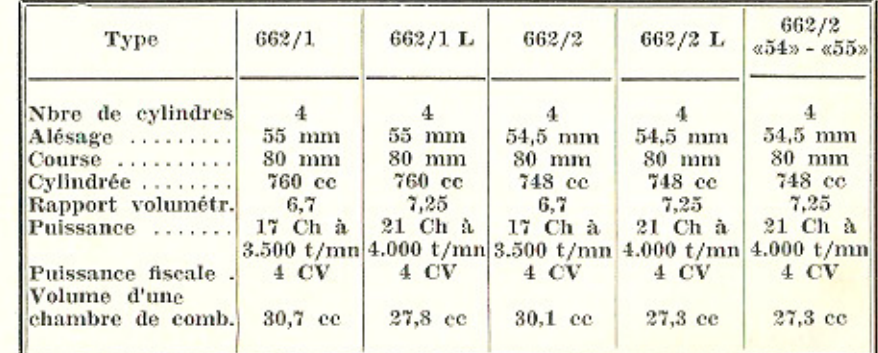

#### **DISTRIBUTION**

Jeu normal pour la marche, le moteur étant froid, à laisser aux soupapes : Admission : 0,10 mm ; échappement : 0,20 mm.

Réglages linéaire et angulaire de la distribution avec un jeu provisoire aux soupapes de : Admission : 0,20 mm; échappement : 0,30 mm.

- $A.O.A. = 0.3$  mm ou  $6°$  avant P.M.H.
- R.F.A.  $= 4$  mm ou 30° après P.M.B.
- $A.O.E. = 9$  mm ou  $45^{\circ}$  avant P.M.B.
- R.F.E.  $= 0.4$  mm ou 7<sup>°</sup> après P.M.H.

#### **ALLUMEUR**

RB ou SEV ou DUCELLIER.

Repère LH puis MU (avec dispositif anti-retour d'huile) sur les 21 Ch. LC, puis MT sur les 17 Ch.

Le point mort haut du premier cylindre (côté embrayage) est atteint

lorsque l'encoche portée par la poulle en bout de vilebrequin est en face du repère soudé sur le carter de distribution (voir figure page 63).

Pour le moteur de 17 Ch, le point d'allumage doit être réglé au moment où l'encoche et le repère coincident.

Pour le moteur de 21 Ch, on doit caler le point d'allumage à une distance de 3 mm sur la jante de la poulie, en avant du cran.

Avance automatique maximum à 4.000 t/mn : 34°. Suite d'allumage: 1-3-4-2. L'avance à l'allumage est centrifuge. Ecartement des contacts du rupteur : 0.4 mm.

#### **BOUGIES**

Diamètre du culot : 14 mm. AC 45 ou MARCHAL CR 35 ou 36 pour taux de 7,25. Ecartement des électrodes : 0,6 à 0,7 mm.

**CARBURATEURS SOLEX** 

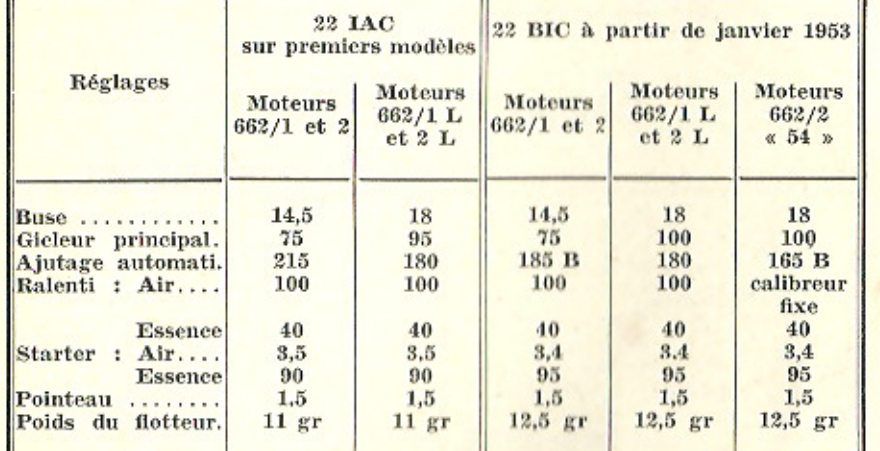

#### **EMBRAYAGE**

FERODO type MPKP 5, puis MPKHS à 9 ressorts et friction 65.046, puis PKH 4,5 à 6 ressorts et friction 67.464 B. Depuis avril 1954, il est monté une friction N° 69.903, sans plaquettes de progressivité, mais du type « dentelé », ce montage a été fait sur les moteurs N<sup>os</sup> : 305.621 à 307.313, puis 307.354 à 307.526, et en série à partir du Nº 341.243.

Tous ces embrayages sont à disque unique fonctionnant à sec.

1 garniture de  $160\times110\times2.8$  mm côté moteur référence FERODO 44-351 1 garniture de  $160 \times 140 \times 3,2$  mm côté plateau

Pour la friction n° 69.903, les deux garnitures sont identiques, avec une épaisseur de 3 mm.

#### **MÉCANISME**

(BOITE DE VITESSES ET DIFFERENTIEL)

Type RENAULT 3 A - 3 vitesses AV et une marche AR. Première et marche arrière : par baladeur. Deuxième et troisième : prise constante et synchromesh.

Rapports de démultiplication :

 $1^{re}$  : 37  $3^{\circ}$  : 1,07  $2^{\circ}$  : 1.85

Marche arrière : 3,7

Rapport de couple conique :  $4,71$  ( $33\times7$ ). Différentiel à deux satellites.

#### **TRANSMISSION**

Joints de cardan à aiguilles NADELLA.

Poussée et réaction absorbées par les articulations avec cages à aiguilles des deux demi-arbres oscillants.

#### **DIRECTION**

A crémaillère avec deux ressorts de rappel.

#### **TRAIN AVANT**

Pincement : 0 à 2 mm. Angle de chasse : 10°. Carrossage (en charge) : 1°30'.

#### **SUSPENSION**

Quatre roues indépendantes.

Quatre ressorts hélicoïdaux.

Quatre amortisseurs hydrauliques RENAULT jusqu'en juin 1951, ensuite, quatre amortisseurs télescopiques ALLINQUANT.

A l'avant, quadrilatère déformable à biellettes de longueurs inégales. A l'arrière, deux demi-arbres oscillants.

N.B. - Depuis janvier 1954 et le n° de châssis 328.000 environ de nou-

veaux amortisseurs Allinquant, du type « tout acier », sont montés en série.

#### **FREINS**

Au pied : hydrauliques LOCKHEED BENDIX sur les quatre roues. A main : sur les deux roues arrière.

Dimension des garnitures :

Quatre primaires de  $195.6 \times 30 \times 5$  mm.

Qautre secondaires de  $160 \times 30 \times 5$  mm.

Les garnitures de freins montées primitivement étaient « tissées ».

Des garnitures en matière moulée leur ont été substituées : pour le type 1.062 à partir du n° 174.260.

pour le type 2.071 à partir du n° 4.240.

Sur ces modèles, les rechanges doivent se faire avec des garnitures moulées.

Sur les 4 CV des modèles antérieurs, les garnitures tissées ou moulées ne sont pas interchangeables, car elles ont un coefficient de frottement différent. Pour avoir un freinage équilibré, il importe que les quatre garnitures d'un même train soient de même nature.

Si l'un des trains peut, seul, être équipé de garnitures en matière moulée, il importe que ce soit le train avant.

En aucun cas ne faire le contraire.

#### **ROUES ET PNEUS**

Les flasques de roues sont fixés aux tambours de freins, seules les jantes sont amovibles.

Pneus de  $135\times 400$  ou  $5,00\times 15$ .

Pression avant : 1 kg.

Pression arrière : 1,6 kg, à respecter.

N.B. - Depuis les modèles 1954, où la batterie est placée à l'arrière, la pression des pneus AV doit être de 0,900 kg.

#### **ÉQUIPEMENT ÉLECTRIQUE**

Batterie TUDOR ou FULMEN. Voltage: 6 volts, Capacité: 60-75 A/H. Dynamo RENAULT Nº 120, 6 volts à deux pôles, puis DUCELLIER 3.616 S.P. 6. à arbre cylindrique et deux roulements, puis DUCELLIER 361 -G 1 - SP 6, comportant un roulement et une bague auto-graisseuse, ou PARIS-RHONE G 11 R 46.

Démarreur RENAULT N° 201, pignon 9 dents rotation à droite. Couronne 90 dents sur le volant.

Depuis juillet 1951, démarreur DUCELLIER type P 161 - C 2 - SP 6. quatre pôles, deux balais.

Régulateur de tension : DUCELLIER RG 6 AC SP 34. Conjonction à 800 t/mn.

#### **CAPACITÉS**

Huile moteur : 2 litres (minimum : 1,25 litre). Carter différentiel : 0.4 litre 1 litre Contenance boîte : 0,6 litre (Les remplissages se font en commun, les vidanges séparément.) Essence : 27,5 litres. Eau : 4.6 litres. Liquide Lockheed : 0,6 litre.

#### DIMENSIONS GÉNÉRALES

Empattement : 2,10 mètres. Voie avant : 1,21 mètre. Voie arrière : 1,21 mètre Longueur hors tout : 3.63 mètres. Largeur hors tout : 1,43 mètre. Hauteur totale approximative, à vide : 1,47 mètre. Garde au sol : 0.18 mètre. Poids utile (à vide en ordre de marche) : 560 kg. Charge utile (berline) : 320 kg. Rayon de braquage minimum : 4,20 mètres.

#### **IDENTIFICATION**

#### **CHASSIS**

Plaque ovale, perforée, rapportée à l'intérieur du coffre à bagages côté droit.

**MOTEUR** 

Plaque rectangulaire rapportée sur le carter côté allumeur.

En outre, repère « L » sur la plaque arrière de culasse des moteurs « Grand Luxe ».

DYNAMO ET DEMARREUR

Plaques rapportées.

**MECANISME** 

Plaque ronde rapportée sur la partie supérieure avant, côté accouplement moteur.

**SUSPENSION AVANT** 

Plaque ronde rapportée sur la fusée.

#### **DIRECTION**

Numéro poinconné sur la partie supérieure du carter.

**CAISSE** 

Plaque ovale, gravée « carrosserie N° .... », rapportée à l'intérieur du coffre à bagages côté droit.

Numéro d'ordre dans la série du type : plaque rapportée à l'intérieur et au centre du coffre à bagages. Poinçonné d'autre part sur le plancher, porte arrière droite.

#### **TYPES DE VOITURES**

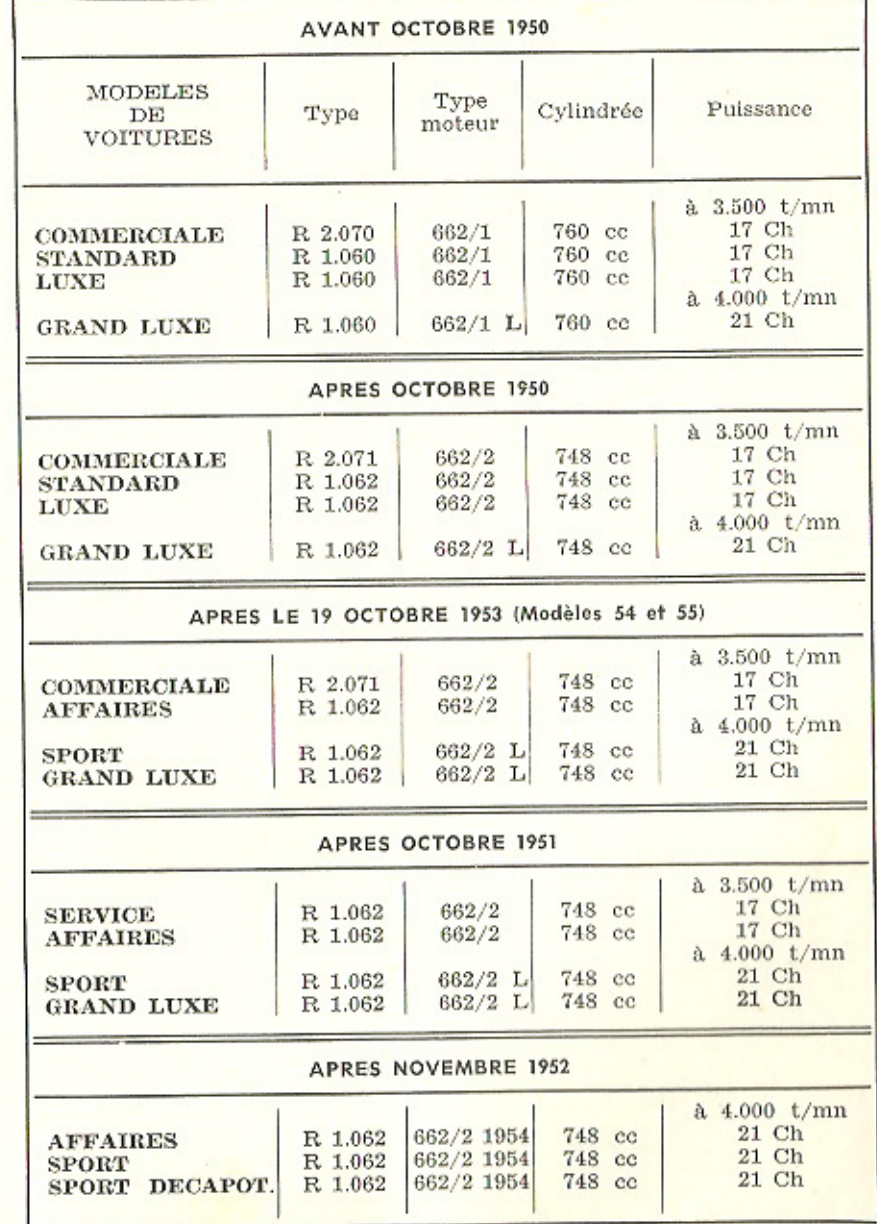

## **DÉTAILS** DE CONSTRUCTION ET D'UTILISATION

Avant d'utiliser sa nouvelle voiture, le conducteur doit se familiariser, tout d'abord, avec les commandes, les différents appareils de contrôle et les divers accessoires.

L'équipement des 4 CV a varié évidemment, au cours des années, mais se rattache, en somme, à deux groupes : celui des « STANDARD », « LUXE », « SPORT » ou « GRAND LUXE », dotée de la commande par Avercod, et celui des « SERVICE » et « AFFAIRES » à commandes séparées par boutons tirettes, placés sur la planche de bord.

Pour les départager, nous emploierons les désignations « SPORT » et « AFFAIRES ».

## **CONTACTEUR D'ALLUMAGE**

#### 1º SPORT

La mise en circuit de l'allumage correspond à la position « Marche » de l'antivol.

Introduire la clé de contact dans l'antivol et exercer une lègère pression pour vaincre la résistance du ressort.

On facilite l'opération en manœuvrant légèrement le volant.

- L'allumage est coupé dans les positions « Garage » et « Stop »,
- En quittant la volture, ne pas oublier

de s'assurer que le contact d'allumage est coupé.

#### Ne pas oublier que :

- un mauvals contact (fil de bougies, fil de bobine),
- l'humidité sur les bougies,
- l'extérieur de la bobine humide. - une condensation dans le couver-
- cle du distributeur sont insuffisants pour que le moteur.

à froid, refuse de partir.

Lorsqu'on a mis le contact, on doit voir, au tableau de bord, deux lampes témoins s'allumer : une rouge et une

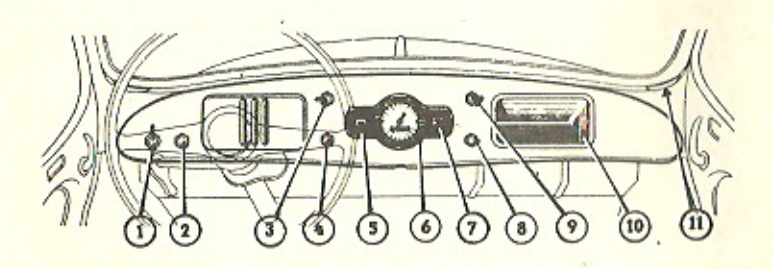

#### COMMANDES ET TABLEAU DE BORD . AFFAIRES >

- 1 Avertisseur
- 2 Contact d'allumage
- 3 Commande des feux de direction
- 4 Commutateur « Phares-Code ».
- 5 Témoin de charge
- 6 Tachymètre
- 8 Commutateur d'éclairage
- 7 Indicateur de niveau d'essence 9 - Commande des feux de station-
- nement
- 10 Vide-poches
- 11 Ouïes de « désembuage ».

verte. La lampe rouge indique le manque de pression d'huile et la verte que nul courant ne vient charger la bat. terie. En même temps, l'aiguille de la lauge marque le niveau d'essence. Les graduations du cadre (1 - 2 - 3 - 4) correspondent sensiblement au quart, à la moitié, etc., etc. de la contenance du réservoir, Lorsque l'aiguille parvient au « zéro », il reste encore une réserve de 2 à 3 litres. Dès que le moteur tourne, la pompe à huile fait monter la pression et la lampe rouge doit s'éteindre lorsque le moteur atteint un certain régime, la dynamo se met à débiter et la lampe verte s'éteint également.

#### $2°$  AFFAIRES

Pour mettre le contact, tirer sur le bouton situé sur le tablier Immédiate. ment à gauche du volant.

Mêmes observations que pour la « SPORT », relativement aux causes possibles de mauvais départ.

Lorsqu'on a mis le contact, la lampe verte (repère 5) du tableau doit s'allumer, et l'alguille de jauge indique le niveau d'essence, mais il n'y a pas de lampe rouge témoin de pression d'huile.

Comme pour la « SPORT », dès que le moteur atteint un certain régime, la dynamo doit débiter et la Jampe verte s'éteint.

#### **STARTER**

Sur tous les types, le starter est commandé par un levier situé sur le plancher, en avant du levier de changement de vitesses.

Pour la mise en route, à froid, tirer le levier de starter à fond.

Dès que le moteur s'échauffe, repous. ser le levier à mi-course.

Dès que la température du moteur le permet, repousser complètement le starter.

Pour la mise en route, moteur chaud, il est inutile de tirer le starter, mais il est souvent utile d'agir sur la pédale d'accélérateur.

#### **DÉMARREUR**

Sur tous les types, le démarreur est actionné par un levier situé sur le plancher, en arrière du levier de frein à main,

Ne pas firer la commande du démarreur durant plus de 5 secondes consé. cutives. Si le moteur ne part pas, attendre quelques instants avant de sol. liciter à nouveau le démarreur.

#### **AVERTISSEUR**

#### <sup>1</sup>° SPORT

L'avertisseur « ville » est commandé

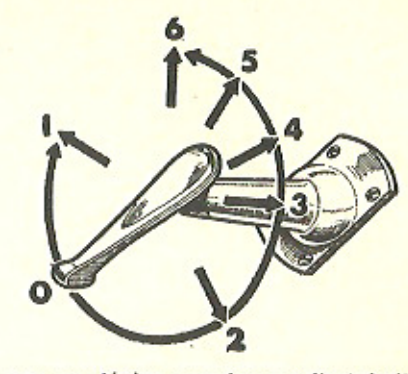

par une légère pression sur l'extrémité du combinateur.

L'avertisseur « route » est commandé par une pression à fond sur ce même combinateur.

#### 2<sup>°</sup> AFFAIRES

Il n'existe qu'un avertisseur « ville », commandé par une longue tige fixée à la gauche de la planche de bord et venant à proximité du volant.

#### **PHARES** 1° SPORT

La manette du combinateur, placé à la gauche du volant et en dessous, commande les différents éclairages (voir figure ci-dessus).

- En position :
- 1 : feu de stationnement gauche;
- 0 : tout éteint;
- 2 : feu de position droit ;
- $3:$  feux « ville »;
- $4:$  feux « code »;
- $5: few x < code x;$
- $6:$  feux « route ».

Les feux indicateurs de direction sont commandés par le petit levier situé sur la colonne de direction sous le volant.

#### 2<sup>°</sup> AFFAIRES

La tirette 8 amenée au 1er cran donne l'éclairage « ville »;

amenée au 2<sup>e</sup> cran, elle donne l'éclairage « code ».

Si l'on agit alors sur la tirette 4, on peut obtenir l'éclairage « pleins phares », et « Code » en le repoussant. Les feux de stationnement sont commandés par l'inverseur qui porte le nº 9.

Les feux de direction sont commandés par l'inverseur qui porte le n° 3.

#### **CIRCULATION D'EAU**

La pompe à eau comporte une furbine en fonte sur les premiers modèles en laiton embouti sur les modèles ac-

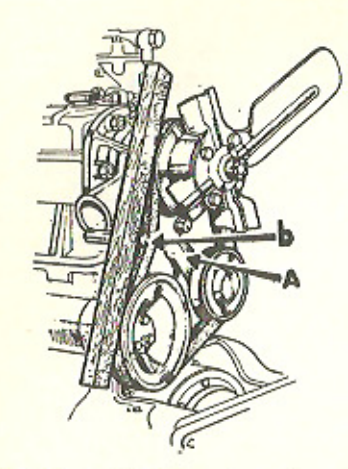

tuels. Elle est fixée sur la culasse du côté opposé à la distribution. L'axe de la turbine porte le ventilateur et assure la circulation de l'eau de refroidissement, Sur les derniers modèles, l'étanchéité de la pompe est assurée par un joint Cyclam qui ne demande que très peu d'enfretien. Le ventilateur et la pompe à eau sont entraînés depuis une poulie, placée en bout d'arbre à cames, par une courroie trapézoïdale. La tension correcte de cette dernière est assurée par un tendeur placé sur le côté gauche du carter, audessus du démarreur. Il consiste en une poulie montée sur un support pivo. tant, immobilisable dans la position voulue par le blocage d'un écrou. Le réglage est convenable, lorsque le brin de courroie entre la poulie de ventilateur et celle d'arbre à cames peut avoir un battement de 20 mm (voir figure ci-dessus).

L'alignement des poulies peut être vérifié au moyen d'un outil spécial vendu par Renault Service.

Un rideau de radiateur est prévu pour l'hiver. Sur tous les modèles antérieurs au type 54, on règle sa position à l'aide d'un tirant accessible sous la charnière du capot moteur et susceptible d'occuper quatre positions. Ce

dispositif, mais à cinq positions, existe encore sur le modèle « Affaires » actuel (voir figure). Sur le type « Sport » 54 et dérivés, le store est réglable de la place du conducteur (5 positions possibles).

Pour la climatisation de l'intérieur. on doit placer, en hiver également. deux déflecteurs latéraux derrière le ventilateur, pour recueillir l'air de réchauffage de la voiture. Chacun de ces déflecteurs est fixé par trois boulons.

En été, les coquilles des écopes doivent être démontées pour ne pas nuire au refroidissement du moteur. On doit les stocker solgneusement pour éviter leur déformation et pouvoir les remonter au prochain hiver.

Dans le cas où l'on doit vidanger l'eau de refroidissement, dévisser les deux bouchons situés l'un en bas du radiateur. l'autre derrière le bloc. à gauche.

Dès que le gel est à craindre, mélanger à l'eau du radiateur un produit antigel :

soit 1,5 litre d'antigel SAPRAR ;

soit 1,5 litre de glycérine neutralisée. Ce dosage garantit contre le gel jusqu'à une fempérature ambiante de

 $-12$ ° C (voir tableau ci-contre). Comme ces produits ne s'évaporent pas, il suffit (sauf naturellement en cas de fuite) d'ajouter de l'eau pour maintenir le niveau dans le radiateur.

Si, au contraire, on emploie l'alcool, comme il s'évapore rapidement, il faut en ajouter fréquemment et vérifier la densité du liquide, à l'aide d'un aéromètre.

Pour contrôler la température maximum admissible de l'eau, on disposait, sur les modèles antérieurs au type 54, d'un thermocontact avec ampoule témoin dans le tableau de bord. Sur les « Sport » 54 existe un thermomètre électrique dont les indications sont lisibles dans la fenêtre gauche du tableau de bord.

On vérifie le fonctionnement correct d'un thermo-contact en plongeant sa sonde, en même temps qu'un thermomètre à mercure dans de l'eau bouillante à 100° C. La lampe témoin du

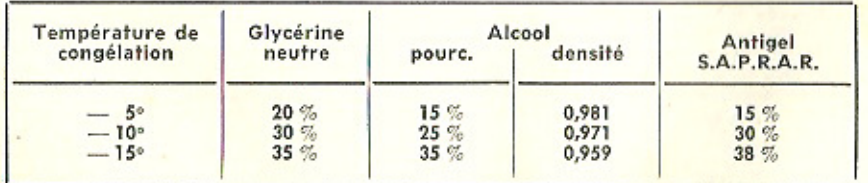

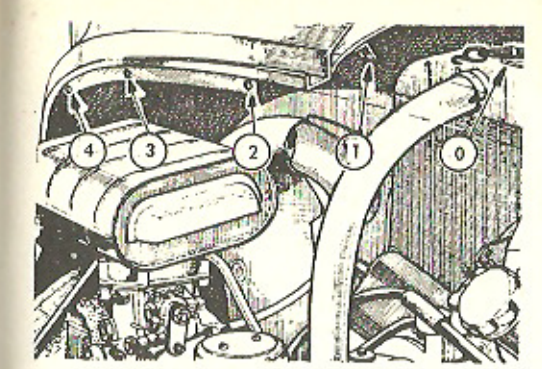

tableau de bord doit se mettre au rouge. En laissant refroidir l'eau, on doit voir la lampe s'éteindre aux temperatures sulvantes : 93°C pour les modèles sortis avant novembre 1952 et 96°C pour ceux sortis après cette date.

Si le moteur chauffe exagérément en palier, alors que le store est blen à sa position neutre, que les écopes ont été déposées, que le niveau d'eau est normal, s'assurer que la courroie du ventilateur ne patine pas, Vérifier que les réglages de l'allumage et de la carburation solent corrects. Si tout est normal, il faut admettre que le détartrage du circuit de refroidissement s'impose. On le fera en utilisant un des produits spéciaux, mais de marque réputée, qui se trouvent dans le commerce.

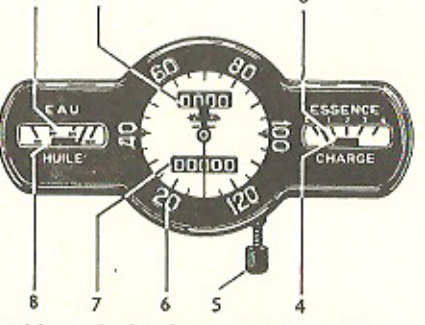

rableau de bord sport et Grand Luxe

- 1 Thermomètre d'eau
- 2 Compteur journalier
- 3 Indicateur de niveau d'essence
- 4 Témoin de charge
- 5 Commande de mise à zéro du compteur journalier

 $-49-$ 

- 6 Tachymètre
- 7 Compteur totalisateur
- 8 Témoin de pression d'huile

#### **COMPTEUR KILOMÉTRIQUE** <sup>1</sup>° SPORT

Le compteur kilométrique comporte un totalisateur général et un partiel, que l'on remet à zéro à volonté. Il suffit d'enfoncer le bouton qui termine le flexible et de tourner en sens inverse des aiguilles d'une montre.

A partir du modèle « 55 », il n'existe plus de totalisateur partiel.

#### 2<sup>°</sup> AFFAIRES

Le compteur ne comporte qu'un totalisateur.

#### **ESSUIE-GLACE**

Actionné par un moteur électrique, placé sous la planche de bord, à gauche de la direction, il est mis en route. en tournant, dans le sens inverse des aiguilles d'une montre, une petite manette placée sur son boîtier. Le fonctionnement est indépendant du contact d'allumage. Donc, ne pas oublier d'arrêter l'essuie-glace, lorsqu'on laisse la voiture en stationnement, pour éviter de décharger inutilement la batterie.

En cas de mauvais fonctionnement. l'essuie-glace peut être manœuvré à la main, à l'aide d'une manette placée sous la planche de bord, au droit du tube de direction. Au préalable, tirer la manette vers soi, pour débrayer la commande électrique.

#### **COMMANDE DE VITESSE**

Le levier de changement de vitesse est manœuvré suivant le schéma.

Dès que le régime du moteur baisse. ne pas hésiter à changer de vitesse. on évite ainsi une fatigue anormale de l'équipage mobile.

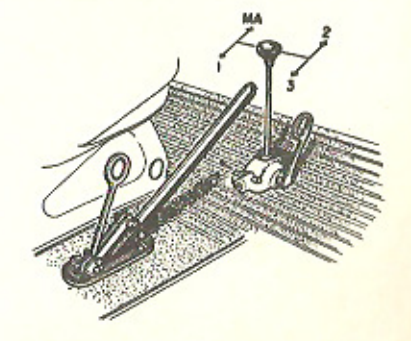

4 CV Renault - 17' Ed.

Durant la période de rodage et pendant les 1.000 premiers kilomètres, ne dépasser pas les vitesses suivantes :

16 km/h en première

32 km/h en deuxième 55 km/h en troisième

De 1.000 à 2.000 kilomètres, ne pas dépasser la vitesse de 70 km/h, sauf quelques pointes pendant quelques secondes seulement.

Après 2.000 kilomètres, si le rodage a été bien mené, la voiture peut être utilisée normalement.

En tous temps, il est recommandé de ne pas descendre au-dessous des vifesses sulvantes :

en 3<sup>e</sup> : 40 km/h

en  $2^*$ : 10 km/h

Ces vitesses correspondent au régime minimum pour lequel le moteur a été concu.

Pour un régime de 4.000 tr/mn du moteur, les vitesses sont :

en première : 25 km/h en deuxième : 50 km/h en troisième : 87 km/h

#### **FILTRE A AIR**

Maintenu en état, il alimente le moteur en air propre.

Différents filtres ont été utilisés, les uns fixés sur le côté gauche du compartiment moteur, étaient reliés au carburateur par une grosse conduite en caoutchouc.

Les autres étaient montés directement sur le carburateur et tenus par un collier.

Trois types peuvent équiper les 4 CV  $= 54$  » :

1º Filtre à air, sec, non démontable. Il faut le changer tous les 30.000 km, plus souvent sur routes poussiéreuses.

De gauche à droite :

- Filtre à air, sec, non démontable.

- Filtre à air, sec, démontable.

- Filtre à air à bain d'huile.

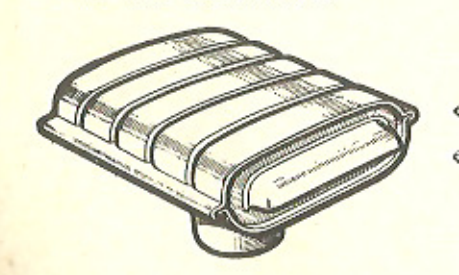

2º Filtre à air, sec. démontable. Le nettoyer tous les 10.000 km, plus souvent sur routes poussiéreuses.

Dévisser l'écrou à oreilles, placé à la base du filtre. Le couvercle s'enlève. Sortir l'élément filtrant et, en le tapotant avec une baguette, faire tomber la poussière. Si l'on dispose d'une source d'air comprimé, le souffier de l'intérieur.

3º Filtre à air à bain d'huile. Le nettoyer tous les 10.000 km, plus souvent sur routes poussièreuses.

Dévisser l'écrou à oreilles, placé à la base du filtre. Le couvercle s'enlève ; sortir l'élément filtrant, et le laver à l'essence. Laisser sécher avant de remonter. Rétablir le niveau avec de l'huile moteur (bouchon niveau).

Tous les 20.000 km, déposer le corps de filtre pour changer l'huile, après un nettoyage complet.

#### **CIRCULATION D'HUILE**

#### **TOUS TYPES**

Une pompe classique, à engrenages, est placée dans le fond du carter ; elle est commandée par une paire de pignons hélicoïdaux, l'un sur l'arbre à cames, l'autre sur l'arbre de pompe, ce dernier commandant également l'al. lumeur, calé à l'extrémité supérieure de l'arbre de pompe.

Lorsque la pompe débite, la pression d'huile augmente; elle exerce une poussée sur la bille du clapet de décharge, qui règle le débit d'huile en circulation, grâce à un ressort taré.

L'ampoule du mano-contact, située dans le tableau de bord sur les « Sports », qui s'était allumée dès la mise du contact d'allumage, s'éteint,

A la température de marche, la pression doit être de :

0,450 kg à 500 tr/mn du moteur : kg à 4.000 fr/mn du moteur. Si, en marche, le voyant rouge s'éclaire, c'est l'indice d'une anomalie dans la circulation d'huile.

Vérifier le niveau d'huile, s'il est normal, il y a présomption d'avarie à la pompe à huile ou au mano-contact. Ne pas continuer à rouler dans ces conditions et consulter un agent de la marque. Si l'on soupconne un mauvais fonctionnement du mano-contact, s'assurer que, pour une pression de 400 à 500 gr la lampe témoin est éteinte. Lorsqu'on fait baisser la pression, elle doit se rallumer pour une valeur restante comprise entre 275 et 210 gr.

L'évolution de la construction automobile tendant à l'augmentation de la puissance et de la vitesse de rotation du moteur, pour une même cylindrée, procure une élévation importante de la température de fonctionnement, ren. dant le graissage des pièces mobiles de plus en plus délicat.

La qualité des huiles à employer pour chaque organe a, en conséquence, une importance capitale pour leur bon fonctionnement.

Ne jamais mélanger des huiles de marques différentes, car elles peuvent contenir des produits incompatibles les uns avec les autres et perdre ainsi leur fluidité et leur pouvoir lubrifiant.

Si l'on désire adopter une autre marque, il ne faut le faire qu'après une vidange complète de l'ancienne huile et un bon rinçage intérieur de l'organe.

Dans le cas d'un moteur neuf ou remis à neuf, il est avantageux d'employer une huile détergente, qui permet au moteur de rester propre et le conserve plus longtemps en bon état ; mais se garder de verser, même après rinçage, une huile détergente dans un moteur ayant déjà été graissé avec de l'huile ordinaire, L'huile détergente pourrait décoller les crasses accumulées dans les recoins du carter ou des conduits de graissage et, en les remettant en circulation, obturer des orifices de faible diamètre et causer des accidents graves.

Huiles recommandées : Voir en fin de volume.

#### **ENTRETIEN DES FREINS**

Vérifier fréquemment le niveau dans le réservoir à liquide de frein, placé à gauche, à l'avant du coffre à bagages. Le niveau doit être, au plus haut, à

2 cm du bord supérieur.

NOTA. - Il est de toute importance qu'il ne soit pas plus haut.

Vérifier qu'il n'y a pas de fuite le long des canalisations ou de leurs raccords.

Après un lavage de voiture, vérifier l'efficacité des freins ; quelques tentatives de freinage font chauffer légèrement les tambours et accélèrent le séchage des garnitures.

Après un réglage, il est bon de vérifier soi-même l'efficacité des freins, le conducteur habituel est le meilleur juge.

Ainsi qu'il a déjà été dit, dans une descente rapide et longue, il faut ménager les freins, en prenant assez tôt la deuxième vitesse.

En aucun cas, n'effectuer une descente levier de vitesse au point mort, ou moteur débravé.

#### FREIN A MAIN

Son réglage se fait en agissant sur la longueur de la biellette qui relie le levier de commande de frein au levier de renvoi à cames.

Ce réglage ne doit être fait qu'après un réglage correct des segments de freins de roues arrière (voir au chapitre des freins).

Laisser toujours au levier les deux premiers crans de libres, pour éviter tout risque de freinage sur un coup de raquette.

#### **CONTROLE** DE L'ALIMENTATION

Dévisser légèrement le bouchon-filtre vissé près de l'arrivée d'essence au carburateur et actionner la pompe à la main. Plusieurs cas:

a) L'essence s'écoule, mais le débit est faible :

- le joint de cloche de la pompe est détérioré ou pas assez serré ;

- la canalisation est partiellement bouchée, ou écrasée;

- le filtre de la pompe est sale (ne pas démonter la pompe, si l'on ne possède pas un joint neuf de remplace $ment:$ 

b) L'essence coule ; le débit est nor $mal:$ 

- l'un des gicleurs est bouché : les démonter et les souffler.

c) Le bouchon étant resserré, l'essence déborde du carburateur lorsque le moteur tourne ou que la pompe est actionnée à la main :

- flotteur percé, ou pointeau coincé par un corps étranger.

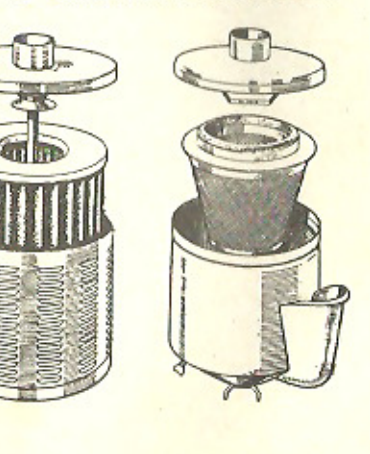

d) L'essence déborde de la pompe, lorsque le moteur tourne au raienti, voiture à l'arrêt :

- la membrane de la pompe a besoin d'être changée (il faut disposer d'une membrane et d'un joint neufs, pour se risquer au démontage de la pompe).

#### **CARBURATEUR 22 IAC**

A. Buse.

- B. Gicleur de ralenti.
- C. Vis réglage vitesse de ralenti. D. Vis réglage de richesse.
- 
- E. Gicleur de starter.
- F. Gicleur principal.
- G. Gicleur d'émulsion ou d'automaticité.

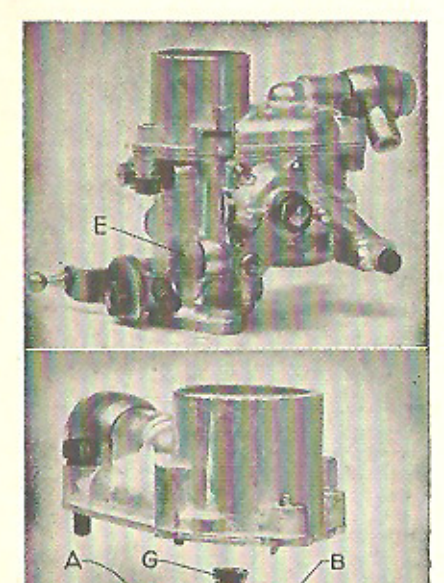

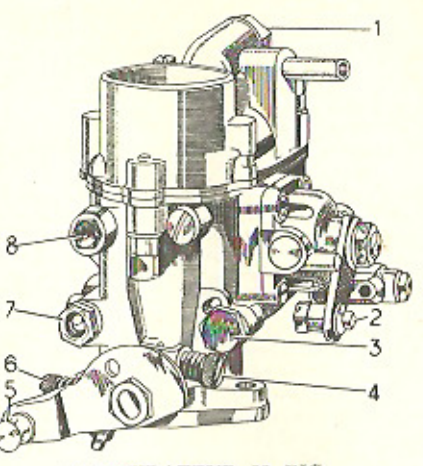

CARBURATEUR 22 BIC

- Filtre d'arrivée d'essence.
- 2 Levier du starter.
- 3 Gicleur de starter.
- 4 Vis de butée du papillon.
- 5 Commande du papillon.
- 6 Vis de richesse du ralenti.
- 7 Gicleur principal.
- 8 Gicleur de ralenti.

#### **CLIMATISATION**

Jusqu'au modèle 1954, les deux écopes placées autour du ventilateur (dont nous avons parlé à propos de la circulation d'eau, envoyaient l'air chaud vers deux petites trappes situées sur le plancher, près des pieds d'auvent.

Sur les modèles 1954, l'air chaud est envoyé : dans la voiture par un orifice dans le soubassement du siège arrière, et au pare-brise par deux ouïes latérales, pour en assurer le désembuage.

L'efficacité de ces deux dispositifs est fonction de la température de l'eau dans le radiateur, et il faut régler, au moyen des tirettes dont nous avons parlé, la position du store en consé. quence.

L'été, un apport d'air frais peut être obtenu, sur les « Sport », à l'aide d'un volet place sur l'auvent et commandé par une tige accessible sous la planche de bord,

En outre, sur tous les modèles, on peut utiliser la réversibilité des déflecteurs.

On obture, de plus, à l'aide de deux bouchons caoutchouc qui se trouvent dans la trousse d'outillage, les orifices de départ des tubes de désembuage.

## **RÉPARATIONS**

#### **MOTEUR**

Le moteur est un 4 cylindres à chemises humides, facilement démontables. Rappelons que les chemises sont dites « humides » lorsqu'elles sont tenues en place uniquement par la culasse; elles reposent sur des joints. Les chemises « sèches » sont emmanchées à la presse dans leur logement.

Pistons Renault, en alliage léger, à jupe pleine.

Bielles en acier forgé, à tête régulée. Les goujons de fixation du chapeau sont inamovibles, ayant été forgé avec le corps. Les têtes de bielles sont munies d'un gicleur d'hulle, placé du côté des chiffres de marquage. Au montage de la bielle sur le vilebrequin, le gicleur doit être orienté du côté opposé à l'arbre à cames.

Vilebrequin en fonte coulée, reposant sur trois paliers. Son jeu latéral est limité par quatre demi-flasques, disposés de part et d'autre du palier central. Le vilebrequin est monté sur coussinets minces, élastiques, à alésage diamanté, ne nécessitant aucune opération d'ajustage.

Arbre à cames supporté par trois paliers usinés dans le bloc.

Culasse en aluminium, à soupapes commandées par culbuteurs.

#### ★

#### **CULASSE**

Etant donné, depuis les premiers modèles de 4 CV, les différences de evlindrée entre les moteurs 662/1 et 662/2, et celles de rapport volumétrique  $(6.7 \text{ ou } 7.25 \text{ à } 1)$ , qui variaient jusqu'au type « 54 » avec les types de voitures, RENAULT livre encore des culasses de 4 hauteurs différentes, dont les volumes des chambres de combustion sont les suivants :

#### DEPOSE DE LA CULASSE

Pour éviter les déformations, ne jamais déposer la culasse avant refroidissement complet du moteur.

Les culasses des premiers modèles étaient tenues par des goujons vissés dans le groupe et serrées par écrous.

Depuis le 27 décembre 1948, les goujons sont remplacés par des vis spéciales, vernies, à tête six pans.

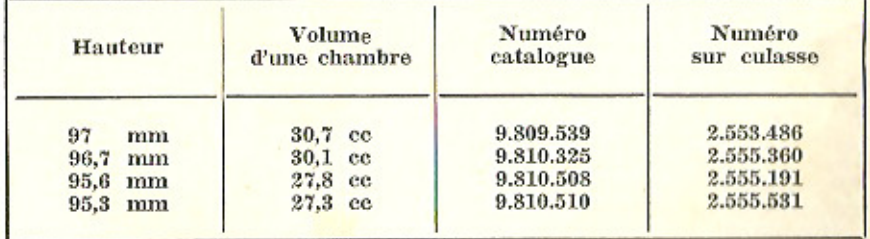

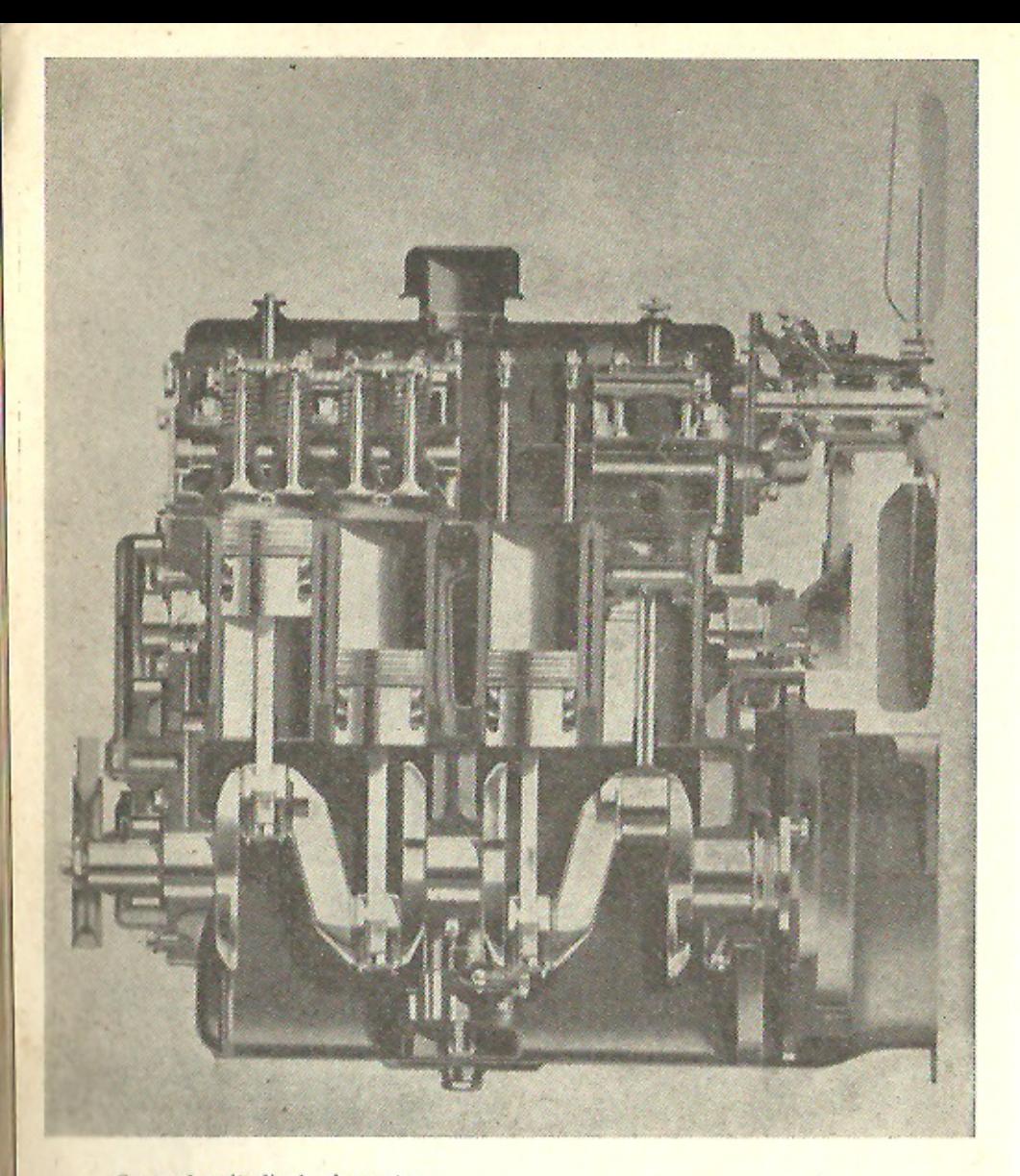

Coupe longitudinale du moteur

Si l'on doit déposer la culasse, opérer comme suit :

Vidanger le groupe, en dévissant les deux bouchons situés : l'un en bas du radiateur, l'autre derrière le bloc-cylindres, à gauche. Débrancher :

- le filtre à air ou la pipe d'arrivée d'air au carburateur;
- la commande de starter;
- l'arrivée d'essence au carburateur :
- le départ de la pompe à essence;

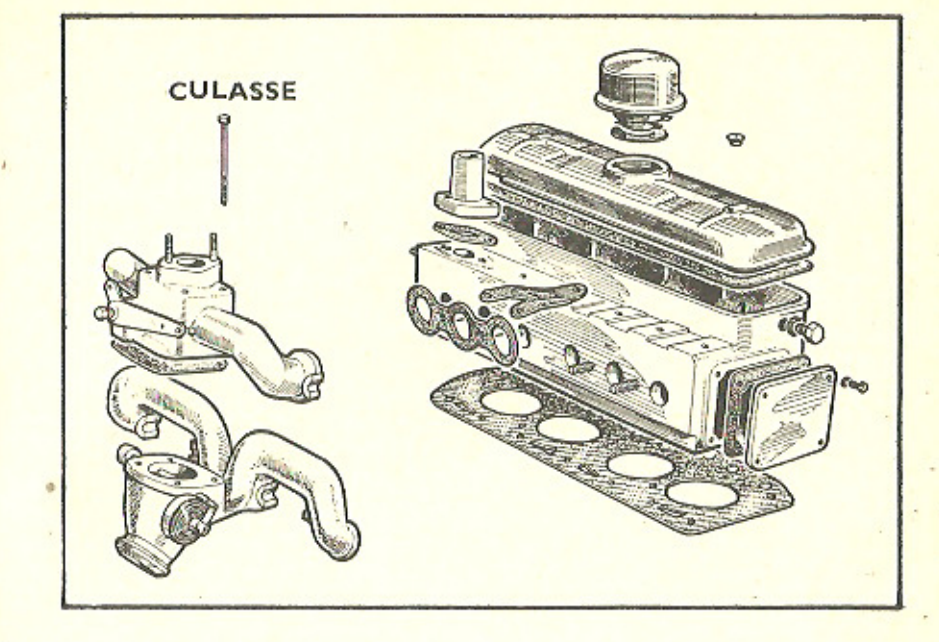

- la commande d'accélérateur ; - les fils de bougies. Enlever :

- $-$  les  $1/2$  colliers de fixation du pot d'échappement sur le collecteur :
- la durite de sortie d'eau ;
- la vis de fixation du support de radiateur.

Faire sauter la courroie du ventilateur (si les écopes de chauffage sont montées, mettre le côté droit en position été).

Enlever le couvercle des culbuteurs.

Dévisser progressivement (et en suivant l'ordre inverse de celui indiqué plus loin pour leur serrage), les écrous ou vis de fixation de la culasse.

Enlever la culasse.

Sortir les tiges de culbuteurs.

IMPORTANT. - Une fois la culasse déposée, s'abstenir rigoureusement de faire tourner le vilebrequin, à la manivelle ou au démarreur. Cette manœuvre provoquerait infailliblement le déplacement des chemises, qui, n'étant plus maintenues par la culasse, seraient entraînées par les pistons.

Du tartre et d'autres corps étrangers s'introduiraient entre les chemises et leur portée dans le bloc Un démontage du carter inférieur et un nettoyage complet de l'intérieur du bloc deviendraient nécessaires.

S'assurer de la rectitude des surfaces de portée de la culasse et du bloc. Si nécessaire, faire procéder à leur dressage par un spécialiste.

Ne pas hésiter à remplacer le joint de la culasse à chacune de ses déposes.

Pour le décalaminage de la culasse, n'utiliser qu'une brosse métallique fine, à l'exclusion de tout outil dur et tranchant.

Depuis août 1950, la hauteur des tubes de cuivre, pour le passage des tiges de culbuteurs, a été diminuée, à la partie supérieure, de 3 mm, pour faire baisser le niveau d'huile dans la culasse et améliorer le graissage des poussoirs.

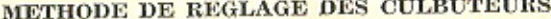

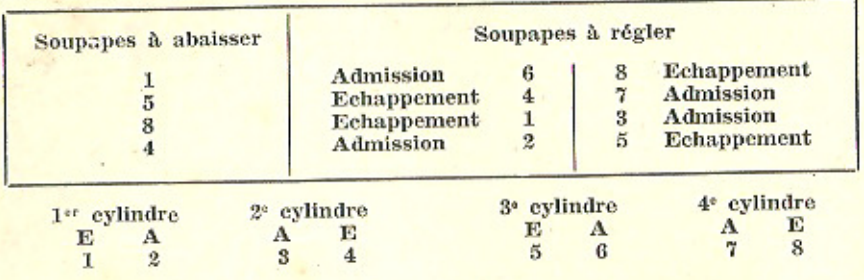

Le jeu sous les culbuteurs doit être, à froid, de :

Admission : 0,10 mm; Echappement : 0,20 mm, et la cale doit passer « grassement ».

Remettre ensuite en place le couvre-culbuteurs, après avoir contrôlé que le joint soit encore en bon état.

#### **DEMONTAGE**

En cas de nécessité de démontage des culbuteurs, bien repérer la position et l'ordre des rondelles, des ressorts et des culbuteurs eux-mêmes.

Le démontage des culbuteurs extrêmes peut s'opérer sans dépose des axes.

Pour retirer une rampe de culbuteurs (ou les deux) :

1° Enlever le bouchon placé à l'arrière de la culasse ;

2° Retirer les freins en corde à piano qui maintiennent les ressorts de culbuteurs en place;

3° Donner aux culbuteurs un jeu suffisant sur les tiges ;

4° Dévisser les bouchons filetés, placés aux extrémités des deux axes ;

5° Enlever les vis de blocage des axes :

6° Extraire les axes à l'aide de l'outil spécial, fourni par Renault-Service.

Depuis octobre 1948, les culbuteurs sont munis de bagues laiton et le trou de graissage des culbuteurs dans leur axe est légèrement fraisé, afin d'assurer une parfaite répartition de l'huile.

Un léger coup de meule, au bord des trous de graissage des axes de l'ancien modèle, donne le même avantage.

NOTA. - Un millier de moteurs ont été munis de culbuteurs ne comportant pas de forage de sortie d'huile.

#### **GUIDES DE SOUPAPES**

Les guides de soupapes sont en fonte. Ils sont emmanchés à la presse à l'aide de l'outil spécial Renault-Service. Pour leur échange, confier la culasse à un spécialiste.

Jeu de la queue de soupape dans le guide : 0,03 à 0,08 mm.

#### **POUSSOIRS**

Les taquets, en acier trempé, sont du type cylindrique, à tête sphérique concave, montés avec un jeu diamétral de  $0.02$  à  $0.04$  mm; leur remplacement s'impose, lorsque le jeu atteint 0,10 mm.

Les cotes de réparation des poussoirs sont :

 $D + 0.20$   $D + 0.50$   $D + 1.00$  mm Les taquets sortent librement, lorsque la culasse est déposée.

En cas de taquet de soupape bruyant, commencer par l'identifier. Après démontage, s'assurer qu'il tourne dans son logement.

S'il ne tourne pas, on aperçoit des facettes sur les génératrices. Dans ce cas, le remède consiste à toiler légèrement avec une toile émeri fine.

#### **SOUPAPES**

Les soupapes d'admission ont leur tête marquée d'un A et d'un diamètre de 27 mm. Leur hauteur de levée est de 5.75 mm.

Depuis juin 1950, toutes les soupapes d'admission sont munies, sous la cuvette supérieure du ressort,

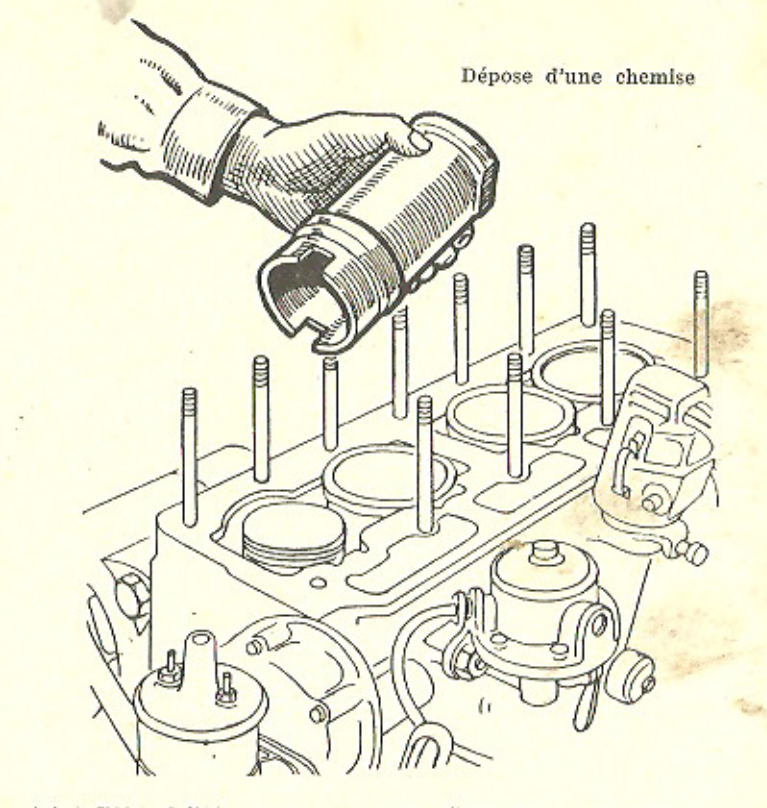

 $-59 -$ 

d'un joint d'étanchéité en caoutchouc « néoprène ».

Les moteurs qui n'en étaient pas munis à l'origine peuvent en recevoir sans transformation (numéro du joint 6.039.905).

Les soupapes d'échappement ont leur tête marquée d'un E et d'un diamètre de 25 mm. Leur hauteur de levée est de 6 mm.

Les soupapes d'échappement sont, maintenant, en acier spécial à haute résistance.

Les soupapes d'échappement des moteurs de « Grand Luxe » recevaient des joints en néoprène. Tous les moteurs type «  $54$  » en reçoivent en série.

#### **RESSORTS DE SOUPAPES**

Longueur libre : 38 mm. Sous charge de 7 kg (soupape fermée) : 31 mm.

Sous charge de 14 kg (soupape ou $vertex)$ : 24 mm.

Nombre de spires utiles :  $5 \frac{1}{2}$ . Diamètre du fil : 2,5 mm.

Diamètre extérieur du ressort : 22 mm.

#### **CHEMISES**

Les chemises du type « humide » sont simplement placées à la main dans le bloc. l'étanchéité est seulement assurée par le serrage de la culasse. Il est donc primordial de respecter très exactement les hauteurs prévues pour le dépassement des chemises.

Grâce à la Collection « Coup de fouet », fournie par Renault, il est possible à un bon mécanicien de faire rapidement, sur une voiture, le remplacement des quatre chemises et des quatre pistons usagés, par

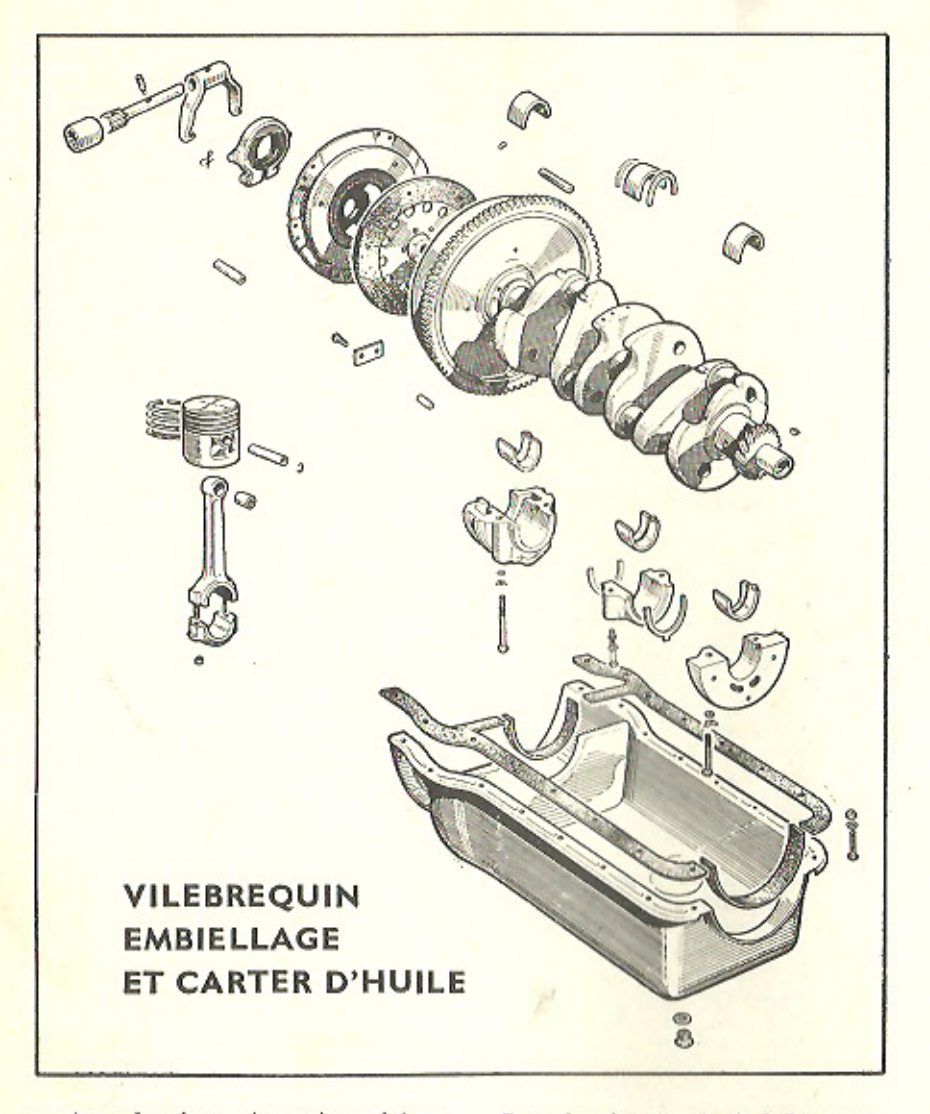

quatre chemises et quatre pistons complets appariés avec les chemises, et à la cote de 55,8 mm. Le moteur est ainsi revigoré pour un prix très raisonnable.

Pour ce cas, un joint de culasse spécial a été créé, différent de celui de première monte, par l'alésage des trous de chemises, porté de 56 à 56,8 mm.

Les chemises portent, à leur partie supérieure, un méplat qui permet de les orienter sans erreur et de les empêcher de tourner. Les méplats de deux chemises voisines sont montés face à face.

La tolérance de conicité est de  $0.01$  mm.

La tolérance d'ovalisation est de  $0.01$  mm.

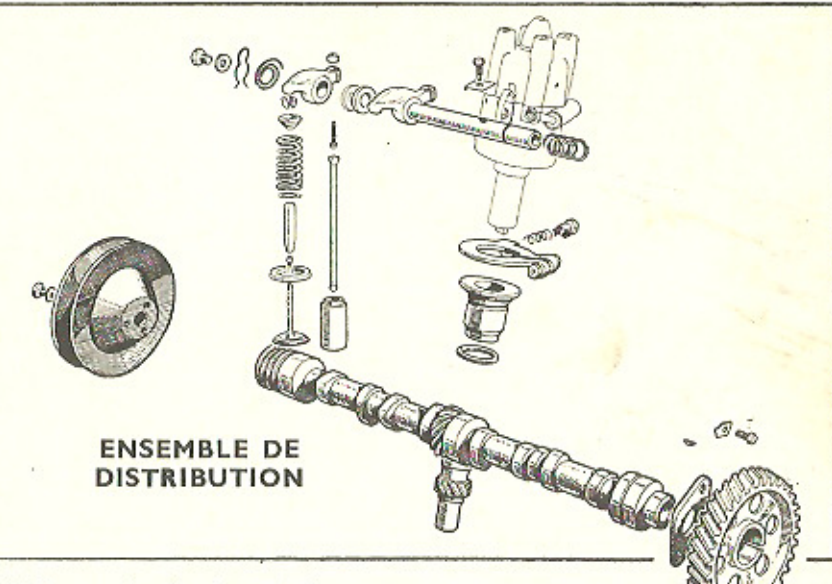

L'échange des chemises et des nistons s'impose, lorsque l'usure diamétrale atteint 0,20 mm.

Les embases des chemises portent un cordon d'étanchéité ; les joints correspondants ont 0,95 à 0.96 mm d'épaisseur.

La saillie des chemises doit être de 0.08 à 0.12 mm et on les monte absolument à sec et sans aucun produit pour l'étanchéité.

#### **PISTONS**

Poids : 144 gr (tolérance sur un même moteur : 2 gr).

Hauteur de la jupe : 36,8 mm. Sur la calotte de chaque piston est indiqué le nombre de centièmes de millimètre au-dessus de 54 mm d'alé-

sage. Jeu à froid entre piston et chemise: 0.04 mm.

Comme, depuis mars 1949, les chemises et les pistons sont livrés appariés, il n'est plus nécessaire de contrôler leurs jeux; il suffit de les tenir soigneusement appariés pendant le montage.

#### **AXES DE PISTONS**

En acier cémenté, diamètre 14 mm. A froid, ils doivent tourner « gras-

sement » dans la bague de pied de bielle.

Ils doivent entrer « grassement » dans le piston chauffé à 100°.

Le jeu latéral des pistons sur les bielles doit être de 3 mm.

#### **SEGMENTS**

Chaque piston porte : 3 segments d'étanchéité,

1 segment racleur.

Leur jeu à la coupe doit varier entre 0,10 et 0,15 mm.

#### BIELLES ET VILEBREQUIN

Elles sont sans déport et à régulage direct.

Diamètre de la tête : 35 mm.

Largeur de la tête : 28 mm jusqu'au moteur N° 58.900; 26 mm, à partir du moteur N° 58.901.

Entr'axe : 145 mm.

Diamètre du pied de bielle : 16 mm. Sur l'une des faces du pied de bielle, un chanfrein est prévu pour faciliter l'emmanchement de la bague.

Les premières bielles portaient, gravée, l'indication de leur poids. Depuis octobre 1948, elles portent

seulement un repère A ou B. Ne jamais monter ensemble sur un même moteur des bielles marquées A et B.

Dans le cas de nécessité de rectification du vilebrequin et d'échange des bielles, s'adresser, naturellement, à un spécialiste disposant de l'outillage voulu et des appareils de mesure nécessaires.

#### **CALAGE DE L'ALLUMAGE**

Nous avons indiqué que :

- pour le calage sur moteur de 17 ch. le repère (cran) sur la poulie du vilebrequin devait être en face du repère soudé sur le carter;

- pour le calage sur moteur de 21 ch, le cran devait se trouver à 3 mm en arrière (dans le sens de rotation de la poulie) du repère soudé sur le carter.

Donc, pour caler l'allumeur, procéder comme suit :

Déposer le couvre-culbuteurs pour pouvoir contrôler les ouvertures des soupapes, et les bougies, afin de maintenir plus facilement le vilebrequin dans la position souhaitée.

Faire tourner le moteur à la manivelle, pour que le cran sur la poulie de vilebrequin soit dans la position voulue pour le moteur considéré, en même temps que les soupapes du premier cylindre (côté embrayage) seront fermées. On sera certain ainsi que le piston du premier cylindre monte bien au temps de compression.

Desserrer le collier qui se trouve sous le corps de l'allumeur.

Retirer le couvercle de ce dernier et le doigt distributeur qui se trouve au-dessous, après avoir contrôlé qu'il est bien orienté vers le plot N° 1 du distributeur (si les plots n'ont pas de repères, c'est celui dont le fil va aboutir à la première bougie).

Pour caler l'allumage, afin d'annuler les jeux dans les différentes commandes, il faut tourner l'allumeur dans le sens contraire de sa rotation. Comme sur le moteur de la 4 CV Renault, il tourne à droite, il faut donc le faire tourner dans le sens contraire des aiguilles d'une montre, et d'environ un huitième de tour.

S'assurer que les vis du rupteur sont bien en contact : les séparer légèrement pour y introduire une feuille de papier à cigarette, qui doit, normalement, se trouver tenue contre les contacts sous la pression du ressort du rupteur. D'une main, tirer alors, très légèrement, sur la feuille de papier, tandis que, de l'autre, on fait tourner lentement le corps de l'allumeur, toujours dans le même sens, jusqu'au point précis où la feuille de papier se trouve libérée. Si, par mégarde, on a franchi ce point, revenir franchement en arrière, dans le sens d'horloge et recommencer lentement la première opération, pour que les jeux soient bien annulés au moment du réglage.

A ce moment, le calage est réalisé. Il suffit de bloquer la vis du collier de serrage de l'allumeur, en maintenant ce dernier parfaitement immobile.

#### ARBRE A CAMES **ET DISTRIBUTION**

De même, le démontage de la distribution et la dépose de l'arbre à cames nécessitent la possession d'un outillage, que seul un bon mécanicien peut avoir à sa disposition.

Le réglage de la distribution a été indiqué page 41.

Les pignons portent des repères : un coup de pointeau sur le pignon de vilebrequin,

deux coups de pointeau sur le pignon d'arbre à cames,

devant être placés respectivement et en concordance avec deux et un coup de pointeau, diamétralement opposés, frappés sur le pignon intermédiaire (voir figure).

Voici les caractéristiques des pignons :

- pignon sur vilebre-

quin .................... 16 dents - pignon intermédiaire

(en céloron) ........... 31 dents - pignon de l'arbre à

cames .................. 32 dents La poussée axiale sur l'arbre est absorbée par une butée en bronze,

vissée sur le carter moteur, derrière le pignon d'arbre à cames.

Chacun des trois paliers de l'arbre à cames est graissé sous pression.

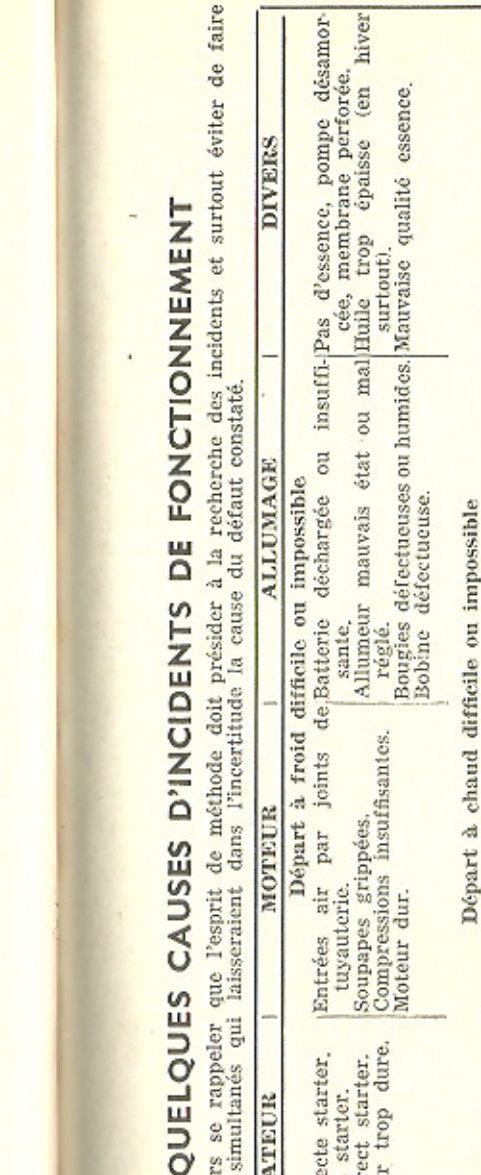

ARBURATEU

toujours

faut

 $\mathbf{H}^{\mathbf{d}}$ 

u Filtre à air colmaté.<br>Pot échapement obstrué.<br>c-Embrayage qui patine.<br>Pompe alimentation détériorée<br>Preins qui serrent.<br>Charge excessive.<br>Charge excessive. insuffisante.<br>ur (vapor lock)<br>ion essence. Arrivée essence insuffisante.<br>• Tampons vapeur (vapor lock).<br>• Pot échappement obstrué.<br>• Freins qui serrent.<br>• Tous frottements anormaux. essence insu<br>1s vapeur (v<br>canalisation ( Arrivée es<br>Tampons<br>dans can inappro-<br>mal ré-Manque avance à l'allumage.<br>Bougies défectueuses ou inappropriées.<br>Bobine défectueuse ou inappropriée. m défec-(retard  $\overline{a}$ encrassées,<br>ou électrodes défectueux<br>Allumage défectueux impossible<br>défectueuse. Puissance ou vitesse insuffisante<br>rrect distribu-lavance mal réglée<br>chauffe ou en Bougies encrassées uses.<br>le défectueuse. consommation Allumage<br>Bougies<br>priées o chaud difficile ou<br>ou défor Bobine tueuse<br>Bobine Entrée air par tuyauterie. A leu excessif dans les guides par la partierie. A de soupapes.<br>Manque de compression.<br>Manque de compression.  $\begin{tabular}{|l|l|} {Retrolilisement}\quad {institution, and}\\ \hline c & out\: to more to possess B\\ c & out\: to the two. \\ \hline Reglage & d\'et\'et\'oric\'ees & out \\ Reglage & incorrect\\ & tion. \\ \end{tabular}$ Excès de Moteur qui chauffe ou mauvais état mécanique. Soupapes brûlées de mêtes incorrect Réglage Réglage incorrect.<br>
Gicleurs alésés ou trop gros.<br>
Carburateur usagé ou détérioré.<br>
Fuités essace, flotteur percé,<br>
Buse desserrée ou mal remonte<br>
Buse desserrée ou mal remonte.<br>
Usage abusif du starter. paupas à fond<br>mal remontée. Manœuvre incorrecte starter.<br>Réglage incorrect starter.<br>Remontage incorrect starter.<br>Commande starter trop dure. ralenti obstrué.<br>trop lent ou trop Réglage incorrect.<br>Papillon n'ouvrant<br>Buse déplacée ou m.<br>Flotteur percé. incorrect. Réglage Gicleur<br>Ralenti<br>vre.

 $-63-$ 

## **MÉCANISME**

#### **EMBRAYAGE**

Le démontage de l'embrayage nécessite la dépose du groupe propulseur, puis la séparation du moteur et de la boîte. C'est donc un travail qui devra être confié à un mécanicien.

Les caractéristiques générales de l'embrayage ont été données au chapitre « Caractéristiques ».

Pour assurer une marge de sécurité à l'embrayage, il faut toujours maintenir une garde de 2 centimètres à la pédale.

Le réglage s'effectue sur l'extrémité du câblage de commande fixé au levier de l'arbre de commande de débrayage. Il est accessible de l'intérieur du coffre arrière de la voiture, à gauche, après avoir enlevé une plaquette cache-poussière, tenue par deux vis.

Débloquer les écrous A et C de la chape (voir figure) et enlever l'axe de la chape traversant le levier du palonnier.

sion du câble de commande en agissant sur les deux écrous.

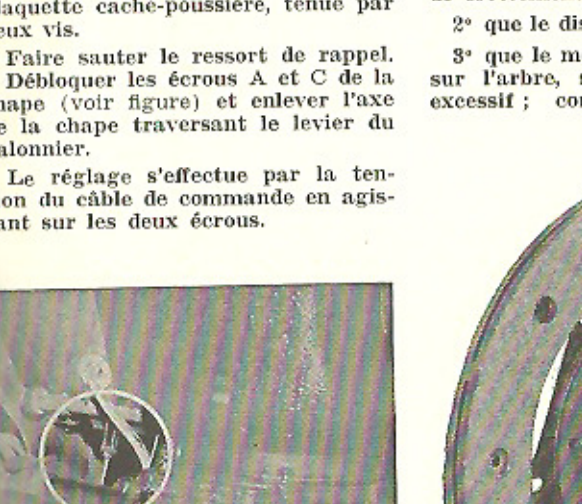

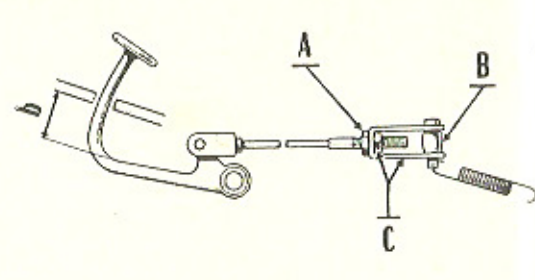

OBSERVATION. - Les divers modèles de disques d'embrayage sont absolument interchangeables.

Si l'embrayage broute, faire vérifier:

1° que les garnitures et surfaces de frottement sont en bon état;

2° que le disque n'est pas voilé ;

3<sup>°</sup> que le moyeu du disque coulisse sur l'arbre, sans présenter de jeu excessif : contrôler les plans de

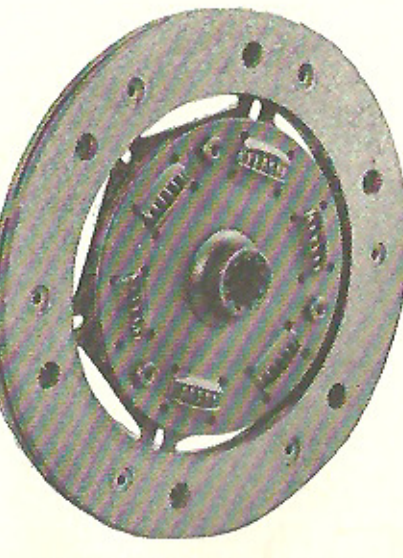

Nouvelle friction d'embrayage sur modèle 1954

joint des carters d'embrayage et de moteur.

Veiller au bon état des pieds de centrage.

Faire vérifier, enfin, la tension du tirant arrière du moteur et l'état des tampons de caoutchouc de fixation du moteur.

L'embrayage ne comporte aucun dispositif de réglage des linguets.

#### **BOITE DE VITESSES. ET DIFFÉRENTIEL**

La boîte de vitesses de la 4 CV RENAULT est présentée en vue crevée à la page 64. Remarquer sa disposition spéciale, qui fait que la puissance motrice, au lieu de la traverser de part en part, comme c'est le plus courant, entre par l'arbre supérieur et sort, après démultiplication, par l'arbre inférieur, vers la

même extrémité de la boîte. Il n'y a donc pas de prise directe, puisqu'il y a toujours, au moins, deux pignons en fonction.

Nombre de dents des pignons de boîte :

- de 3<sup>°</sup> vitesse sur arbre primaire .................... 28
- de 3<sup>°</sup> vitesse sur arbre secondaire ................ 30
- de 2° vitesse sur arbre pri-
- maire ..................... 21

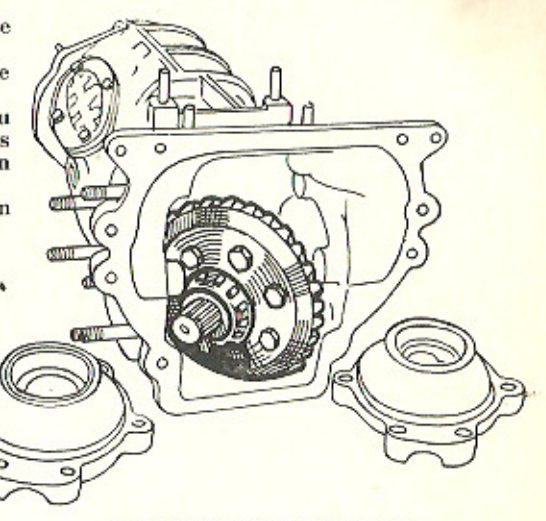

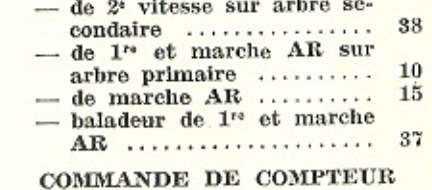

- Vis de commande : 4 filets.
- Roue commandée : 13 dents.
- **COUPLE CONIQUE**
- $-$  Pignon : 7 dents.
- Couronne : 33 dents.
	- Rapport : 4,71.

## **GRAISSAGE DU MÉCANISME**

Le mécanisme de la 4 CV RENAULT ne nécessite en principe jamais de réparations et c'est doublement heureux pour l'utilisateur, car elles ne peuvent être entreprises qu'en atelier spécialisé ; c'est pourquoi nous ne les décrirons pas. Seul entretien nécessaire, le graissage s'effectue comme suit :

Huile SAE 90. Capacité : boîte, 0,6 l.; différentiel, 0,4 l. Vidange tous les 20.000 kilomètres.

Les vidanges étant faites, remettre en place et bloquer les bouchons de vidange après les avoir nettoyés soigneusement.

Introduire 1,5 litre d'huile par l'orifice de remplissage.

Attendre quelques minutes pour que le niveau s'établisse entre les carters de boîte et de différentiel.

Retirer le bouchon de trop-plein et laisser s'écouler l'huile en excédent.

Lorsque l'huile ne coule plus que goutte à goutte, replacer le bouchon de trop-plein. Bien bloquer tous les bouchons.

 $-65-$ 

 $-64-$ 

## **CARTER DE MÉCANISME**

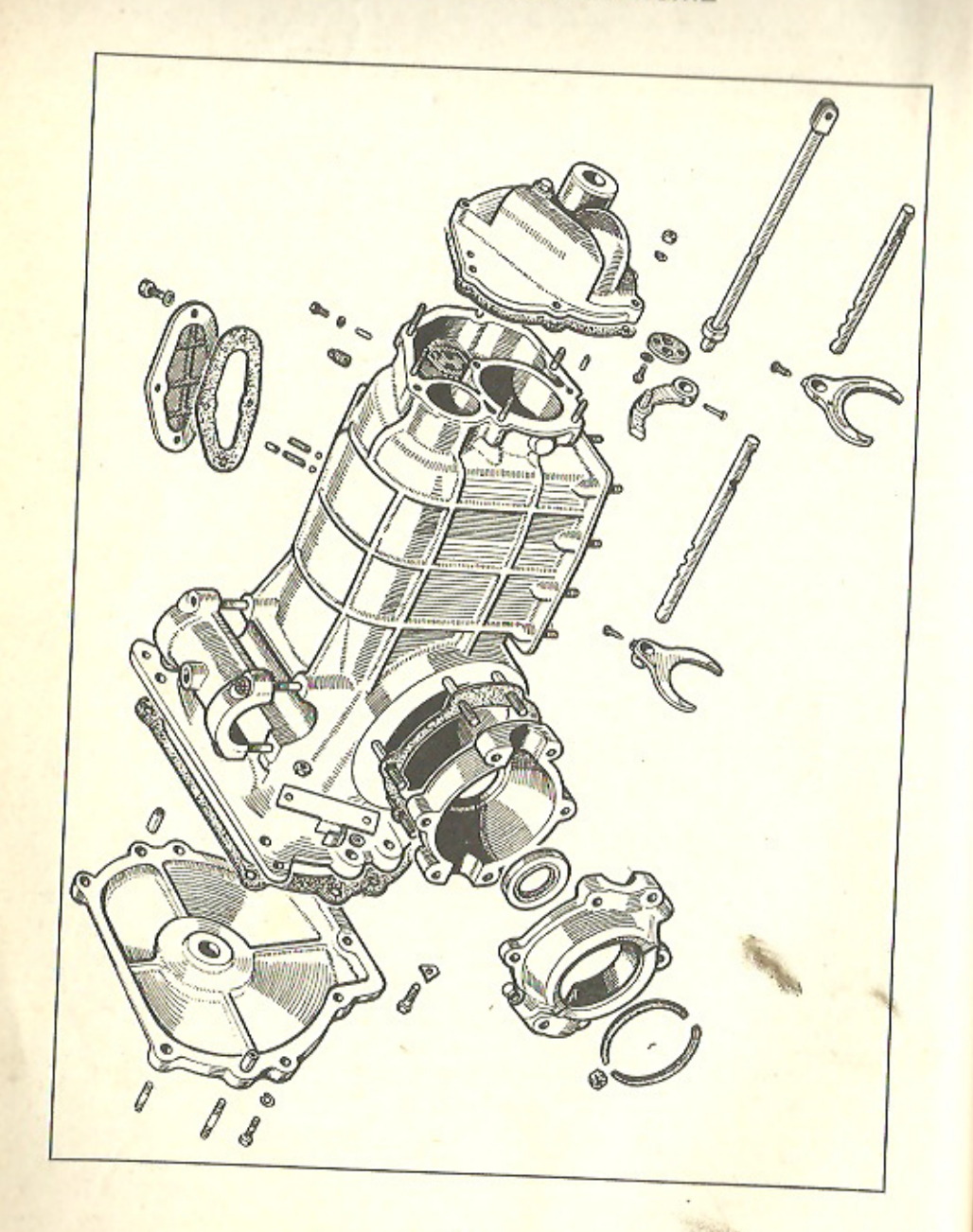

 $-66-$ 

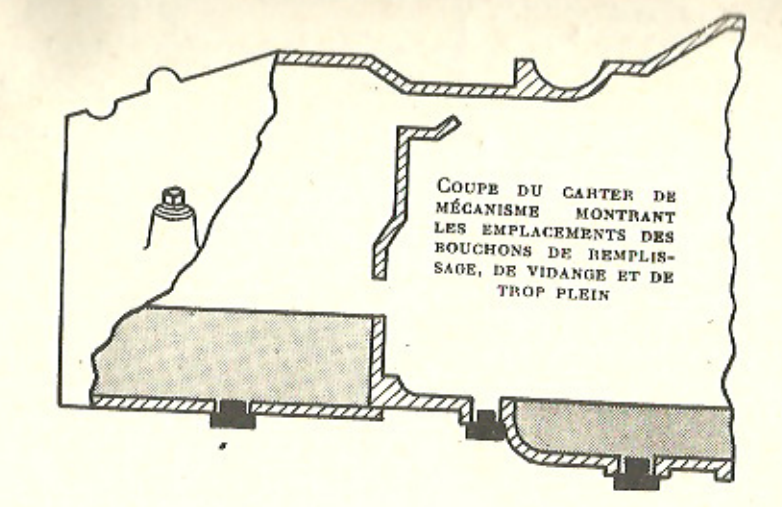

Tous les 1.000 km, graisser les points d'articulations des leviers et câbles de commande du changement de vitesses.

Tous les 6.000 km, vérifier le niveau d'huile de la boîte de vitesses.

## TRAIN ET SUSPENSION ARRIÈRE

 $-67-$ 

La conception du groupe propulseur de la 4 CV lui procure d'excellentes qualités de suspension, en rendant chaque demi-essieu indépendant et en réduisant considérablement le poids non suspendu.

C'est aussi cette conception qui donne un carrossage négatif aux roues arrière, produisant une inclinaison très accusée de celles-ci, lorsque la voiture est en charge.

La réalisation de cet ensemble, avec un seul joint de cardan par demi-essieu, limite les frais de remplacement de ces pièces très coûteuses et toujours faibles dans une transmission.

Noter qu'à partir des nos 121.824 dans les berlines et 10.290 dans les commerciales, les voitures sont équipées d'un nouveau dispositif d'arbre de roues arrière ; jusque-là, l'arbre et le flasque de tambour de frein, assemblés par rivets, formaient un tout inséparable.

Depuis ces numéros, les arbres sont cannelés à leur extrémité extérieure et reçoivent des flasques de tambours démontables. La fixation de ces derniers est assurée par un écrou goupillé et une bague conique. RENAULT ne livre plus que des arbres du deuxième type, mais leur montage est aisé sur les voitures qui n'en étaient pas munies à l'origine.

Les numéros de pièces à commander pour effectuer la transformation sont les suivants : 5.530.713

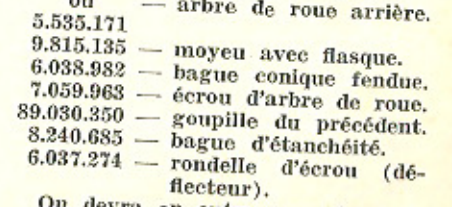

On devra en outre, pour les voi-

tures sorties avant novembre 1949 (numéros inférieurs à 71.795 et 8.679), commander les pièces suivantes :

 $9.815.157 - \text{course}$ cle de roulement avec goujons.

 $6.037.600 -$  joints de couvercle.

 $6.037.596 -$ entretoise de couvercle  $(2)$ par roue arrière).

Dans ce cas, le plateau de frein devra. avant remontage, être entaillé, pour permettre le montage des entretoises.

#### DEPUIS AVRIL 1948 :

Les caractéristiques des ressorts arrière deviennent les suivantes : Longueur libre : 262 mm.

Longueur sous charge de 250 kg : 218 mm.

L'effet visible de cette modification est un carrossage négatif des roues arrières, lorsque la voiture est en charge.

Par conséquent, pour les voitures dont les numéros sont inférieurs à :

7.431 dans la série 1.060 et 1.062 dans la série 2.070, on doit prévoir le montage d'entretoise n° 6.038.772, évitant le remplacement des deux ressorts.

## **HAUTEUR DE SUSPENSION**

La présentation des modèles 1950 a été améliorée par l'allongement des ressorts de suspension, pour supprimer le carrossage négatif en charge. Longueur libre du ressort : 270 mm : a partir de série 1060, n° 63.510;

à partir de série 2070, nº 7.878. Longueur libre du ressort : 278 mm :

à partir de série 1062, n° 56.010; à partir de série 2071, nº 1.185.

 $-68-$ 

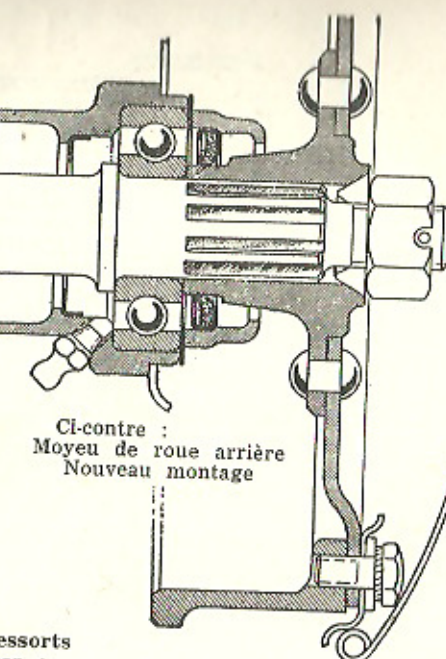

Il existe deux modèles d'entretoises correspondant aux deux modèles successifs de traverses arrière (avec ou sans limiteur de débattement) :

1° Pour voiture non munie à l'origine de limiteurs de débattement, utiliser (voir figure page 74) :

- Entretoise supérieure de fixation de ressort arrière - 6.038.772 - Vis de coupelle de retenue : H. 10 - 60/26 N.

2<sup>°</sup> Pour voiture munie, à l'origine du limiteur de débattement (voir figure page 74) :

- Entretoise supérieure de fixation de ressort arrière - 6.038.771.

Le montage de l'entretoise sur la traverse arrière ne comportant pas de limiteur de débattement, implique le remplacement de la vis de coupelle de retenue. La nouvelle vis, comme la précédente, sera arrêtée sur la coupelle par un point de soudure.

Par contre, le montage de l'entretoise sur traverse arrière, munie du limiteur de débattement, ne nécessite

pas le remplacement de la tige de limitation du débattement. Cependant, la face supérieure du contreécrou « D » devra affleurer l'extrémité de cette tige.

#### **AMORTISSEURS**

Les amortisseurs montés jusqu'en juin 1951 étaient des RENAULT du type 35 ou 35-0.

Pour supprimer le claquement des amortisseurs sur les voitures sorties avant le 26 janvier 1949, interposer deux rondelles élastiques en acier spécial entre chacune des deux soupapes et leurs sièges respectifs.

Pour ce faire, utiliser les rondelles spéciales vendues sous le N° 7.057.436 (quatre par amortisseur à réviser).

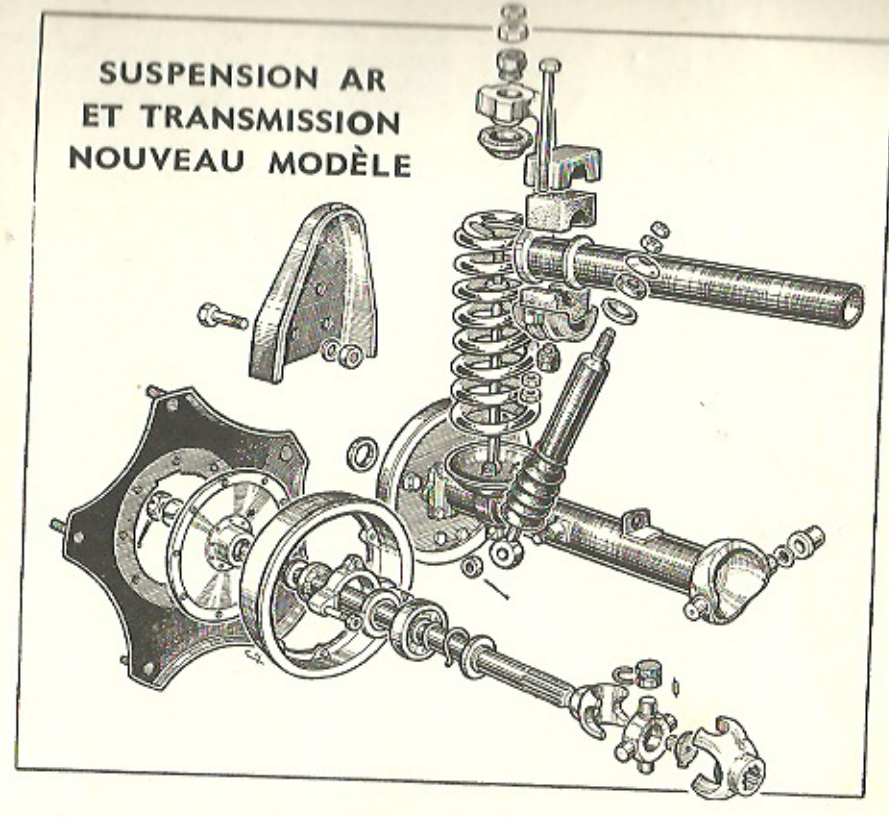

Entretien des amortisseurs arrière Renault On accède aux amortisseurs par

 $-69-$ 

deux trappes situées derrière le dossier de banquette arrière.

Enlever les deux écrous de fixation du couvercle d'amortisseur, puis le couvercle et son joint.

Faire le plein de l'amortisseur à vérifier, en actionnant légèrement la suspension de son côté, afin que les bulles d'air s'échappent.

#### **Amortisseurs Allinguant**

A partir du juin 1951 et pour la série 1062 du châssis n° 69.930 (sauf 153 voitures comprises entre les n<sup>ox</sup> 69.931 et 71.078), 'pour la série 2071 du châssis n° 2525, les amortis-

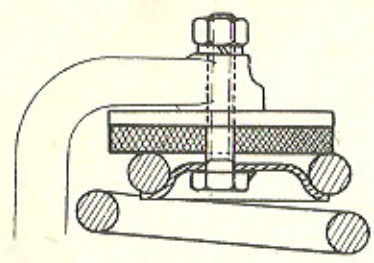

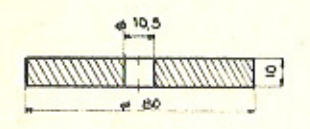

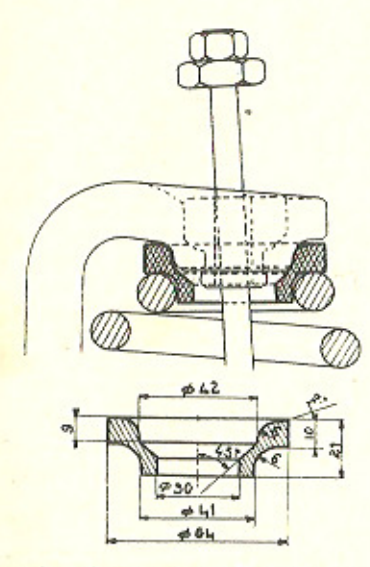

Entretoises de ressorts arrière. En bas : pour voitures munies d'un limiteur de débattement. En haut : pour celles qui n'en sont pas munies.

seurs RENAULT ont été remplacés par des amortisseurs télescopiques Allinquant.

Toutefois, et en plus, dans la série 1062, un certain nombre de voitures comprises entre les nº<sup>3</sup> 23.725 et 43.369 ont été, aussi, équipées d'amortisseurs Allinquant.

Ces amortisseurs hydrauliques à

double effet ne demandent aucun entretien et ne sont pas réglables.

Si, à l'usage, un amortisseur Allinquant se révèle bruyant, s'assurer :

a) que la tige de l'amortisseur n'est pas faussée (si elle l'est. remplacer l'amortisseur) ;

b) que les écrous et contre-écrou de blocage de l'amortisseur (à la partle supérieure) sont parfaitement serrés, à fond de filet : sinon, les bloquer énergiquement;

c) que le silentbloc inférieur est. lui aussi, parfaitement maintenu. sinon, resserrer le boulon et le regoupiller (la voiture reposant sur ses roues) :

d) que la longueur de l'embout inférieur n'a pas été diminuée : auquel cas, remplacer l'amortisseur.

Vérifier, en outre :

e) que le bruit ne provient pas d'un claquement dû au ressort de suspension:

f) que l'amortisseur ne touche pas à la tuyauterie Lockheed; auquel cas, éloigner la tuyauterie de l'amortisseur.

Tout amortisseur Allinquant ne paraissant pas donner satisfaction doit être contrôlé.

NOTA. - Les tiges limiteurs de débattement, qui avaient une longueur de 245 mm avec les amortisseurs Renault. ne doivent plus avoir qu'une longueur de 240 mm avec les amortisseurs Allinquant.

Depuis le début de leur montage les amortisseurs Allinquant ont subi diverses petites améliorations, signalées extérieurement par un changement de couleur.

Les premiers, ont été montés de juin 1951 au 30 octobre 1952; ils étaient de couleur :

- noire pour l'avant ;

-- grise pour l'arrière.

Ensuite, de novembre 1952 jusqu'en janvier 1954 ils étaient de couleur :

- grenat pour l'avant;

- verte pour l'arrière.

 $-70-$ 

Depuis janvier 1954, ils sont de couleur :

- marron pour l'avant ; - bleue pour l'arrière.

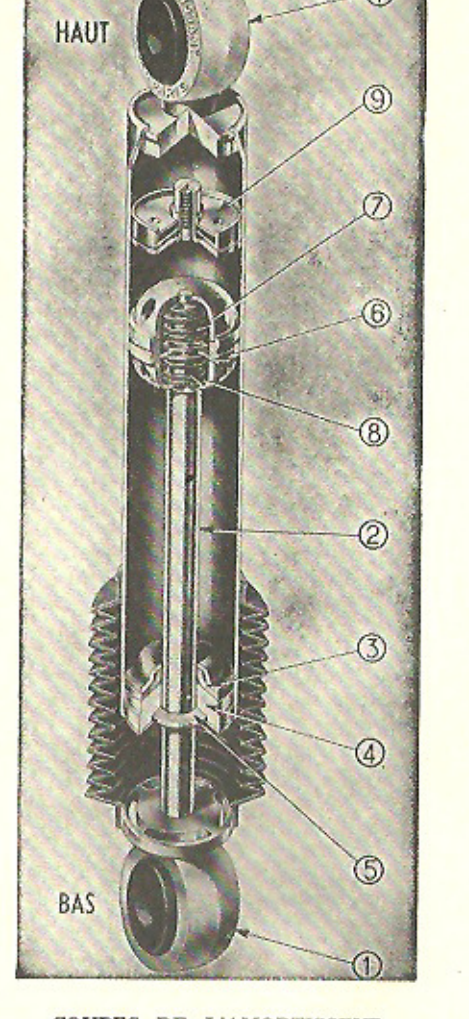

#### COUPES DE L'AMORTISSEUR ALLINQUANT Nouveau modèle

1 : Œils de fixation (le supérieur n'existe pas pour 4 CV Renault). 2 : Tige rigide. - 3 : Joint inférieur.  $-4$ : Guide de tige.  $-5$ : Segment racleur. - 6 : Rondelle de piston en métal fritté. - 7 et 8 : Ressorts d'appui des rondelles étoilées. - 9 : Cloison supérieure à deux soupapes.

ATTENTION. - Ne jamais serrer la tige du piston (9) dans un étau ou avec une pince.

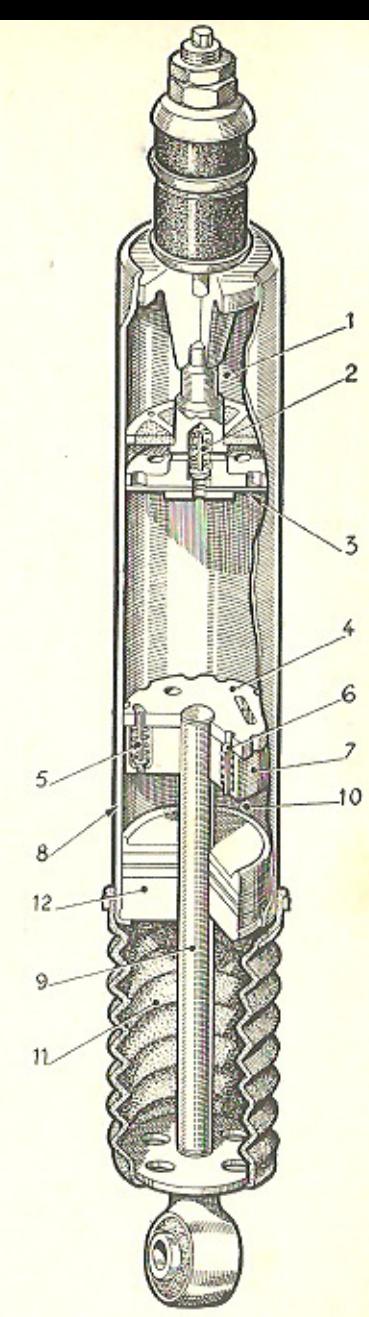

#### Ancien modèle

 $1:$  Chambre anticavitation.  $-2:$ Soupape.  $-3:$  Soupape.  $-4:$  Piston.  $-5$ : Soupape de rebond.  $-6$ : Soupape de choc. - 7 : Laminage de Phuile.  $-8$ : Tube glacé.  $-9$ : Tige de piston. - 10 : Chambre de l'amortisseur. - 11 : Accordéon de caoutchouc. - 12 : Guide d'étanchéité.

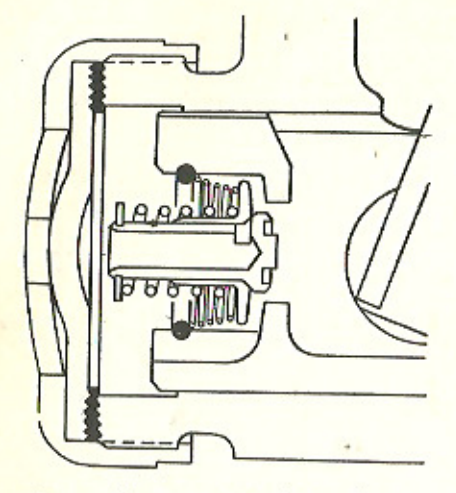

Coupe d'une soupape d'amortisseur Renault

Ces derniers ont été l'objet d'une modification concernant la nature du piston et du porte-clapets, et leur résistance à l'usure doit s'en trouver notablement accrue.

ATTENTION. - Ces amortisseurs ne peuvent convenir que pour les voitures 1062 rigoureusement de série, dont les performances n'ont pas été modifiées.

#### Contrôle des amortisseurs Allinguant

Après dépose, les amortisseurs peuvent être aisément vérifiés en procédant comme suit :

a) Passer une tige de métal, formant axe, dans le diabolo inférieur. Maintenir l'amortisseur verticalement, l'accordéon en caoutchouc étant en bas.

b) Manœuvrer 8 à 10 fois l'amortisseur à pleine course, en serrant le corps avec les deux mains.

c) Si, à la dixième manœuvre, il y a un trou d'air, c'est-à-dire si, à la compression, l'amortisseur descend librement d'une certaine longueur, avant de rencontrer une résistance. renvoyer l'amortisseur à l'Usine. S'il n'y a pas de trou d'air, l'amortisseur est bon.

ATTENTION, - Ne jamais serrer la tige du piston (9) dans un étau ou avec des pinces.

#### Repose des amortisseurs Allinquant

Avant de procéder au remontage d'un amortisseur Allinquant, il faut avoir soin de regrouper l'air dans sa partie supérieure, en manœuvrant l'amortisseur une dizaine de fois (comme indiqué pour son contrôle).

Mettre en place le nouvel amortisseur, en engageant, d'abord, sa partie supérieure dans le logement fixé sur le longeron, avec la coupelle d'appui et le tampon caoutchouc.

Mettre en place la coupelle de centrage, le tampon caoutchouc, la coupelle d'appui, et bloquer, à fond de filet, l'écrou et le contre-écrou.

Tirer, à la main, l'œil inférieur de Pamortisseur, pour l'engager sur l'axe, soudé sur la trompette de roue.

Mettre en place la rondelle, et l'écrou crénelé, serrer l'écrou à la main, sans le bloquer, descendre la voiture.

La voiture étant sur ses roues. bloquer l'écrou de l'axe inférieur de l'amortisseur, et le goupiller.

#### $\frac{1}{n-1}$

REMARQUE IMPORTANTE. - Lors de la repose des amortisseurs Allinquant, il est indispensable, pour leur assurer le maximum d'efficacité, que le blocage de l'écrou de l'œil inférieur de l'amortisseur ne soit effectué que la voiture reposant sur le sol, dans la position normale de marche.

#### $**$

Les amortisseurs fournis neufs ou en échange sont toujours livrés avec coupelles et tampons de caoutchouc neufs. Il est indispensable, au remontage, de ne pas réutiliser les coupelles et tampons de caoutchouc usagés.

#### TRAIN ET SUSPENSION AVANT

Depuis mars 1949, le train avant est équipé d'une barre stabilisatrice. dite « de torsion ». Elle peut être montée sur les modèles sortis antérieurement.

Depuis mars 1949, et à partir des numéros de fabrication :

42.900 pour les 1.060,

5.236 pour les 2.070 est monté un nouveau modèle d'axe d'articulation inférieure côté roue, mesurant 14 mm de diamètre, au lieu de 12 mm.

Ce nouvel axe n'est, bien entendu, pas interchangeable avec l'ancien et il n'est à conseiller de procéder à l'échange, que dans le cas d'accident, par exemple.

Pour réaliser le nouveau montage, il faut remplacer également les bras d'essieu et le support inférieur de porte-fusée.

Depuis l'origine de la 4 CV, plusieurs modifications concernant l'attache de l'articulation inférieure du train sur la traverse avant ont été apportées.

- Dans le premier montage, appliqué :

sur 1060 de l'origine au n° 38.422. sur 2070 de l'origine au n° 4.834 la croix de Lorraine est symétrique et le carrossage est de 1°30'.

- Dans le deuxième montage, appliqué depuis mai 1949 :

sur 1060 du nº 38.423 au nº 75.395, sur 2070 du n° 4.835 au n° 8.891, la croix de Lorraine est déportée (la partie la plus longue vers la roue) et le carrossage est de 3°20', en charge.

- Dans le troisième montage, appliqué depuis novembre 1949,

sur 1060 du nº 75.396 au nº 141.618, sur 2070 du n° 8.892 au n° 11.119. sur 1062, de l'origine au n° 49.921. sur 2071, de l'origine au n° 1.929. la croix de Lorraine est, de nouveau symétrique et le carrossage est de 1°30'.

- Dans le quatrième montage, appliqué depuis mars 1951,

sur 1662 à partir du n° 49.922. sur 2071 à partir du n° 1.930,

la croix de Lorraine est, de nouveau, déportée (la partie la plus longue vers le centre du véhicule), le carrossage restant de 1°30'.

Mais les anciens bras inférieurs, coudés, longueur 300 mm, sont remplacés par de nouveaux bras, droits, longueur 293 mm.

Lors des réparations, il est absolument indispensable de contrôler le numéro du châssis, de s'assurer du type et du sens de montage des croix de Lorraine existantes, et de monter des croix de Lorraine semblables et semblablement orientées.

ATTENTION. - Une des conditions essentielles du montage correct des croix de Lorraine est la suivante :

distance comprise entre les deux arrêtoirs : 160 mm.

Dans ce quatrième montage, l'œil des leviers est lisse, et les bagues

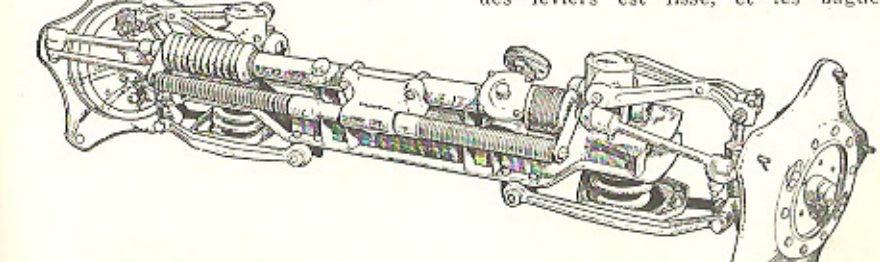

 $-73-$ 

Ensemble du train avant avec amortisseurs Renault

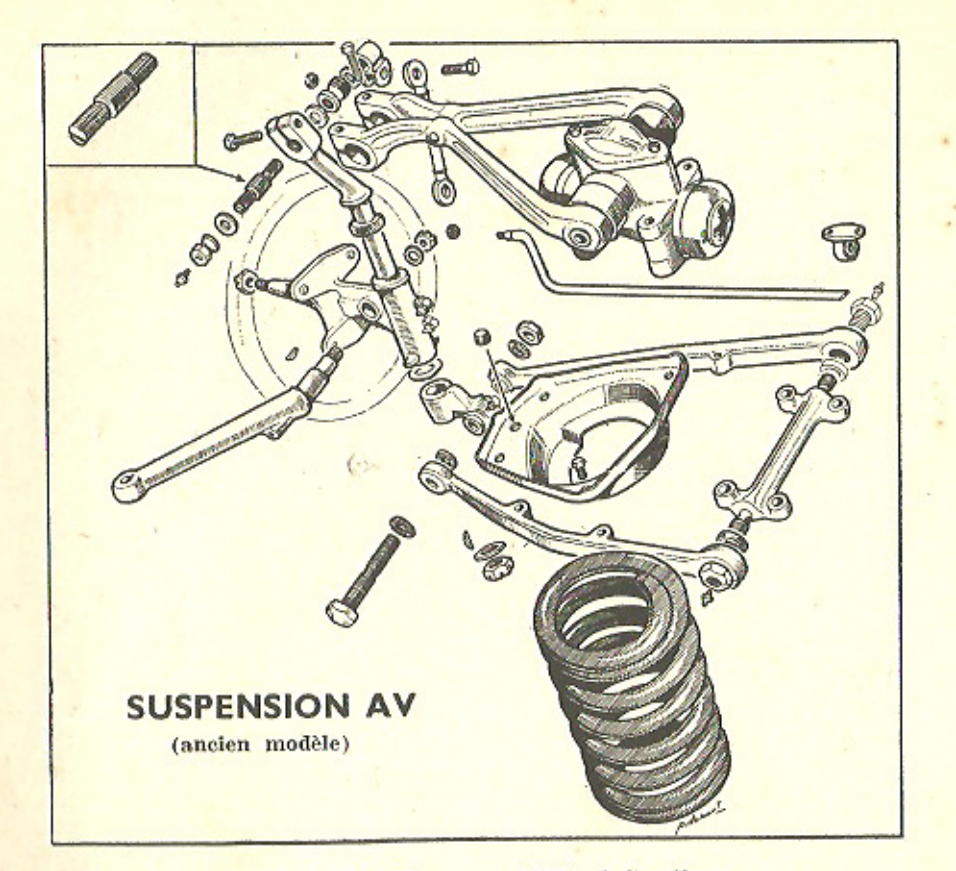

d'articulation sont munies d'un écrou avec arrêtoir,

Les cotes de réglage du train avant ont été données page 43.

Il est rappelé que le pincement, à vide, doit être de 3 mm. Pour le régler, il faut agir sur les embouts filetés portés par les biellettes de direction (et par moitié de chaque  $cõt@$ .

Le carrossage et la chasse sont réglés une fois pour toutes à l'usine. Seule, une déformation des bras d'essieu peut les modifier.

Contrôler le carrossage de la facon suivante, la voiture étant sur un sol plan :

- Contrôler la pression des pneus :

1,6 kg à l'arrière;

1 kg ou 0.9 kg à l'avant, suivant type de voiture (voir page 43).

- Mesurer la distance des axes inférieurs d'articulation du sol :

- àxe inférieur côté roue : 200 à 210 mm du sol;

- axe inférieur côté châssis : 250 à 260 mm du sol.

Ces dimensions doivent être égales des deux côtés.

#### Contrôle du parallélisme

des roues AV

Sur les voitures équipées d'axes d'articulation centrale déportés dont le carrossage est, par conséquent, de 3°20', il est indispensable d'effecSUSPENSION AV.

(nouveau modèle)

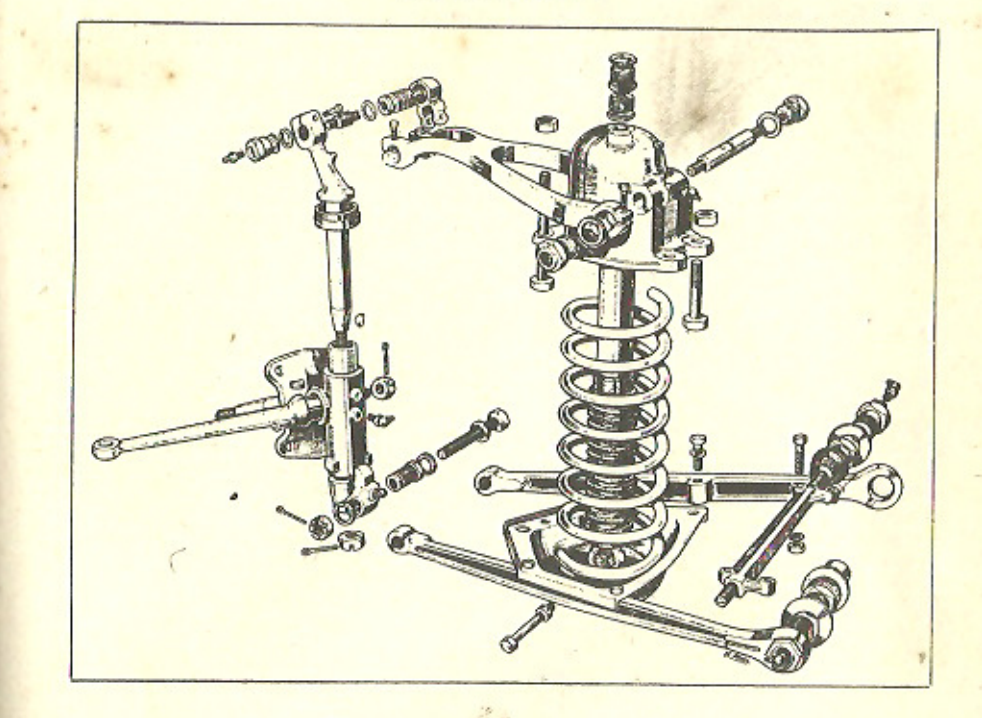

tuer le contrôle du parallélisme avec un soin particulier.

Notamment, il est de toute importance de prendre la mesure du parallélisme en un point de la jante situé exactement à la hauteur de l'axe de la roue.

Le pincement à vide doit être de  $3+0.5$  mm.

D'autre part, le blocage des contre-écrous des boules de rotules de bielles de connexions doit être vérifié, car le desserrage de ces écrous, entraînant le desserrage des rotules, influe sur le parallélisme et, donc, sur l'usure des pneumatiques.

Depuis le 8 décembre 1948, le filetage de ces boules de rotules a été muni d'une gorge. Dans cette gorge, vient prendre appui l'ergot d'une rondelle-arrêtoir en tôle, dont on rabat, après blocage, le côté sur l'un des six-pans, afin d'empêcher celuici de tourner.

Sous aucun prétexte, on ne doit placer de rondelles intercalaires derrière les boules de rotules, dans l'embout de la biellette.

#### Entretien des amortisseurs avant Renault

 $-75-$ 

- Déposer la roue correspondant à l'amortisseur.

- Enlever les deux écrous de fixation du couvercle d'amortisseur, puis le couvercle et son joint.

- Faire le plein de l'amortisseur à vérifier, en actionnant légèrement la suspension de son côté, afin que les bulles d'air s'échappent.

#### **Amortisseurs Allinguant**

Montés à partir de juin 1951 (voir au chapitre « Train arrière »).

S'ils se montrent bruyants, contrôler les points a, b, c, et d (même chapitre page 74).

Pour leur dépose, opérer comme suit :

- Débloquer les écrous de roue, avec le vilebrequin de roue.

- Lever la 4 CV à l'avant, en passant une élingue sous le parechocs.

- Déposer la roue du côté de l'amortisseur intéressé.

- Dégoupiller, débloquer l'écrou de fixation de l'axe inférieur de l'amortisseur et déposer cet axe.

- Enlever la tôle de protection de la direction.

- Défreiner, dévisser, déposer les quatre boulons de fixation de la croix de Lorraine.

- Dévisser l'écrou et le contreécrou de la partie supérieure de l'amortisseur.

- Attention, en déposant l'amortisseur, aux tampons de caoutchouc et cuvettes placés à sa partie supérieure.

On peut, également, pour la dépose de l'amortisseur avant :

- Après avoir défreiné les quatre boulons de fixation de la croix de Lorraine, dévisser, déposer un des quatre boulons et le remplacer par une tige filetée de  $\varnothing$  8 mm, longueur

120 mm et mettre en place un écrou sensiblement à la position de l'écrou du boulon déposé.

- Dévisser, déposer les trois autres boulons de la croix de Lorraine.

- Ensuite, dévisser l'écrou de la tige filetée, jusqu'à ce que le ressort de suspension se trouve détendu.

- Tenir de la main gauche les bras de suspension inférieurs, avec le ressort de suspension, achever de déposer l'écrou de la tige filetée. - Déposer la tige filetée.

-- Laisser descendre à la main, doucement, les bras de suspension inférieurs, et dégager le ressort. - Pour terminer, procéder com-

me on l'a dit précédemment.

#### Contrôle de l'amortisseur Allinquant

Se reporter à ce paragraphe au chapitre « Train arrière ».

Depuis les châssis modèle 1.062 nº 158.034, modèle 2.071 nº 4.241, la dépose des amortisseurs avant s'effectue sans démontage du trapèze inférieur. La nouvelle coupelle inférieure du ressort permet maintenant le passage de l'amortisseur.

Le changement des amortisseurs avant peut donc être maintenant réalisé rapidement.

Le gain de temps est de un quart d'heure par amortisseur, soit une demi-heure sur un train AV.

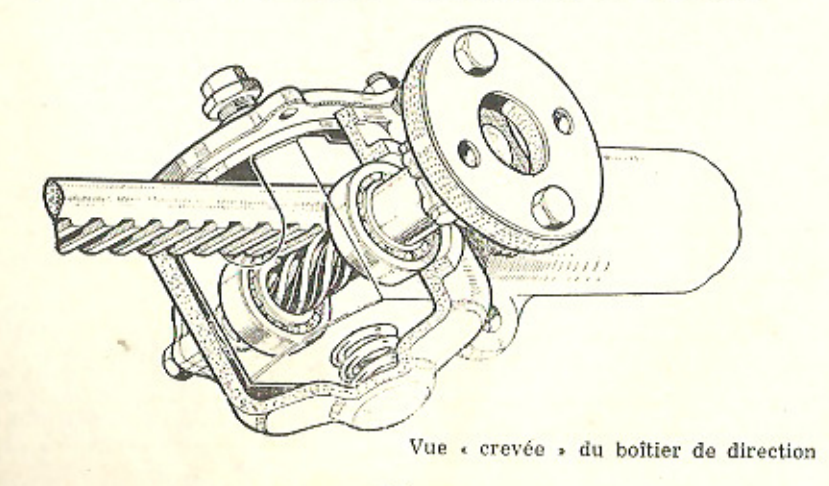

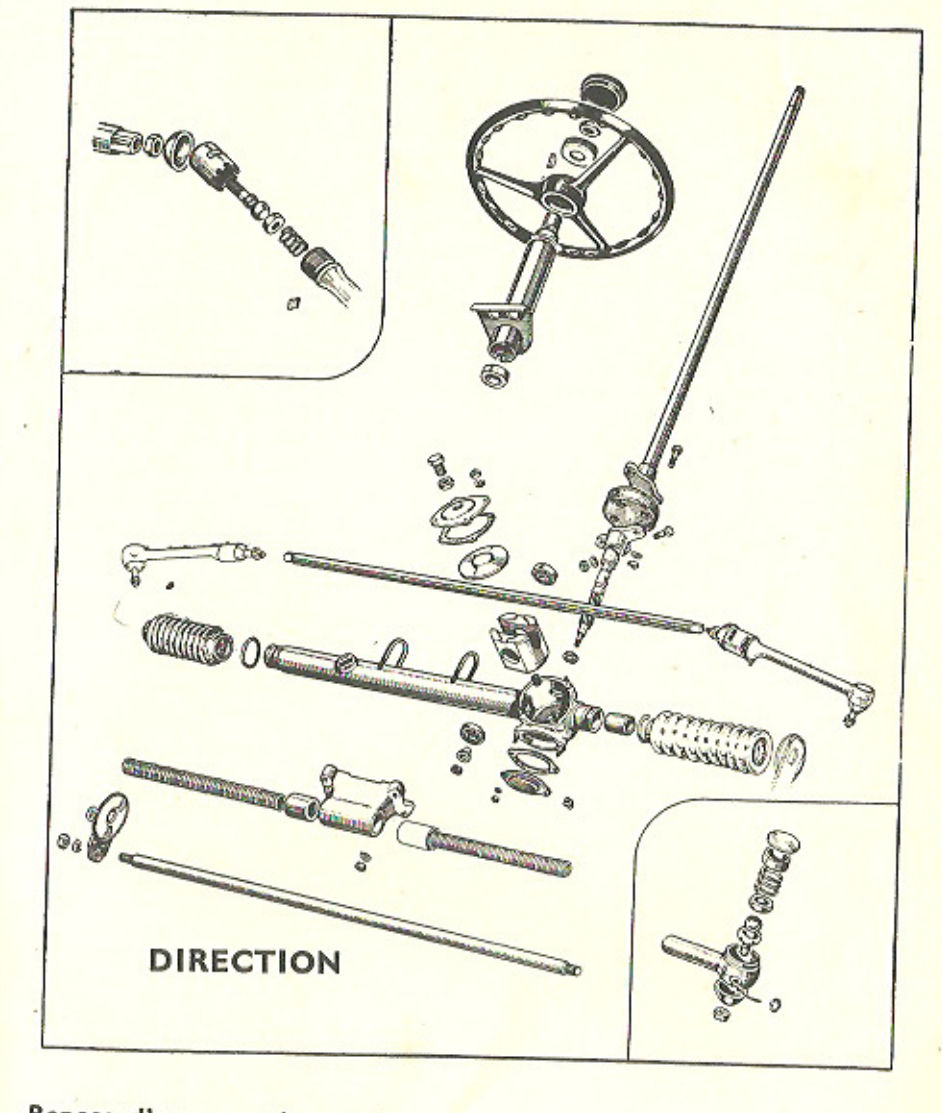

#### Repose d'un amortisseur Allinquant

- Commencer par regrouper l'air (comme il a été indiqué pour l'arrière),

- Mettre en place le nouvel amortisseur, en engageant en premier la partie supérieure dans la coupelle côté amortisseur et le premier tampon caoutchouc.

- Mettre en place : la coupelle de centrage, le tampon caoutchouc, la coupelle d'appui et bloquer à fond de filet l'écrou et le contre-écrou.

- Mettre, à la main, le ressort de suspension, en place sur le support inférieur, en prenant soin d'engager

 $-76-$ 

l'embase du ressort dans le logement de la coupelle.

- Mettre un cric ou une chandelle sous la croix de Lorraine.

- Après avoir introduit une broche dans un des trous de la croix de Lorraine, et dans le logement correspondant du boulon de fixation, descendre doucement la voiture.

- Mettre et visser, puis freiner les quatre boulons de fixation de la croix de Lorraine.

- Remonter la tôle de protection de la direction.

- Mettre en place l'axe de l'œil inférieur de l'amortisseur, la rondelle, serrer l'écrou à la main sans le bloquer.

- Remonter la roue, bloquer les écrous.

- Descendre la voiture.

-Bloquer l'écrou de l'axe inférieur de l'amortisseur, et goupiller.

Au lieu de caler la croix de Lorraine avec un cric ou une chandelle, et de descendre doucement la voiture, on peut, comme pour le démontage, utiliser une tige filetée Ø 8 mm, longueur 120 mm, qui permet, en vissant sur elle un écrou, d'approcher suffisamment la croix de Lorraine de la traverse, pour pouvoir remettre en place trois boulons de sa fixation. On reprend, ensuite, la fin de l'opération précédemment indiquée.

#### **DIRECTION**

La direction de la 4 CV est du type à crémaillère et fixée sur la traverse avant. Son mécanisme est enfermé dans un carter étanche. Un dispositif spécial, à ressort de rappel, tend à ramener la direction au point milieu et la rend insensible aux inégalités de la route.

Il est possible, dans une certaine mesure, de faire varier le jeu d'engrènement du pignon avec la crémaillère. Il s'agit là d'une opération exceptionnelle. On fait diminuer le jeu, en dévissant la vis à contreécrou qui se trouve à la partie supérieure du boîtier de direction. On accède à cette vis par une petite trappe de caoutchouc située à l'intérieur du coffre, à l'arrière de la batterie, quand elle est à l'avant.

#### **FREINS**

#### **CARACTERISTIQUES**

La transmission hydraulique Lockheed comprend :

Maître cylindre

Diamètre : 22 mm (anciennement 19 mm).

Freins avant

Diamètre du cylindre : 22 mm. Freins arrière

Diamètre du cylindre : 19 mm. Dimensions des garnitures AV ou AR

Largeur des garnitures : 30 mm. Epaisseur des garnitures : 5 mm. Longueur des garnitures : primaires, 195,6 mm (fixée par 10 rivets).

Longueur des garnitures : secondaires, 160 mm (fixée par 8 rivets).

Dans la 4 CV Renault, le tambour de frein fait office de flasque de roue. La roue elle-même n'est formée que d'une jante fixée par cinq

écrous au tambour. Pour atteindre le mécanisme des freins, il est nécessaire de procéder comme suit :

- Enlever le bouchon de moyeu. - Dégoupiller, puis déposer l'écrou de blocage. Sortir l'ensemble rondelle d'arrêt du roulement extérieur et roulement extérieur.

- Déposer le roulement intérieur, la rondelle déflecteur d'huile et la butée de roulement intérieur.

Depuis le n° 32.645 (sauf 34.445 à 34.507) pour les 1.062, et le 1.471 pour les 2.071, les 4 CV sont équipées de freins Bendix à segments flottants, Dans ce cas, il n'est donc jamais nécessaire de régler le centrage des mâchoires. Une application vigoureuse des freins suffit à l'assurer.

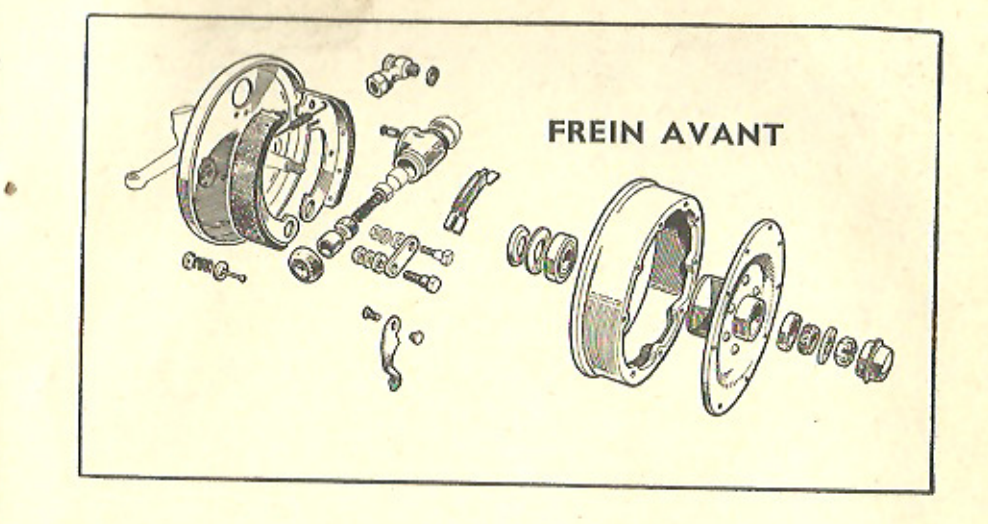

D'autre part, le réglage de rattrapage d'usure s'effectue à la façon habituelle, au moyen d'un excentrique par mâchoire.

Les numéros de pièces sont les suivants pour l'avant ou l'arrière : Segment comprimé n° 9.815.110.

Segment tendu nº 9.815.111.

Les garnitures de freins montées primitivement étaient « tissées ».

'. Des garnitures en matière moulée leur ont été substituées :

pour le type 1.062 à partir du n° 174.260

pour le type 2.071 à partir du n° 4.240.

Sur ces modèles, les rechanges doivent se faire avec des garnitures moulées.

Sur les 4 CV des modèles antérieurs, les garnitures tissées ou moulées ne sont pas interchangeables, car elles ont un coefficient de frottement différent. Pour avoir un freinage équilibré, il importe que les quatre garnitures d'un même train soient de même nature.

Si l'un des trains peut, seul, être équipé de garnitures en matière moulée, il importe que ce soit le train avant.

En aucun cas ne faire le contraire.

#### Réglage des freins

Lorsque la pédale a trop de course, et a tendance à « aller au plancher », il est nécessaire d'effectuer un réglage des mâchoires de freins. en procédant de la façon suivante :

Lever la voiture sur un cric, en plaçant ce dernier aux endroits prévus sous la voiture.

Tourner la tête 6 pans dans le sens convenable. Tourner jusqu'au blocage complet de la roue, puis revenir en arrière, jusqu'à ce que la roue tourne librement.

Procéder de la même manière sur les autres têtes de réglage et sur les autres roues. Donner toujours un peu plus de serrage aux roues AV. Ce réglage, purement mécanique,

peut être complété par une « purge » de la canalisation hydraulique.

On s'aperçoit de la nécessité d'une purge, lorsque la pédale va buter au plancher, et que l'on est obligé de donner un deuxième coup de pédale pour obtenir un freinage correct.

IMPORTANT. - Le maître-cylindre (pompe principale actionnée par la pédale) est réglé, une fois pour toutes, par le constructeur, et l'on ne doit. sous aucun prétexte, modifier ce réglage, qui assure une garde à la pédale de 10 mm, indispensable pour le bon fonctionnement.

#### Modèles 1948 à 1954

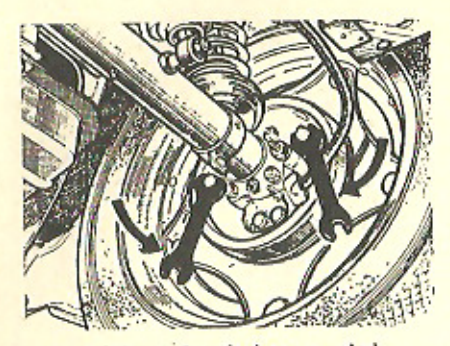

Réglage des freins au pied

#### **Purge des freins**

Avant de purger, s'assurer que le petit réservoir alimentant le circuit est à son niveau maximum.

Pour purger, dévisser la vis-bouchon vissée dans la vis-pointeau. Mettre à la place le tuyau de caoutchouc. Enfiler la clé de purge, jusqu'à engagement sur la tête de la vis-pointeau, l'autre extrémité du tube viendra dans un récipient transparent contenant un peu de fluide propre, prélevé dans le bidon.

Desserrer la vis-pointeau pendant qu'un aide actionnera lentement et à fond la pédale de frein, jusqu'à ce qu'il ne sorte plus d'air par le tuyau de purge.

La pédale étant appuyée, et le

#### LEGENDE DES SCHEMAS DE CABLAGE ELECTRIQUE (voir pages suivantes)

#### 4 CV SPORT

1 : Température d'eau au tableau, -- 2 : Prise de température d'eau sur radia-<br>teur. -- 3 : Témoin de pression d'huile. -- 4 : Eclairage du tableau. -- 5 : Témoin<br>de charge. -- 6 : Jauge d'essence. -- 7 : Bilame des clign 11 : Contacteur de stop. - 12 : Feux clignotants et de stationnement. - 13 : Plafonniers. - 14 : Phares. - 15 : Phare antibrouillard. - 16 : Avertisseur route.  $-17$ : Avertisseur ville. -- 18 : Mano-contact de pression d'huile. -- 19 : Rhéostat de jauge. -- 20 : Régulateur de tension. -- 21 : Eclairage sous capot. -- 22 : Distributeur d'allumage. - 23 : Bobine. - 24 : Batterie. - 25 : Lanterne AR et Stop. - 26 : Eclairage plaque de police. - 27 : Démarreur. - 28 : Génératrice.

#### 4 CV AFFAIRES 1955

1 : Contact d'avertisseur. - 2 : Contact d'allumage. - 3 : Contact code-lanternes.  $-4$ : Inverseur code-phares. - 5 : Inverseur clignoteur. - 6 : Inverseur feux de stationnement. - 7 : Bilame. - 8 : Contacteur de stop. - 9 et 10 : Clignoteurs et feux de stationnement. - 11 : Eclairage tableau.

tuyau plongeant toujours dans le récipient, resserrer la vis-pointeau, enlever le tuyau de purge, et remettre en place la vis-bouchon.

NOTA IMPORTANT. - Si, au cours d'une intervention sur les freins avant, on doit désaccoupler les flexibles<br>Lockheed, faire très attention à leur<br>crientation quand on les rebranche,<br>car, au braquage, soit à droite, soit à gauche, les roues ou les biellettes peuvent venir les toucher et provoquer leur usure.

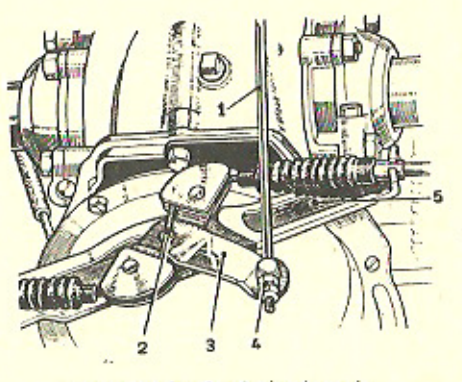

Commande du frein à main

- 1 Biellette de commande.
- 2 Câble de commande.
- 
- 
- 3 Relais à came. 4 - Ecrou de réglage et contre-écrou.
	- 5 Support guide de câble.

## **SCHÉMA DE CABLAGE**

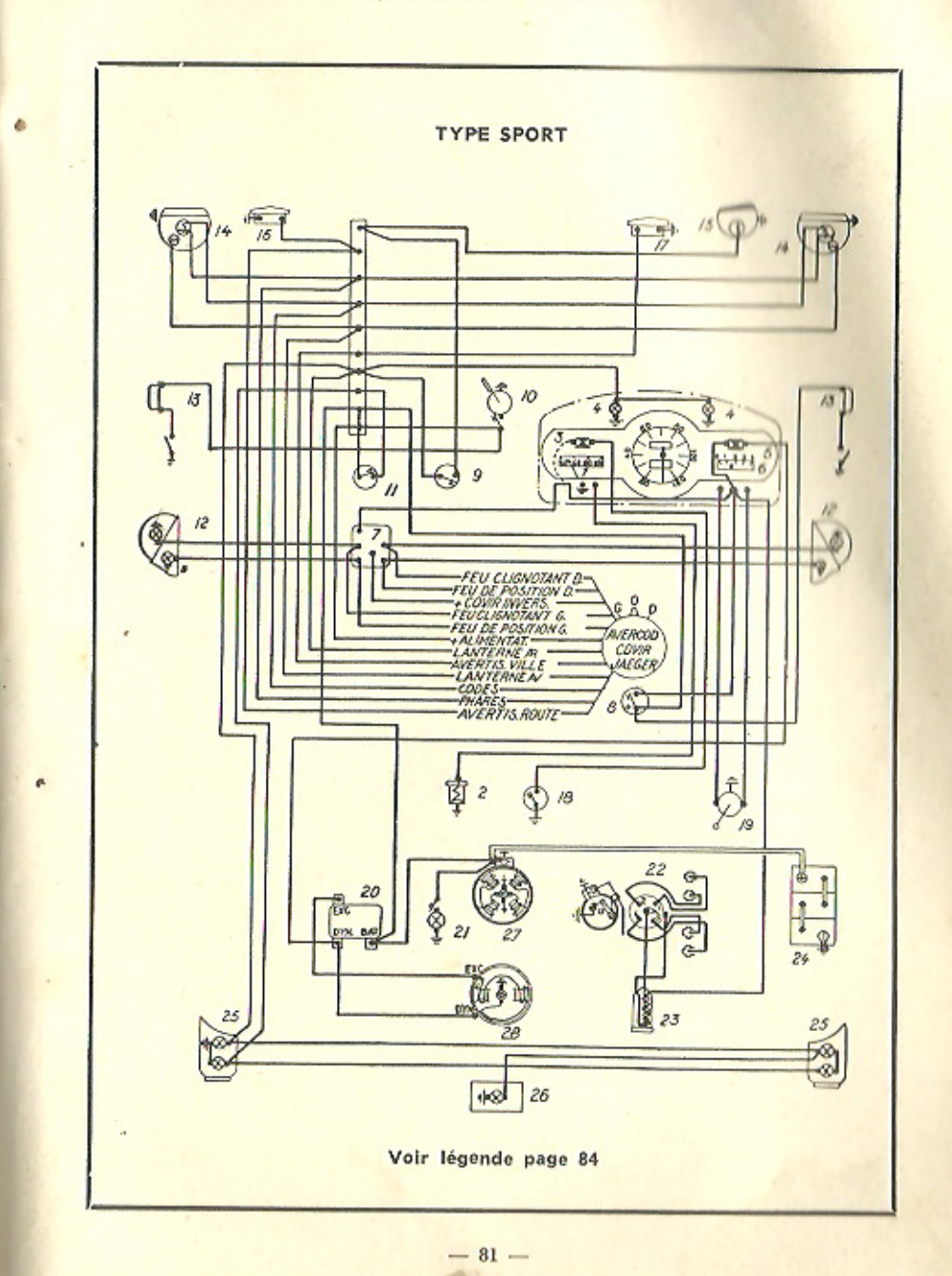

4 CV Renault - 17' Ed.

## SCHÉMA DE CABLAGE

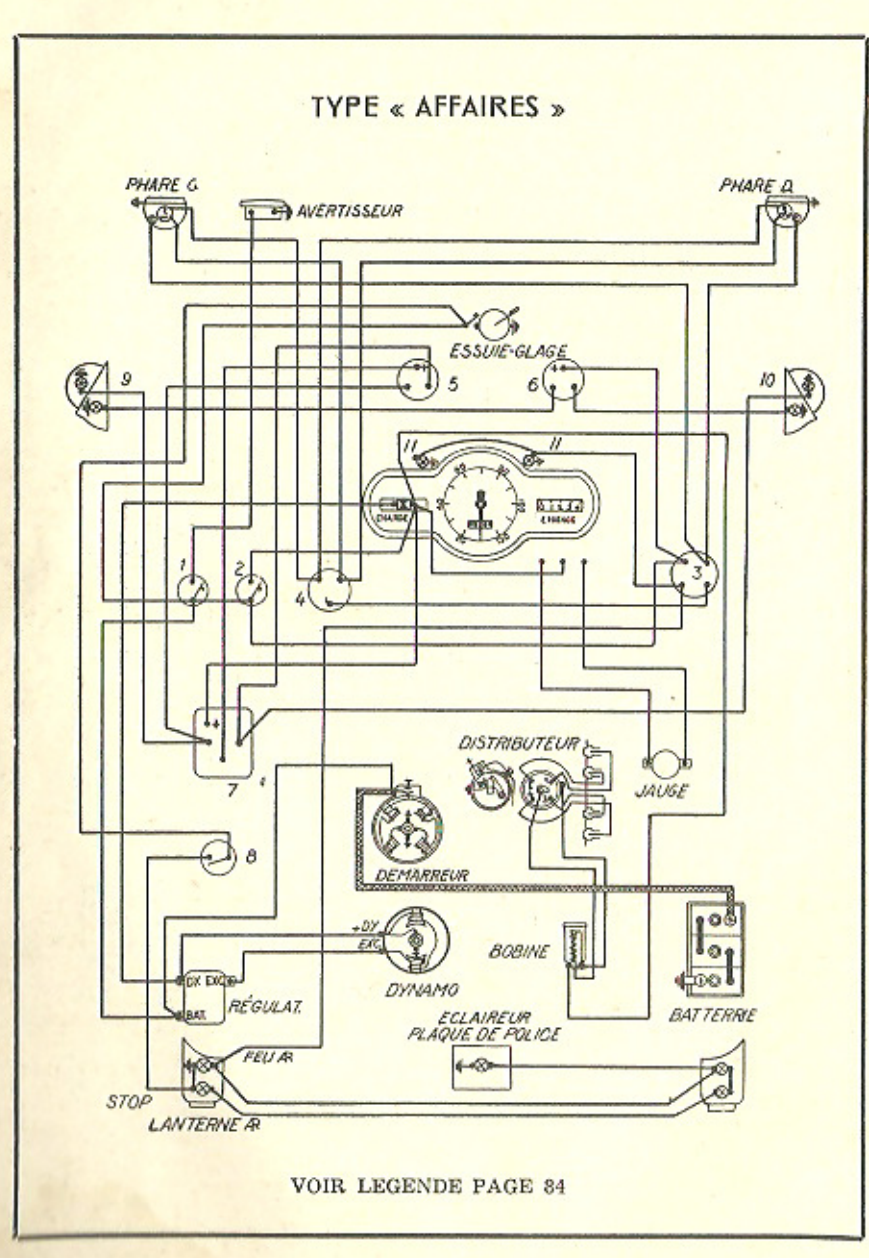

#### **CHAPITRE VII**

## **MODELES DEPUIS 1955**

EPUIS le début de 1955, la Régie Renault, sans apporter de changements fondamentaux à des modèles déjà éprouvés, a continué de les perfectionner assez sensiblement, tant du point de vue confort, performances, que facilité d'entretien. Nous allons voir, dans les pages suivantes, les différences essentielles qui caractérisent les modèles depuis 1955.

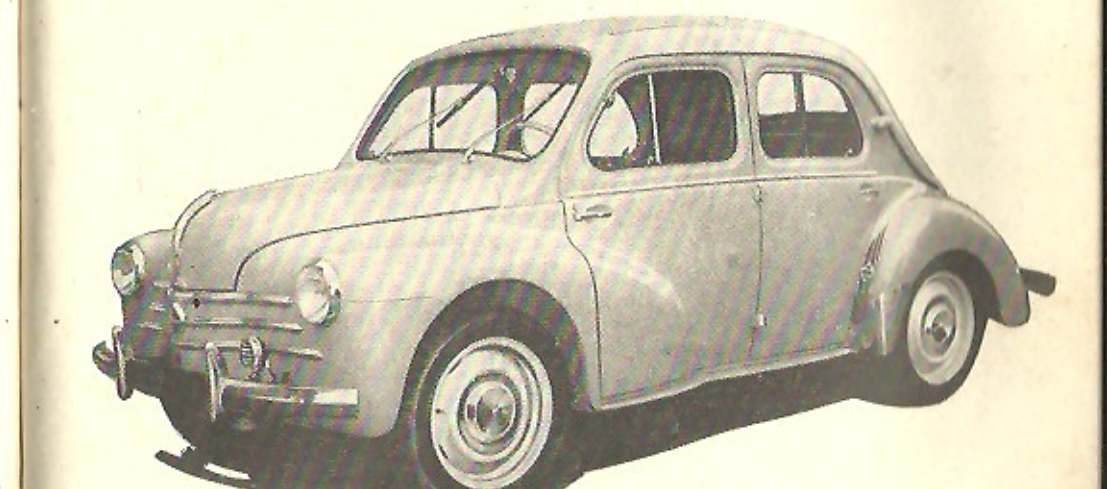

#### **REFROIDISSEMENT**

Depuis le modèle 1955, le refroidis-<br>sement se fait en circuit étanche et<br>le radiateur travaille sous pression. Cette nouvelle disposition permet : - au moteur de travailler, sans perte d'eau, à une température plus éle.<br>vée, donc dans de meilleures conditions de rendement ;

外

- d'améliorer, en hiver, le chauffage intérieur de la voiture, par élévation<br>de la température de l'air qui traverse le radiateur.

Toutefols, le bouchon de remplissage comporte un clapet avec ressort taré, qui laisserait la vapeur s'échapper, dans le cas où la pression deviendrait dangereuse pour le radiateur ou pour les durites.

Il est recommandé, si l'on veut retirer, à chaud, le bouchon de remplis.

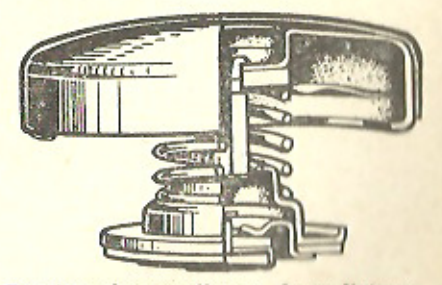

Bouchon de remplissage du radiateur, avec clapet à ressort, utilisé depuis les modèles 1955

sage, de le tourner avec précaution : on permettra ainsi à la pression de s'évacuer et on évitera les risques de brûlures et de projection du bouchon.

A noter aussi qu'une ventilation supplémentaire est assurée par une tôle inclinée formant prise d'air sous la voiture, en avant du tube fusée gauche, et que la batterie a été surbaissée.

#### **CULASSE**

Sur les premiers modèles 56, les vis de culasse doivent être serrées avec un couple de 9 m.kg à chaud. Depuis le moteur n° 554.601, le couple de serrage est de 6 m.kg à froid.

#### **DÉMARREUR**

Depuis 1956, les 4 CV ont un démarreur à solénoïde qui permet, grâce à un relais, soit une commande par la clé de l'antivol NEIMAN (modèles « Sport » et « Grand Luxe »), soit

une commande en tournant à fond la manette de contact (modèle « Affai $res$ .

#### **CARBURATEUR**

Depuis la fin août 1956, les 4 CV sont équipées du carburateur SOLEX, dit « AUTOSTARTER », type BICT.

Les avantages sont les sulvants : - Suppression des manœuvres de « mise en circuit » et de « mise hors  $circuit = du starter;$ - Valeur de l'enrichissement ajus-

tée à la température extérieure;

Réglages du carburateur SOLEX 22 BICT **Buse: 18.** Gicleur principal : 100. Gicleur ralenti : 40. Automaticité : 155. Essence starter : 90.

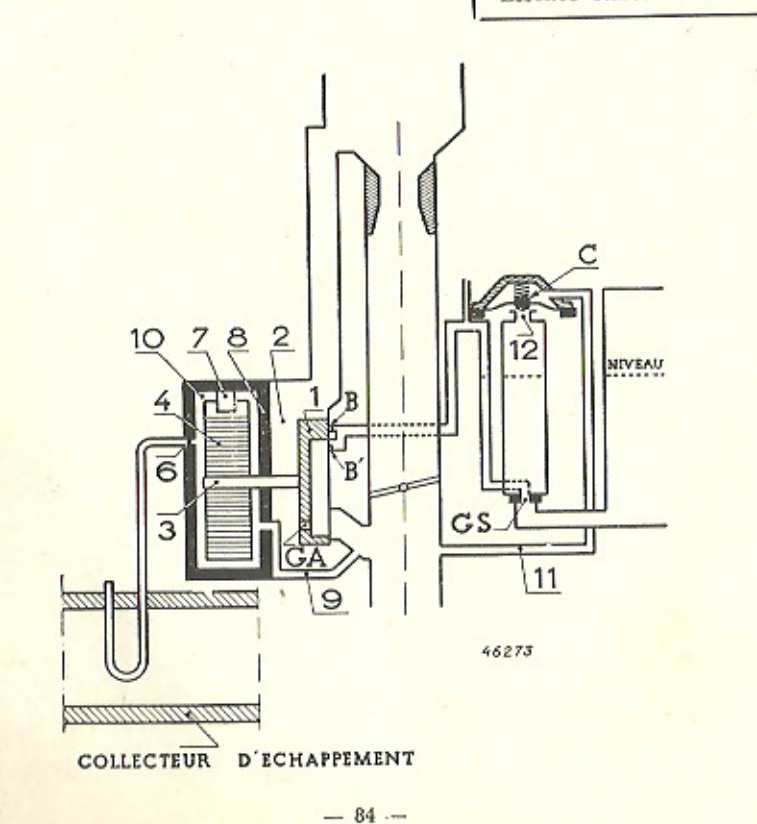

- Manœuvre du starter assurée avec certifude au moment voulu, avec la progressivité nécessaire.

#### **DESCRIPTION**

Sur la face du carburateur, prévue habituellement pour la fixation du starter à main, est fixé un boîtier comportant deux chambres (2 et 10) (fig. 48).

Dans la chambre (2), une glace (1) comporte une gorge qui permet de faire pénétrer vers le moteur, en aval du papillon de gaz, un mélange car. buré.

Ce mélange est constitué :

a) par un apport d'essence débité par les deux orifices (B) et (B'), alimenté par le gicleur de starter (GS). Ces deux orifices sont de sections différentes, et peuvent être partiellement obturés par la glace;

b) un apport d'air venant d'un orifice (GA), alimenté en air dans la chambre (2) par une canalisation reliée à l'entrée d'air principale du carburateur, côté filtre.

La glace (1) est commandée par un axe (3), qui traverse la cloison (8) séparant les deux chambres (2) et (10).

Sur l'axe (3), côté opposé à la glace, est fixé un dispositif bilame (4), composé de plusleurs spires, dont l'extrémité extérieure s'engage dans un étrier (7) fixé à l'intérieur du cylindre constituant la chambre (10).

Cette chambre, entièrement calorifugée, est soumise, au moment de la mise en route du moteur, à une dépression par l'intermédiaire de l'orifice (9) débouchant en aval du papillon des gaz, dépression dont l'importance est déterminée par la section (6) d'une canalisation d'air traversant la tubulure d'échappement (dans laquelle elle prélève un apport calorifique).

Ainsi se trouve créée une circulation d'air plus ou moins chaud, qui se fait à travers les spires du dispositif bilame.

#### **FONCTIONNEMENT**

Nous avons dit que, lors de la mise en route du moteur, la dépression, en aval du papillon de gaz, crée un appel d'air à travers la canalisation (6). Cet air s'échauffe progressivement au contact des parois de la partie de la canalisation traversant la tubulure d'échappement, et, à son passage sur le dispositif bilame, il actionne celui-ci. La glace fixée sur le même axe que le bilame se trouve entraînée dans un mouvement limité de rotation.

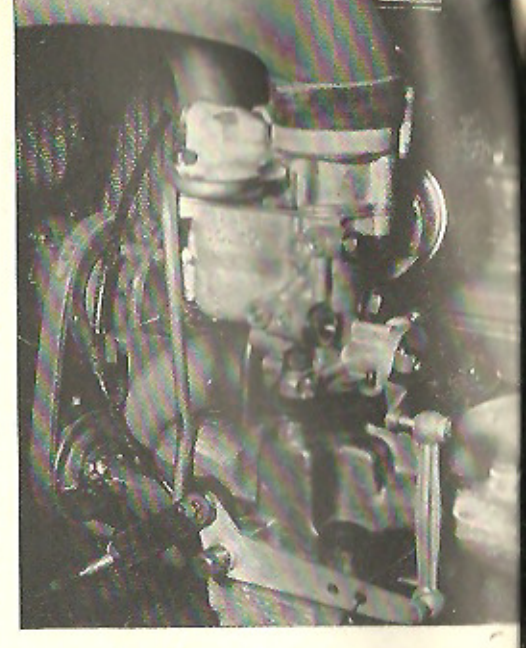

La disposition des orifices d'arrivée d'essence que commande la glace, assure une progression allant d'une position « riche » déterminée par le calibrage (B), à la position de « ralenti normal », après obturation des orifices en fin de course, en passant par le « ralenti accéléré », déterminé par l'orifice (B').

Suivant que la température extérieu. re est basse ou élevée, le dispositif bilame détermine une position de la glace au départ, qui se trouve, respectivement, plus près de la position « riche » ou plus près du « raienti normal ». La durée de fonctionnement de l'appareil est donc fonction de la température ambiante.

Indépendamment du dispositif de départ automatique décrit ci-dessus, l'autostarter permet d'assurer un départ à froid à température exception. nellement basse.

Ce résultat est obtenu grâce à un clapet à membrane (C) ou à piston, selon le type de l'appareil, commandant l'aeration du puits du starter. Ce clapet est soumis à la dépression régnant dans la tubulure d'admission par le canal (11). Le ressort qui le maintient fermé est taré de telle sorte qu'il ne peut se déplacer sous l'effet de la dépression créée par l'action du démarreur, celle ci étant insuffisante à vitesse réduite.

Le clapet ne sera donc actionné qu'après la mise en route du moteur.

La mise en route obtenue, le clapet démasque l'orifice (12), qui crée ainsi une entrée d'air appauvrissant progressivement le mélange dans le tube d'amenée d'essence contrôlé par le gicleur de starter (GS)

#### **REPARATION ET REGLAGE**

Comme sur les autres carburateurs, il n'y a pratiquement pas de réparations à effectuer sur carburateur « AU. TOSTARTER », outre les opérations de nettoyage,

La partie « AUTOSTARTER », plombée, ne doit pas être démontée.

En cas de fonctionnement défectueux, procéder à l'échange complet, pur et simple de l'appareil.

En effet, le réglage est effectué lors du montage, par action sur la position initiale de la chambre calorifugée, en relation avec le bilame.

Ce réglage est établi en atelier, une fois pour toutes, en fonction de la température extérieure.

#### **EMBRAYAGE**

Le dispositif de réglage de la commande d'embrayage, sur les 4 CV depuis « 56 », est très simple, mais comme il est situé sous la voiture, il est nécessaire de disposer d'une fosse ou d'un appareil de levage pour y avoir facilement accès.

Pour régler la garde à la pédale : Débloquer le contre-écrou (3) en bout du câble.

Visser ou dévisser l'écrou (2) jusqu'à l'obtention d'un débattement du levier de commande de la fourchette :  $A = 1$  mm  $(1,5$  maximum).

Pour vérifier ce débattement, saisir le tourillon (1) entre le pouce et l'index de la main gauche et le pousser vers l'arrière du véhicule pour rame-

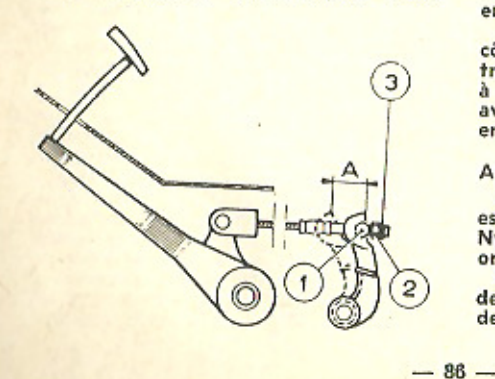

ner le « mou » du câble. Dans cette position, prendre le levier entre le pouce et l'index de la main droite et le secouer pour apprécier le jeu « A ». Le but est de s'assurer qu'il n'y a pas contact entre la butée et la bague

de débrayage, tout en conservant une course suffisante pour obtenir le débrayage.

Rebloquer le contre-écrou (3) et vérifier que le débrayage s'opère correc. tement.

#### **BOITE DE VITESSES**

Depuis mai 1955, les 4 CV fous types ont été équipées d'une nouvelle boîte de vifesses à synchroniseur dit « positif ».

#### **DIRECTION**

Depuis le 11 février 1955, tous les types sont équipés d'une direction 43 « Monobloc ». Dans cet organe, l'enipilage des différentes pièces (frein d'axe, roulement, entretoise, rondelle le pignon de commande de crémaillère est serré sous une pression de 50 kg environ.

D'autre part, depuis mai 1955, les ressorts extérieurs de rappel ont été remplacés par un ressort unique, incorporé dans le boîtier.

Cette nouvelle direction est interchangeable avec l'ancienne, après modification des supports fixés sur la traverse avant.

#### **TRAIN AVANT**

Depuis avril 1955 est monté un nouveau train avant dans lequel :

- les articulations comportent des blocs élastiques en caoutchouc;

- les bras d'articulation sont en tôle emboutie;

- les axes d'articulation inférieure, côté traverse, sont constitués par qua tre pièces : un axe cylindrique fileté à ses deux extrémités; deux paliers avec fente de serrage; une entretoise en tôle placée entre ces deux paliers.

#### **ARTICULATIONS INFERIEURES**

a) Côté fusée. - L'axe d'articulation est constitué par un boulon et un écrou Nylstop. La tête du boulon dolt être orientée vers l'arrière de la voiture. b) Côté traverse. - Les extrémités de l'axe d'articulation doivent dépasser de 0,5 à 1 mm de la face extérieure

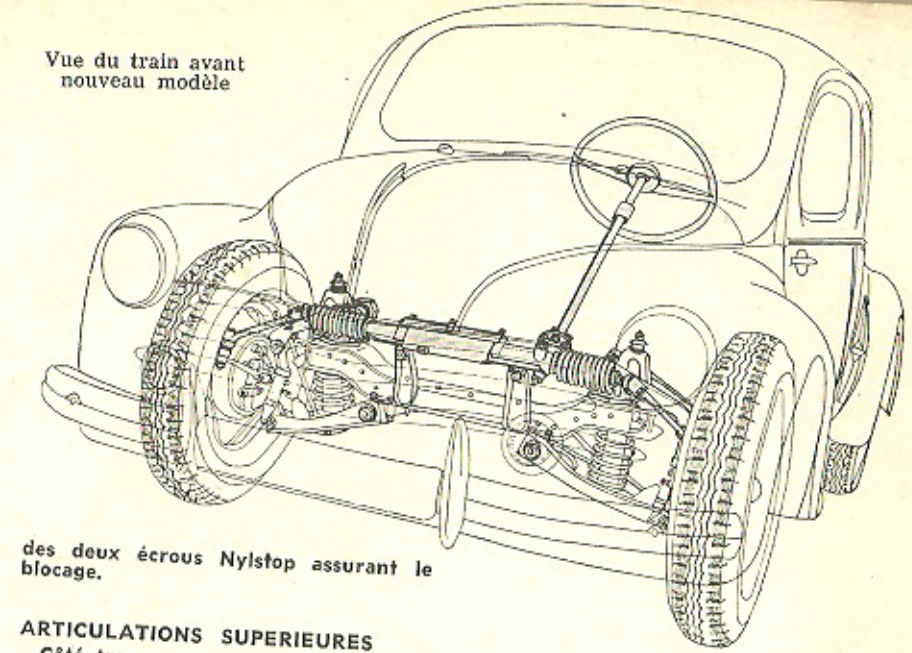

Côté traverse. - L'axe est constitué par un boulon et un écrou. La tête du boulon doit être obligatoirement orien. tée vers l'avant de la voiture.

#### **PARALLELISME**

Έ

Toutes les 4 CV équipées du nou. veau train avant, dont les articulations sont plus souples, doivent présenter, à vide, un pincement de 3 à 5 mm vers l'avant.

NOTA. - Le raccord orientable du flexible de frein doit impérativement être bloqué dans une position telle qu'il fasse un angle de 16° avec l'ho. rizontale.

#### **PIÈCES** EN MATIÈRE PLASTIQUE

Les pièces et accessoires en matière plastique ne doivent pas être nettoyées à l'aide de benzine, d'essence ou d'alcool qui pourraient les attaquer,

Il est recommandé d'employer un mouillant (Teepol par exemple) ou un défer. gent (OMO par exemple) dilué à raison de 1 % maximum dans de l'eau tiède.

#### **CLIMATISATION**

Trois autres perfectionne. ments concernant le chauf. fage de la voiture :

1º Deux volets montés sur charnières, s'ouvrant ou se fermant très faci-

Ci-contre : Nouvelle disposition du cric, en avant de la roue de secours, permettant d'augmenter encore la capacité du coffre, dont le capot ne peut se refermer par le vent, lorsqu'il est ouvert, grâce à un système de sûreté.

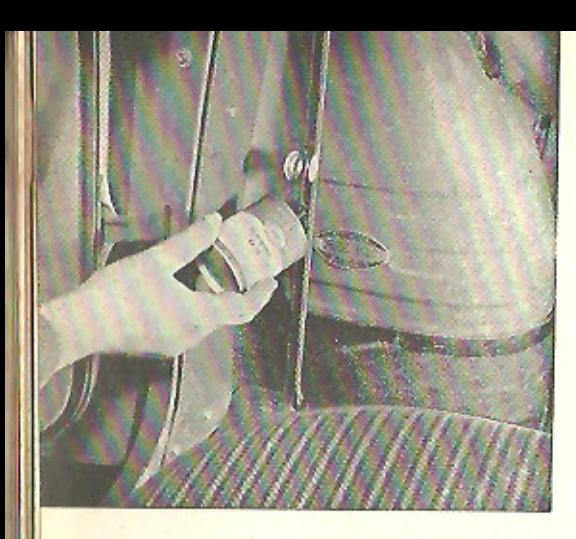

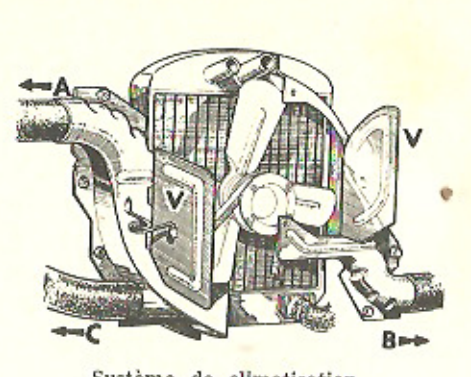

Système de climatisation

- A. Désembuage (côté gauche)<br>B. Désembuage (côté gauche)<br>C. Prise de chauffage<br>D. Volets mobiles
- 
- 

Graissage de la commande à main du rideau de radiateur

lement, remplacent les « coquilles » anciennes qui devaient être boulonnées chaque hiver et déboulonnées au printemps, opérations assez fastidieuses; 2º L'orifice principal de chauffage aui débouche sous le siège arrière est

doté d'un volet qui permet de l'obturer en été ;

3<sup>°</sup> Deux robinets placés sur les deux montants avant des côtés de caisse, entre les passages de roues AV et les portes, permettent de couper l'arrivée d'air chaud aux orifices de désembuage du pare-brise.

Le chauffage « SOFICA » peut être

#### PLANCHE DE BORD « SPORT » ET « GRAND LUXE »

- 1. Commutateur combiné.
- 2. Tableau de bord.
- 3. Cendrier.
- 4. Inverseur des feux indicateurs de direction.
- 5. Boîte à gants.
- 6. Ouïe de désembuage. 7. Antivol, contacteur d'allumage et démarrage. 8. Pédale d'accélérateur.
- 9. Pédale de frein.
- 10. Pédale de débrayage.

 $-88-$ 

monté sur demande. Il comprend : le Un petit radiateur auxiliaire à

2º Un ventilateur centrifuge actionné par un moteur électrique et commandé par un interrupteur situé sous la plancho de bord.

En outre il est bon de signaler que est d'un nouveau modèle (voir figure).

#### **ROUES**

Les 4 CV depuis 1958 sont équipées de roues à voile pieln, fixées sur trois freins (voir figure). Ces roues sont fournies conjointement par Michelin et par Dunlop sous les références suivantes :

- Michelin : B M 4 J  $\times$  15-3-13.<br>- Dunlop : A S  $\times$  15 - 3 N S - 13.

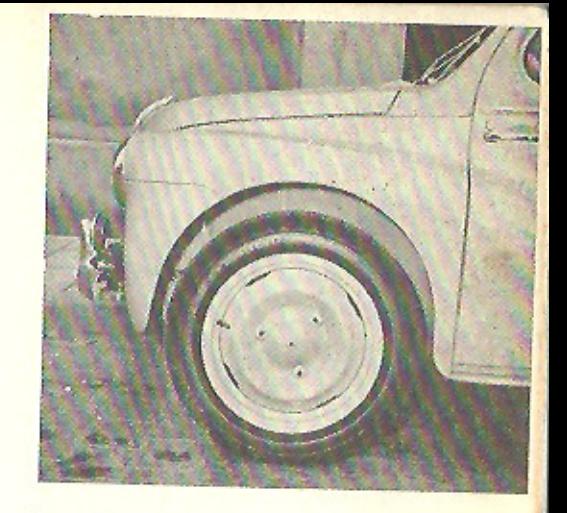

Les roues à voile plein des 4 CV depuis 58.

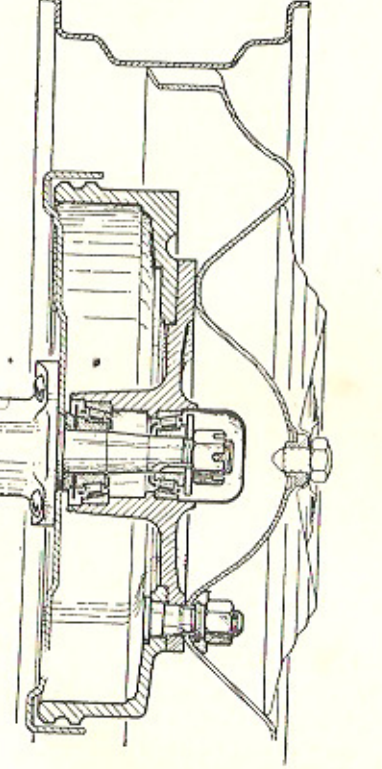

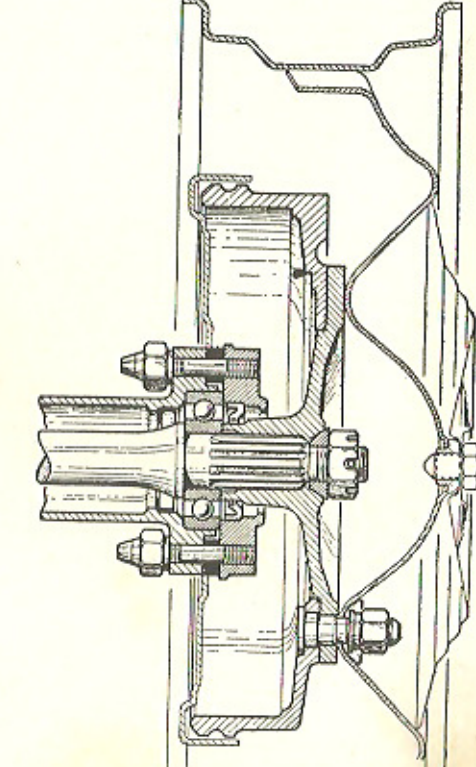

Vue en coupe des moyeux AV et AR  $-89-$ 

#### Ces roues ont un déport de 13 mm.

Il existe quatre ajourations pour le montage de chaînes antineige au voisinage de la jante, dont les dimensions sont les mêmes que précédemment, de sorte que les pneus de 135×380 ou de  $5.0 \times 15$  sont toujours montés en série.

Par ailleurs, la forme des tambours avant et arrière a été modifiée pour se prêter au montage de ces nouvelles roues, de même que la forme et la<br>dimension des enjoliveurs maintenus par une vis centrale.

Les nouveaux tambours possèdent, à leur périphérie, trois bossages d'équilibrage qui peuvent être usinés à la demande.

Enfin, les nouvelles jantes se prêferont particulièrement bien au montage de pneus sans chambres, tels que ceux qui sont ou seront fabriqués par Klé-

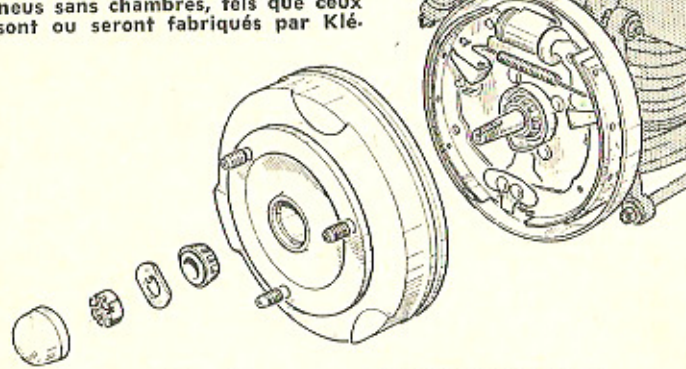

Dunlop.

chambres.

bavures.

Vue d'un nouveau tambour de frein AV

## **AUTRES PARTICULARITÉS**

Nous pouvons citer encore, parmi les changements apparus récemment sur les  $4$  CV :

- Nouveau collecteur d'admission et d'échappement (la pipe d'admission est galbée et le diamètre des orifices de la pipe d'échappement a été accru. La prise de température du carburateur autostar-ter traverse la pipe d'échappement).

- Nouveaux raccords banjo fixés sur les plateaux de frein des roues AV. Orientés vers l'avant et vers l'axe de la voiture, ils évitent que le flexible de frein, mal dirigé, ne vienne en contact avec le levier de commande, lorsque la roue est braquée.

- Nouveau volant demi-souple.

- Nouveau levier de commande des feux clignotants, avec lampe-témoin dans le tableau de bord.

- Nouveau tableau de bord disposé devant le conducteur.

- Nouveaux feux de signalisation

SCINTEX V 55 à verre galbé et glace ré-<br>fringente, d'une visibilité encore accrue. Nouvelles lanternes arrière à feux « STOP » encore plus visibles.

ber-Colombes, Englebert, Michelin et

Les roues disques à jantes interna.

tionales comportent un trou de valve

de 11,5 mm de diamètre, permettant

le montage de valves pour pneus sans

Les chambres anciens modèles mu-

nies de valves de 14 peuvent toutefois

être montées sur ces jantes, en prenant

la précaution de réaléser le trou de

valve à 14 ± 0,5 et de faire un chan-

frein côté chambre pour éliminer les

NOTA IMPORTANT. - Une jante

ainsi retouchée ne pourra plus être

équipée du pneu sans chambre.

- Nouvelles poignées intérieures de portes, plus recourbées et en matière plastique, de même que les loquets de verrouillage.

- Plaques de serrures fixées par vis cruciformes.

- Volets automatiques sur les entrées de clé des serrures de capot et de porpluie ou de lavage.

- Fixation du siège arrière plus accessible.

- Flexibles de freins arrière fixés sur les plateaux de freins, au lieu de l'être sur les tubes fusées.

- Depuis février 1957, une dynamo 180 W Ducellier ou Paris-Rhône a remplacé la dynamo 150 W précédemment de 25 à 30 ampères.

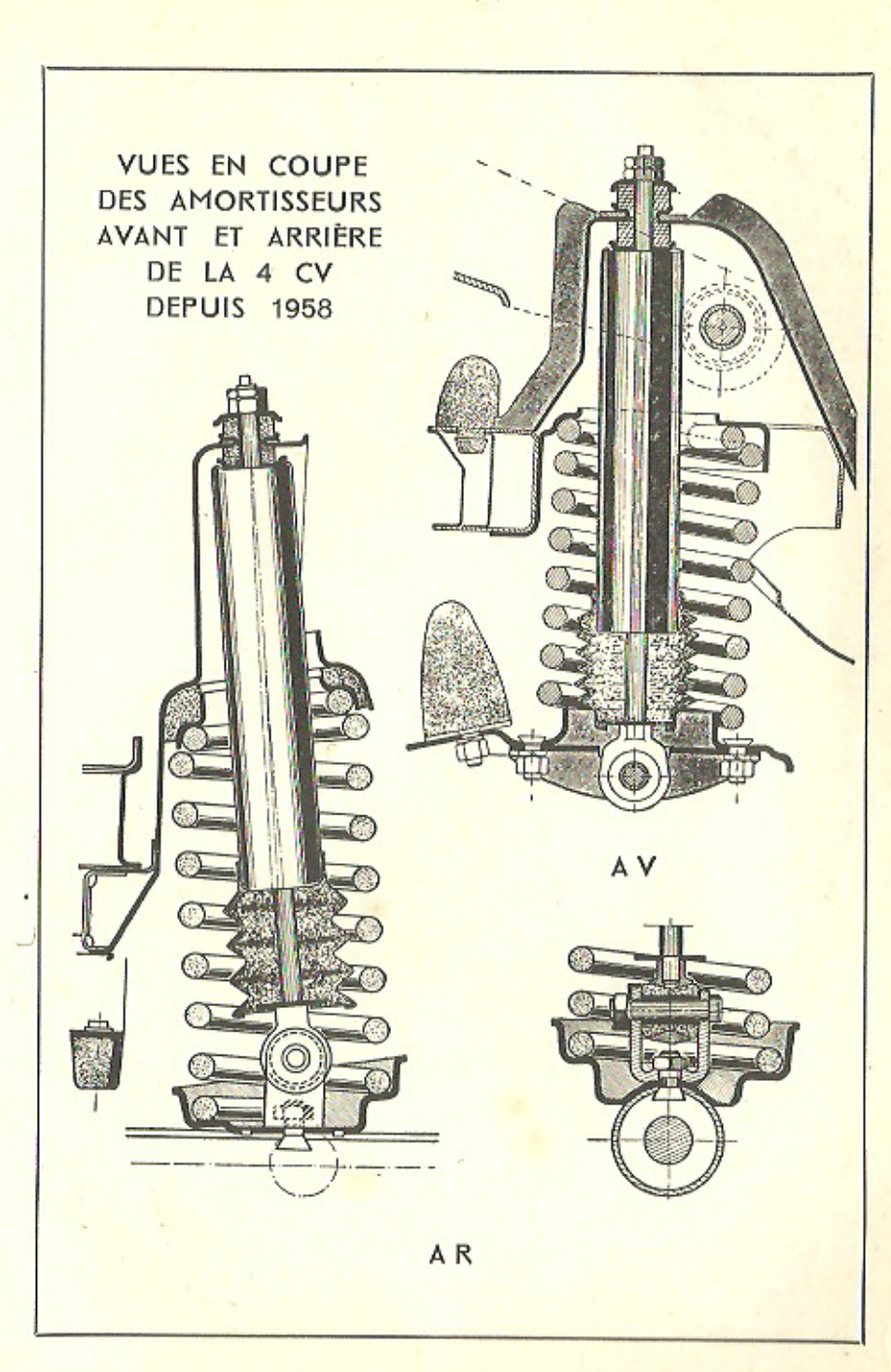

 $-90-$ 

## **EMBRAYAGE ÉLECTROMAGNÉTIQUE "FERLEC"**

La Régie Renault qui avait mis en circulation, au moment du Salon 1954, une centaine de voitures 4 CV équipées de l'embrayage électrique Ferlec, a repris ce montage pour des séries plus importantes qui sont maintenant livrées sur demande, avec un supplément de prix très raisonnable.

L'embrayage Ferlec a été étudié et mis au point par la Société Anonyme Française du Ferodo.

En voici la description générale :

Dans l'embrayage électromagnétique, la pédale d'embrayage est supprimée, ainsi que toute commande mécanique. Un interrupteur, place dans le levier de changement de vitesses et fonctionnant automatiquement à chaque manœuvre de celui-ci, assure la commande normale de l'embrayage.

Le serrage du disque, entre le volant et le plateau de pression, n'est plus obtenu par l'action de ressorts, dont l'effort était annulé par une timonerie reliée à la pédale. L'effort nécessaire au serrage du disque de friction est fourni par un électro-aimant alimenté par le courant débité par la génératrice, et le débrayage est obtenu en coupant l'alimentation de cet électro-aimant, grâce à l'interrupteur dont est muni le levier de vitesses.

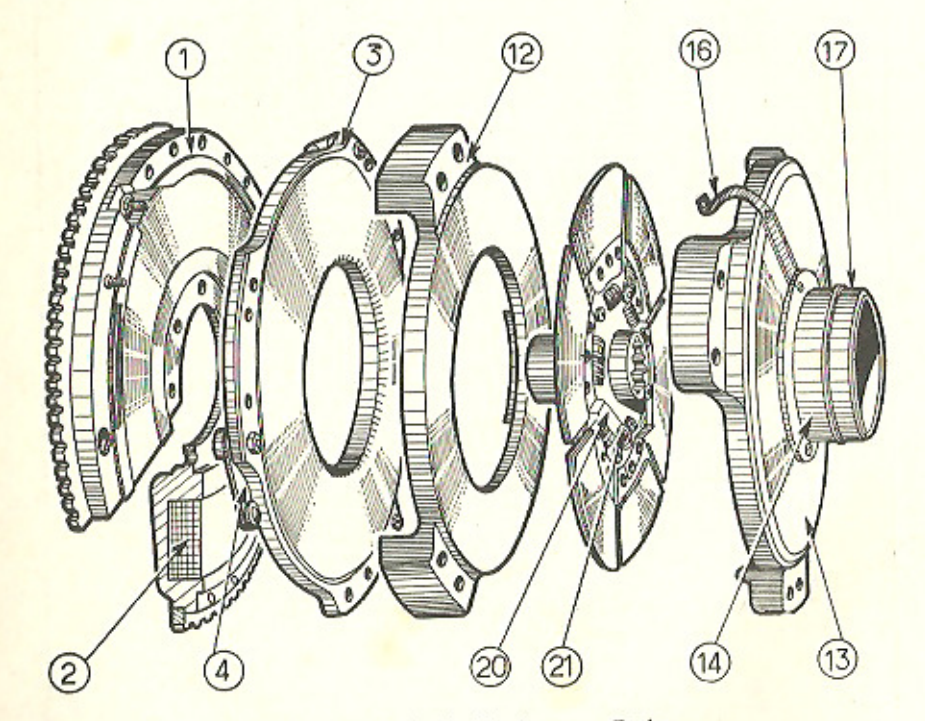

#### Vue éclatée de l'embrayage Ferlec

1. Culasse en acier spécial. - 2. Enroulement d'excitation. - 3. Armature en acier spécial magnétique. - 4. Languette en acier à ressort servant au centrage de l'armature. - 12. Plateau en fonte à frottement. - 13. Deuxième plateau en fonte de frottement. - 14. Manchon. - 16. Lame de contact. - 17. Bague<br>collectrice Isolée. - 20. Languettes en acier. - 21. Pastilles de friction

#### A. - EMBRAYAGE PROPREMENT DIT

L'ensemble du dispositif comprend :

a) Une culasse (1) en acier spécial, à grande perméabilité magnétique, centrée et fixée sur le plateau du vilebrequin, à la place du volant, et recevant sur sa périphérie la couronne dentée classique.

Un embrèvement circulaire, usinée dans la culasse, recoit l'enroulement d'excitation (2), conçu de telle façon que, traversée par un courant, un flux magnétique est créé, avec un pôle nord en A et un pôle sud en B, par exemple.

b) En regard de la culasse et solidaire de celle-ci en rotation, se trouve une armature (3), également en acier spécial magnétique; le montage de l'armature lui permet de légers déplacements longitudinaux.

En effet, elle est fixée sur la culasse par l'intermédiaire de trois languettes (4). en acier à ressort, disposées tangentiellement, de façon à travailler à la traction quand l'armature est entraînée par la culasse et à en réaliser le centrage. Sur chacune des languettes sont serties des rondelles en matériau amagnétique ; elles sont fixées sur la culasse et sur l'armature par des vis.

Les déplacements longitudinaux de l'armature sont sollicités par trois ressorts montés sur trois colonnettes en métal amagnétique fixées sur la culasse. L'appui des ressorts sur l'armature est réalisé par l'intermédiaire de bagues amagnétiques à collerettes, et le recul de celles-ci est limité par des freins d'axes.

A noter que les colonnettes n'entraînent pas l'armature, sa rotation étant assurée par les languettes d'acier.

c) Coiffant l'armature et fixé par trois pattes à la culasse, un plateau (12) en fonte de frottement.

d) Un deuxième plateau (13), également en fonte de frottement, est fixé sur l'armature (3) par trois pattes imbriquées entre les pattes de fixation du premier. Celui-ci porte un manchon sur lequel est montée une bague collectrice d'alimentation, isolée du manchon, et recevant le courant au moyen d'un charbon dont le support est monté sur le carter d'embrayage.

Le courant est amené de cette bague collectrice à l'enroulement de la culasse par une lame de contact (16) reliée à la borne, soliraire de la culasse mais isolée de celle-ci.

L'extrémité du manchon porte un filetage sur lequel est vissée une bague collectrice (17) de retour à la masse, assuré également par un charbon du même genre que le premier, mais dont le conducteur est relié à la masse du châssis.

e) Entre les plateaux (12 et 13), est pincé un disque de friction dont le moyeu à cannelures coulisse sur l'arbre primaire de la boîte, comme dans le montage classique.

Comme le montre la figure, ce disque est divisé en secteurs séparés par des vides, afin d'assurer le refroidissement des faces de frottement. Ces secteurs ne sont plus garnis de disques d'embrayage en matière tissée ou moulée, mais de métal fritté; ils sont rigoureusement rectifiés après traitement et leur usure est pratiquement insignifiane en cours d'usage.

Enfin, trois languettes (20) en acier, munies de pastilles de friction, sont disposées radialement sur un côté du disque (côté boîte). En position « débrayée », le frottement de ces pastilles sur le plateau (13) crée un léger couple permettant de rattraper, en permanence, les jeux d la pignonnerie et de la transmission.

#### **B. - ORGANES DE COMMANDE ET DE REGULATION**

Ce sont :

1º Un interrupteur, placé sur le levier de commande des vitesses, assurant la coupure du circuit d'alimentation à chaque manœuvre de changement de rapport;

2° Un inverseur, placé sur le tableau de bord, permettant : soit l'alimentation directe par la batterie en cas de nécessité (et par l'intermédiaire d'une résistance), soit la mise en circuit normal du courant débité par la génératrice, en provenance du coffret;

3<sup>°</sup> Un coffret, monté à proximité du moteur et de la commande d'accélérateur, renfermant les appareils de régulation, de commande et de réglage soit : un rhéostat (dont les curseurs sont reliés à la commande d'acélérateur, une résistance de réglage; une résistance de stationnement; un relais; un condensateur (protégeant les contacts du relais) et enfin un inverseur minirupteur.

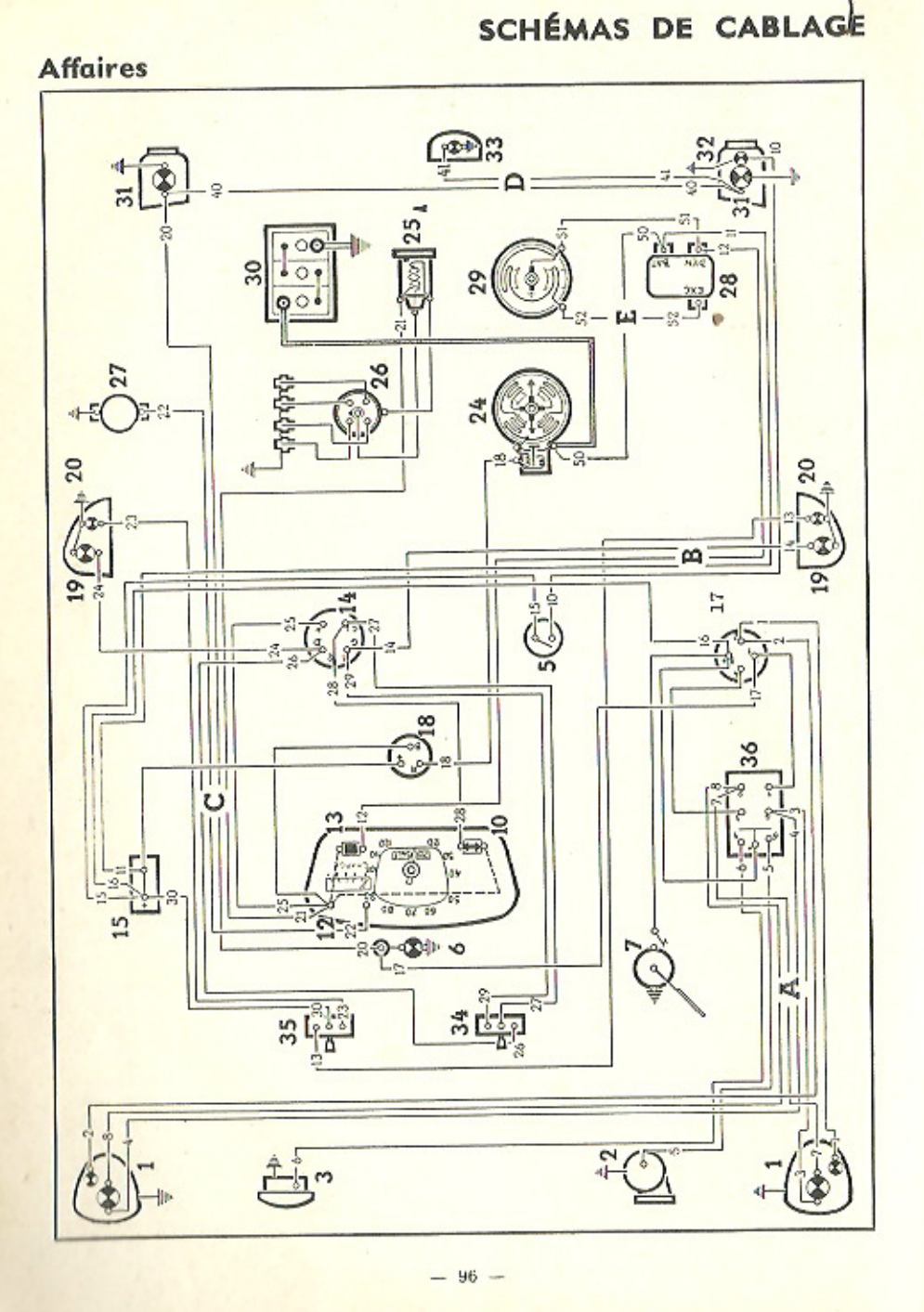

## DES MODÈLES DEPUIS 1958

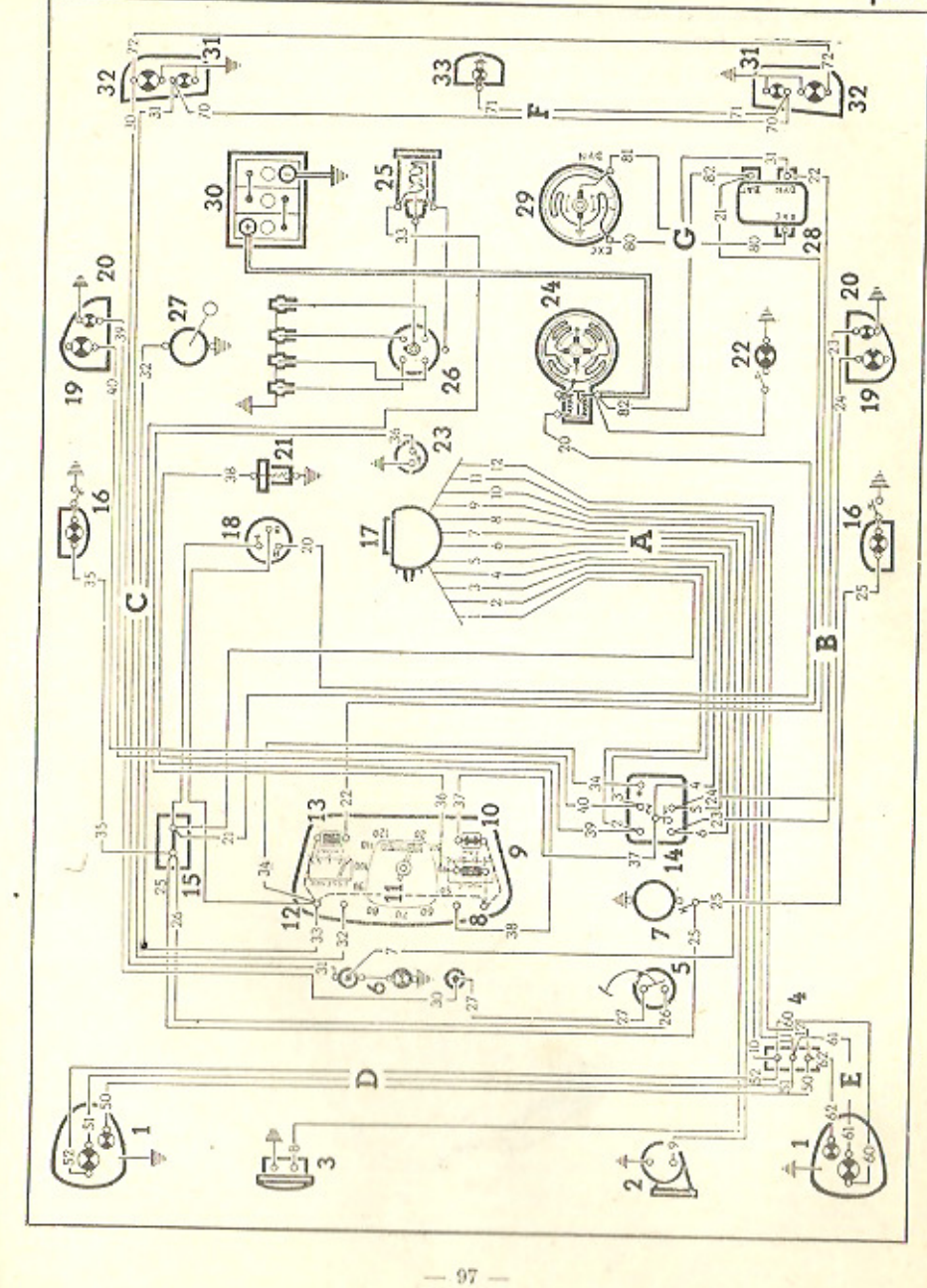

4 CV Renault - 17<sup>e</sup> Ed.

 $\overline{\bf{7}}$ 

#### **PROJECTEURS**

Pour être conformes au Code de la Route, les projecteurs doivent être correctement réglés. De plus, l'agrément de conduite de nuit et la sécurité des autres usagers de la route en dépendent. Il sera donc nécessaire, de temps à autre, de faire contrôler le réglage des projecteurs par un garagiste possédant le matériel adéquat (Régloscope Cibié par exemple).

Voici, à titre de dépannage, une méthode pour obtenir un réglage correct des projecteurs :

- Amener la volture sur un sol horizontal, face à un mur distant de 10 mètres.

- Mesurer la hauteur du centre de la glace de projecteur au sol.

- Allumer l'éclairage « code ». Mesurer la hauteur entre le sol et la partie supérieure où le mur cesse d'être éclairé. Cette hauteur doit être inférieure de 10 à 25 cm de la hauteur du centre du projecteur.

- L'écartement du centre des deux zones lumineuses doit être le même que l'écartement du centre des projecteurs.

Le réglage du projecteur s'effectue en agissant sur les vis A (réglage en direction) et B (réglage en hauteur). Ces vis sont accessibles lorsque la porte du projecteur est enlevée.

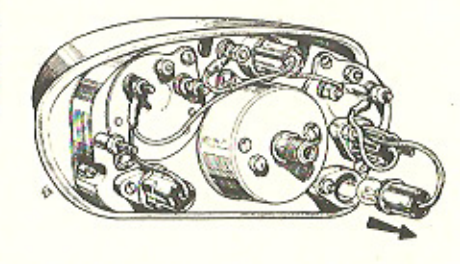

#### REMPLACEMENT D'UNE LAMPE

#### **PROJECTEURS**

- Retirer la porte du projecteur en agissant sur la languette (1) située à la partie inférieure.

- Déverrouiller le bloc optique en écartant la patte à ressort (2). Le bloc est ensuite sorti facilement et la lampenavette (lanterne), tenue entre deux lames flexibles, est aisée à changer.

- Pour accéder à la lampe « pharecode », sortir le support en lui imprimant une légère rotation en sens inverse d'horloge. Au remontage de la lampe, observer l'indication « haut » portée sur son culot.

Bien essuyer la lampe afin qu'il n'y ait pas de faches dans le faisceau lumineux.

NOTA. - Si la lampe de lanterne est grillée, on peut la remplacer en prélevant la lampe d'un plafonnier.

#### **PLAFONNIERS**

Exercer une légère pression sur le globe et tourner en sens inverse d'horloge. La lampe est maintenue entre deux lames flexibles.

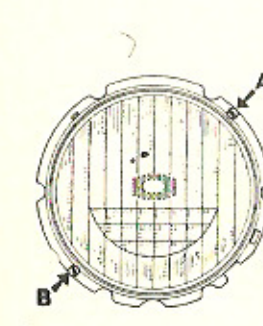

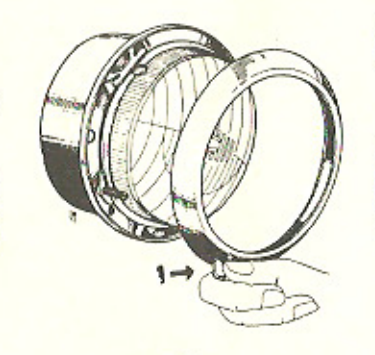

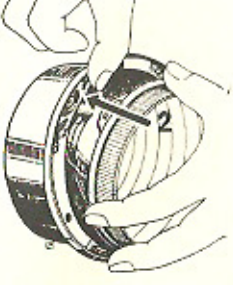

 $-98-$